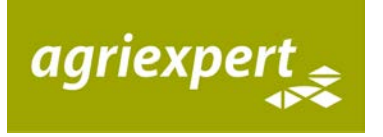

**Schweizer Bauernverband** Agriexpert Bewertung & Recht

# **Investitionsrechnung Grundlagen und Beispiele**

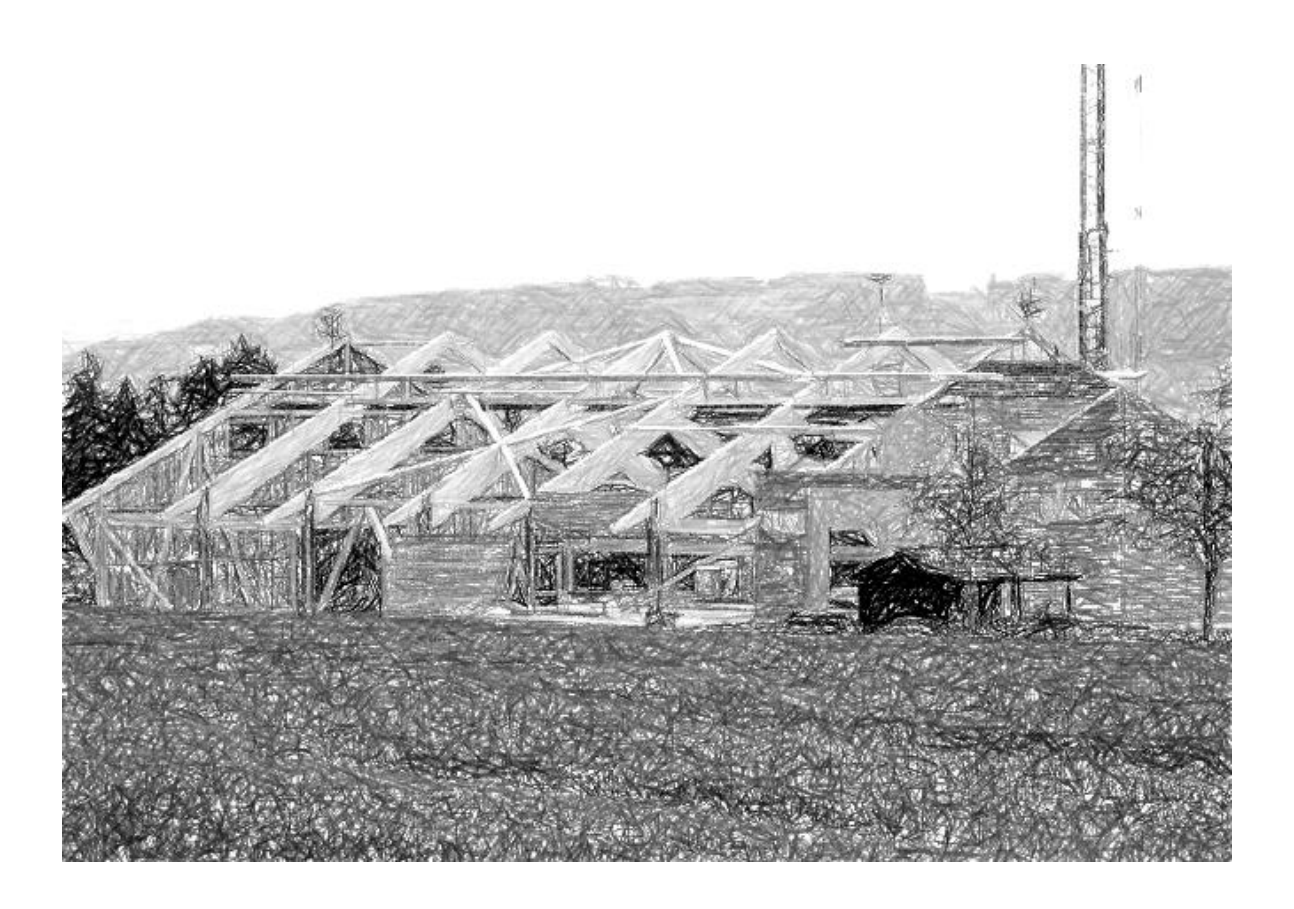

Autor: Martin Würsch

Leiter Agriexpert

Stand, Fassung vom: Dienstag, 2. August 2016

Vervielfältigung und Weiterverwendung (auch auszugsweise) nur mit Quellenverweis und Genehmigung von SBV Agriexpert zulässig.

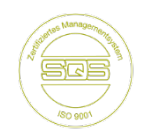

# Inhaltsverzeichnis

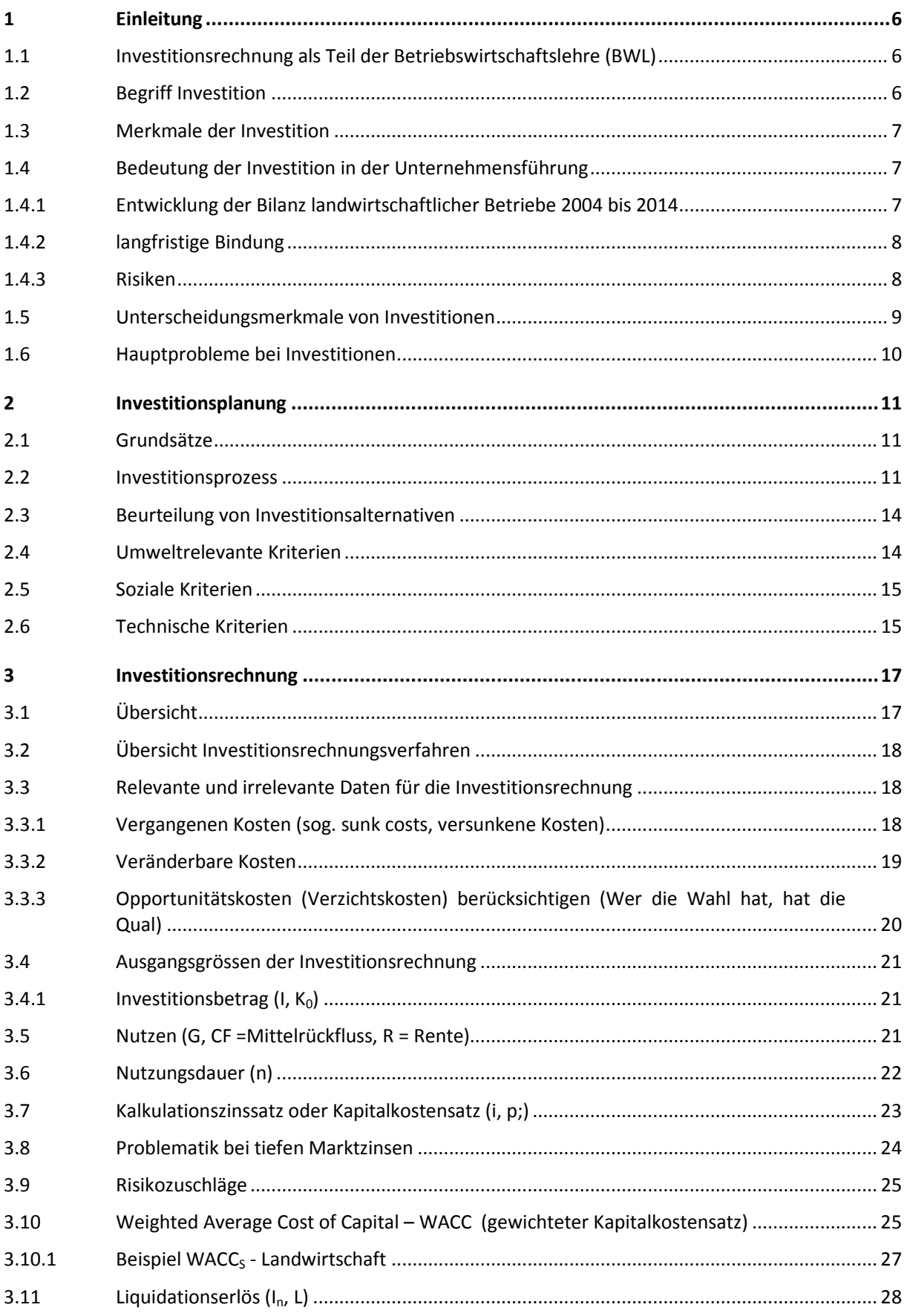

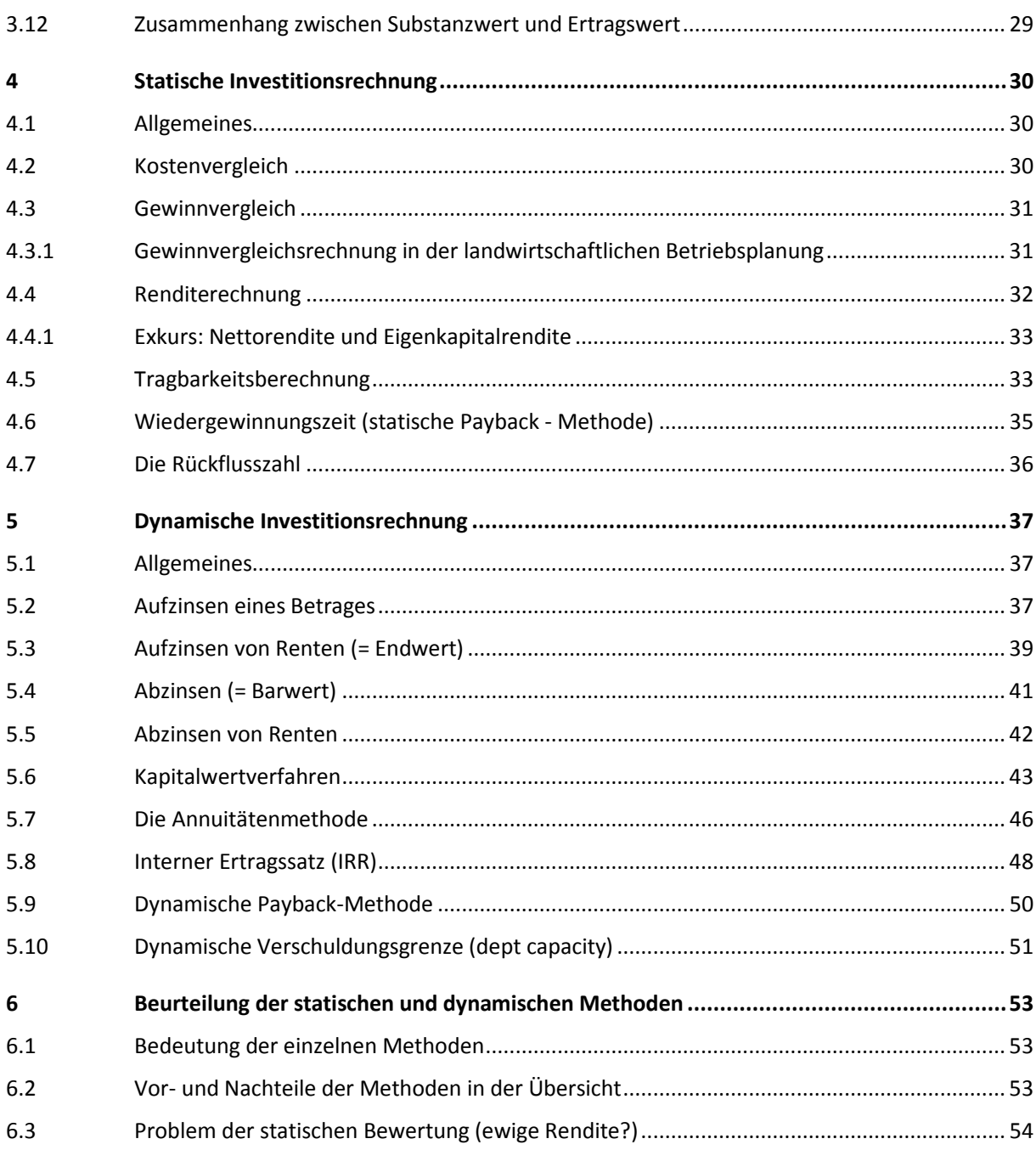

### **Literaturverzeichnis**

- Das Schweizerische Schätzerhandbuch; Bewertung von Immobilien; Ausgabe 2012; Herausgeber: SVKG (Schweizerische Vereinigung kantonaler Grundstückbewertungsexperten) und SEK / SVIT (Schweizerische Schätzungsexperten-Kammer / Schweizerischer Verband der Immobilien-Treuhänder)
- Stauffer / Schaetzle: Barwerttafeln; 5. Auflage 2001
- Schaetzle / Weber: Kapitalisieren; Handbuch zur Anwendung der Barwerttafeln; 5. Auflage 2001
- Stauffer / Schaetzle / Weber: Barwerttafeln und Berechnungsprogramme; 6. Auflage 2013
- Anleitung für die Schätzung des landwirtschaftlichen Ertragswertes vom 26. November 2003; Anhang zur Verordnung über das bäuerliche Bodenrecht (VBB) vom 4. Oktober 1993 (SR 211.412.110)
- Anleitung für die Schätzung des landwirtschaftlichen Ertragswertes vom 25. Oktober 1995; Anhang I zur Verordnung über das bäuerliche Bodenrecht (VBB) vom 4. Oktober 1993 (Fassung vom 25. Oktober 1995); (SR 211.412.110)
- Richtlinien zur Schätzung von Waldwerten; Ausgabe 1999; Schweizerischer Forstverein SFV
- Betriebsplanung; Herausgeber: Landwirtschaftliche Beratungszentrale LBL, 8315 Lindau
- Zentrale Auswertung von Buchhaltungsdaten Grundlagenbericht, Agroscope Reckenholz Tänikon (ART), Ettenhausen
- " Wegleitung "Veränderte Feldformen und Feldentfernungen", Ausgabe 1995; Herausgeber: SBV Treuhand und Schätzungen, 5201 Brugg
- Der Schweizer Immobilienwert, Kaspar Fierz, 5. Auflage 2005
- **Immobilienökonomie und Bewertung von Liegenschaften, Kaspar Fierz, 2011**
- Verordnung über die Bewertung der Grundstücke vom 4. November 1985 (SAR 651.212) gemäss Steuergesetz des Kantons Aargau (SAR 651.100)
- Die Immobilienbewertung, Francesco Canonica, Schweizerischer Immobilienschätzerverband (SIV), 2009
- Volkart, Rudolf: Kapitalkosten und Risiko: cost of capital als zentrales Element der betrieblichen Finanzpolitik; Versus, Zürich 2001
- Volkart, Rudolf: Bestimmung der Kaptalkosten im Rahmen der finanziellen Führung, klassische und neue Herausforderungen aus nationaler und internationaler Sicht; Jahrbuch für Controlling und Rechnungswesen, 2013
- Schosser, Josef: Bewertung ohne Kapitalkosten, Europäische Hochschulschriften, Bd. 3349; Peter Lang Verlag, Frankfurt am Main, 2009
- Scheuerle, Patrick: Moderne Methoden der Kapitalkostenbestimmung, HWZ Hochschule für Wirtschaft Zürich, Band 14, Haupt Verlag, 2013
- Reiners, Frank: Bemessung kalkulatorischer Abschreibungen, Zinsen und Gewinne vor dem Hintergrund des Unternehmenserhaltungszieles, Europäische Hochschulschriften, Bd. 2621, Peter Lang Verlag, Frankfurt am Main, 2000
- Wise, Jörg: Komponenten des Zinsfusses in Unternehmensbewertungskalkülen, Betriebswirtschaftliche Studien, Wolfgang Ballwieser Hrsg., Bd. 74, Peter Lang Verlag, Frankfurt am Main, 2006
- Metz, Volker: Der Kapitalisierungssatz bei der Unternehmensbewertung, Deutscher Universitätsverlag, Wiesbaden, 1. Auflage 2007
- Bundesamt für Justiz: Erläuterungen zur Anpassung von Art. 1 VKKG, Bern im Dezember 2015 <https://www.bj.admin.ch/dam/data/bj/aktuell/news/2015/2015-12-111/erlaeut-d.pdf>
- Hofer, Eduard: Die neue Konzeption der Ertragswertschätzung in der Schweiz, Dissertation, ETH Zürich, Nr. 6762, 1981
- Zimmermann, Heinz und Lüthje, Gesina U.: Vorgabe des kalkulatorischen Zinssatzes in der bundesstaatlichen Verordnung über die Kostenermittlung und die Leistungserfassung durch Spitäler für die obligatorische Krankenpflegeversicherung, Universität Basel im Auftrag des BAG, 2008
- Castedello Marc, Schöniger Stefan: Kapitalkostenstudie 2014, KPMG AG Wirtschaftsprüfungsgesellschaft, 2014 und 2015
- Hüttche, Thoma: Entwicklung bei der Bewertung von KMU, Schweizer Treuhänder 9 2014, S. 740 ff.
- Kittlaus, Poppe, Willershausen: Fenebris.com, Frankfurt/M. | Layout based on YamL: [www.basiszinskurve.de,](http://www.basiszinskurve.de/) Fenebris GbR - Expertenzirkel Unternehmensbewertung, Frankfurt am Main ©2011-2013
- Aswath Damodaran, Stern School of Business at New York University: <http://people.stern.nyu.edu/adamodar/> Finanzmarkt-Datensammlung, Stand Januar 2016
- Schweizerische Steuerkonferenz, SSK: Wegleitung zur Bewertung von Wertpapieren ohne Kurswert für die Vermögenssteuer, Kreisschreiben Nr. 28, 2008
- Schweizerische Steuerkonferenz, SSK: Wegleitung zur Bewertung von Wertpapieren ohne Kurswert für die Vermögenssteuer, Kommentar zu Kreisschrieben Nr. 28, 2014

# <span id="page-5-0"></span>**1 Einleitung**

Mit jeder grösseren Investition trifft die Betriebsleiterfamilie einen gewichtigen Entscheid zur künftigen Strategie des Betriebes. Dieser Entscheid muss das Ergebnis von fundierten Überlegungen, Berechnungen und Diskussionen sein, da eine einmal getätigte Investition nicht ohne Folgen rückgängig gemacht werden kann. Die Investition beeinflusst nicht nur Strategie und Ausrichtung des Betriebs sondern auch die Arbeitsbelastung und die Verschuldung. Letztendlich wird mit jeder grösseren Investition das Fundament der künftigen Existenz gelegt, womit jede Investition idealerweise aufeinander abgestimmt werden muss, so dass sie wie ein Mosaikstein zum andern passt und ein stimmiges Gesamtbild entsteht.

# <span id="page-5-1"></span>**1.1 Investitionsrechnung als Teil der Betriebswirtschaftslehre (BWL)**

Die Planung und Bewertung von Investitionen ist ein wichtiger Teil der Unternehmensführung. Mit der Investitionsrechnung können geplante Investitionen auf ihre Wirtschaftlichkeit geprüft werden. Zusammen mit der Bilanz- und Erfolgsrechnung, der Mittelflussrechnung und der Kostenrechnung gehört die Investitionsrechnung zur finanziellen Unternehmensführung. Nachfolgende Darstellung gibt eine Übersicht, was alles andere auch noch zur Betriebswirtschaft gehört:

# Betriebswirtschaft (BWL)

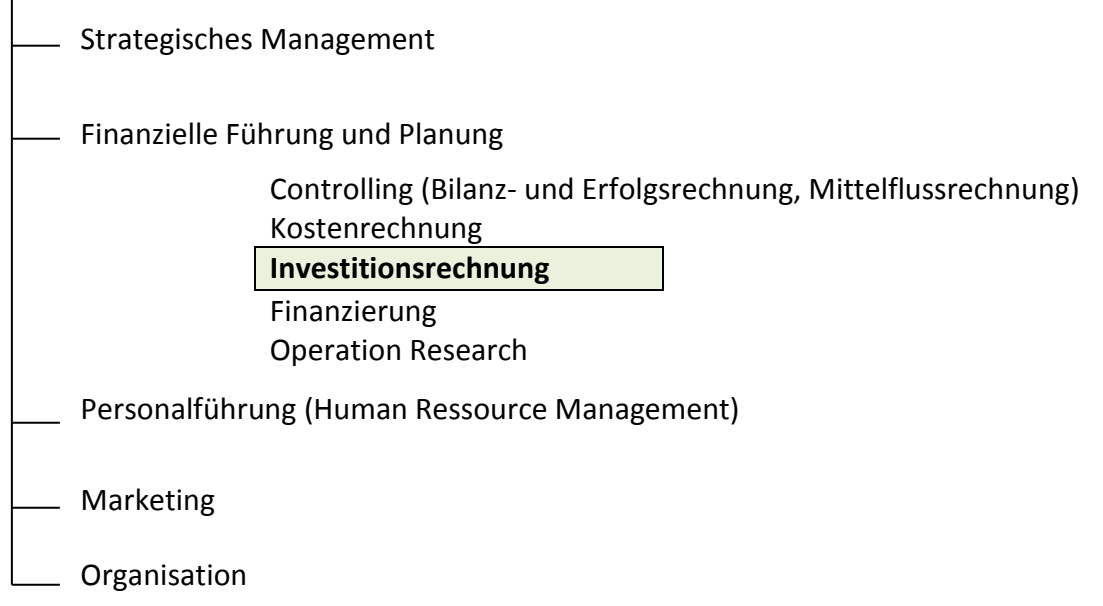

# <span id="page-5-2"></span>**1.2 Begriff Investition**

Der Name Investition stammt aus dem Lateinischen "Investire" und heisst übersetzt einkleiden. Bei Investitionen geht es also im weitesten Sinn um finanzielle Mittel, die für längere Zeit in Sachgüter, Leistungen oder Forderungen "eingekleidet, das heisst angelegt werden.

### <span id="page-6-0"></span>**1.3 Merkmale der Investition**

- Durch eine Investition werden finanzielle Mittel über längere Zeit gebunden und sind damit nicht mehr flexibel.
- Auch der durch Investition erwartete Nutzen erstreckt sich über längere Zeit.
- Die Einnahmen und Ausgabenströme fallen in der Zukunft an und können unregelmässig sein.

### <span id="page-6-1"></span>**1.4 Bedeutung der Investition in der Unternehmensführung**

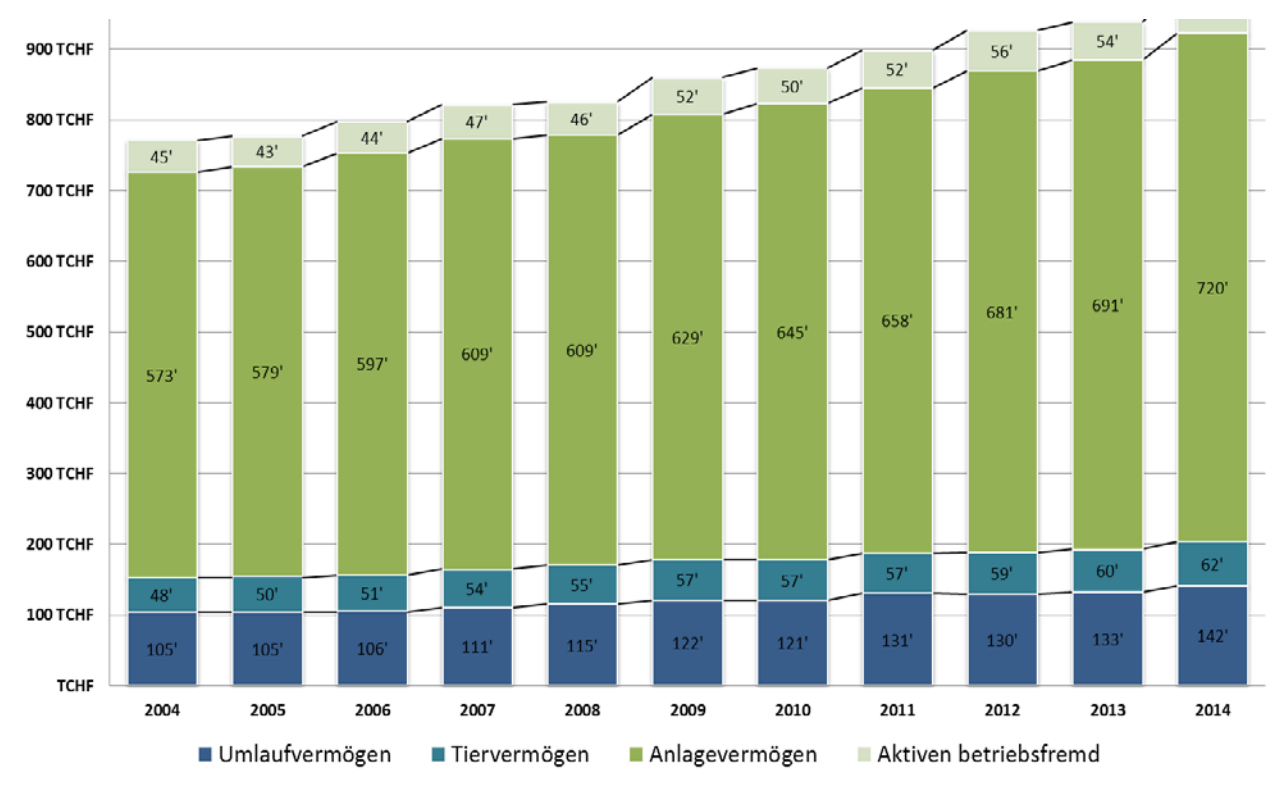

#### <span id="page-6-2"></span>**1.4.1 Entwicklung der Bilanz landwirtschaftlicher Betriebe 2004 bis 2014**

Abbildung 1: Entwicklung der Aktiven aller Betriebe zwischen 2004 und 2014

Über sämtliche Betriebe hinweg erhöhten sich die Aktiven von rund CHF 771'000.- im Jahr 2004 auf CHF 983'000.- im Jahr 2014. Aus der Grafik ist auch ersichtlich, dass der grösste Anteil in das Anlagevermögen investiert wurde (von CHF 573'000.- im Jahr 2004 auf CHF 720'000.- im Jahr 2014). Das Wachstum konnte bei nahezu gleichbleibendem Liquiditätsgrad II ausfinanziert werden.

Der Anstieg der Aktiven (zu Buchwerten) um CHF 212'000.- wurde hingegen zu weniger als 50% mit Eigenmitteln finanziert, was zu einem Rückgang des Eigenkapitalpolsters bzw. einem Anstieg der Schulden führte. Das Eigenkapital stieg in der gleichen Periode um rund CHF 93'000.- an. Das Fremdkapital erhöhte sich um rund CHF 119'000.-, wovon rund CHF 71'000.- auf Hypothekarkredite entfallen. Die Fremdkapitalbelastung je Hektar nahm in der Schweiz stetig zu, wie die nachfolgende Grafik verdeutlicht.

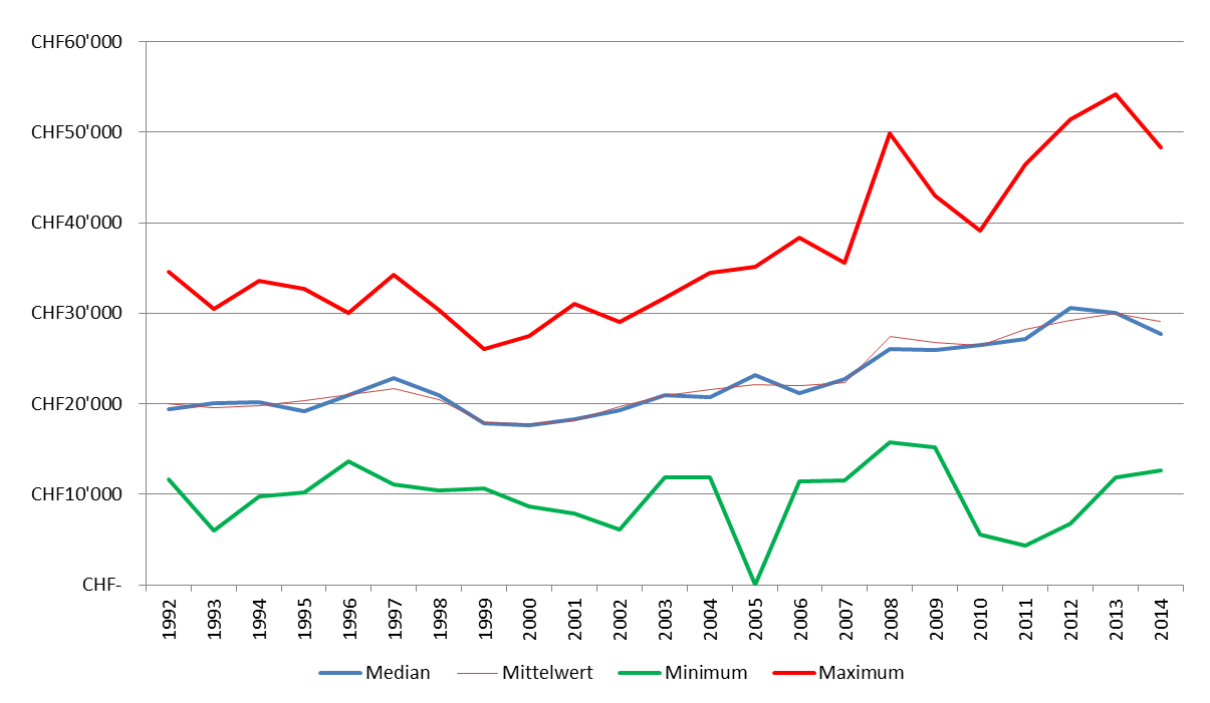

<span id="page-7-2"></span>Abbildung 2: Fremdkapital pro Hektar LN (Median, Mittelwert, Maximum und Minimum)

Wie die [Abbildung 2](#page-7-2) zeigt, hat sich die Verschuldung je Hektar Landwirtschaftlicher Nutzfläche (LN) im Laufe der letzten 10 Jahre um rund CHF 10'000.-/Hektar (Mittelwert 1994-2014) erhöht. Gleichzeitig lässt sich beobachten, dass sich der Wertbereich (Spannweite zwischen Minimum und Maximum zwischen 1994-2014) ebenfalls um rund CHF 12'000.-/Hektar LN erweitert hat.

### <span id="page-7-0"></span>**1.4.2 langfristige Bindung**

Investitionsentscheide sind die wichtigsten und zugleich schwierigsten Entscheidungen, die in einem Landwirtschaftsbetrieb gefällt werden müssen. Sie binden hohe finanzielle Mittel über eine längere Zeit und geben gleichzeitig der zukünftigen Geschäftstätigkeit einen verbindlichen, lange andauernden Rahmen. Beispielsweise verlangt die Entscheidung zum Bau eines Stalles, dass die Produktionsrichtung festgelegt wird. Bezüglich Grösse und Produktionsrichtung muss eine strategische Vorstellung über die künftige Ausrichtung des Betriebes, der Wachstumschancen, der Marktentwicklung, die Kosten (Zinsentwicklung, Arbeitserledigungskosten usw., bestehen. Der Investitionsentscheid ist zusammenfassend für den Betrieb aus folgenden Gründen sehr bedeutsam:

#### <span id="page-7-1"></span>**1.4.3 Risiken**

Bei Investitionen besteht immer auch die Gefahr von Zeit- und Kostenüberschreitungen. Da es sich jeweils um hohe Beträge handelt, können Fehlentscheide den Fortbestand des Betriebes gefährden. Investitionsentscheide sind somit immer auch mit grossen Unsicherheiten und Risiken verbunden. Der Unternehmer schätzt die Risiken ab und stellt sie den Chancen gegenüber.

# <span id="page-8-0"></span>**1.5 Unterscheidungsmerkmale von Investitionen**

Investitionen können nach verschiedenen Kriterien unterschieden werden. Nachfolgende Darstellung zeigt die Unterscheidung nach Investitionsarten.

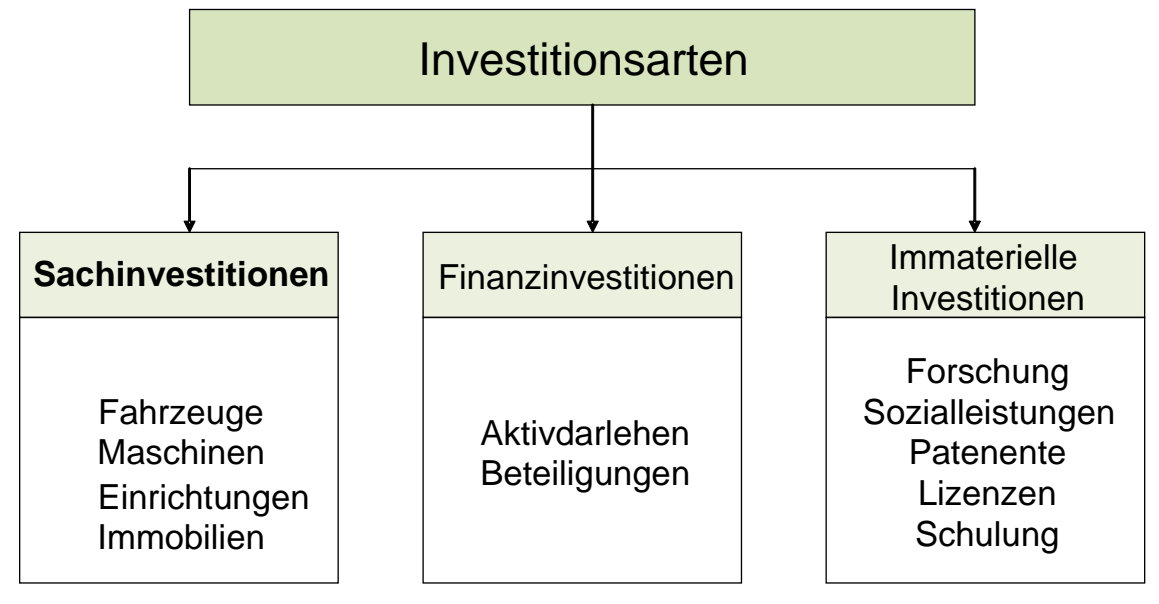

Abbildung 3: unterschiedliche Investitionsarten

Sachinvestitionen werden auch als Investitionen im engeren Sinn bezeichnet. Die nachfolgenden Ausführungen beziehen sich in der Regel auf diesen Investitionsbegriff.

Eine wichtige Unterscheidung von Investitionen bezieht sich auf das Motiv (Beweggrund) für die Investition. Motive können sein:

- Start für ein Unternehmen = **Gründungsinvestition**
- 
- Ersatz von Maschinen, Anlagen = **Ersatzinvestition**
- Einsparung von Arbeitskräften = **Rationalisierungsinvestition**
- Umstellen der Produktionsrichtung = **Umstellungsinvestition**
- 
- Sichern des Fortbestandes = **Sicherungsinvestition**
- 
- Erweiterung des Unternehmens = **Erweiterungs- Wachstumsinvestition**
	-
	-
	-
- Aufbau eines weiteren Standbeines = **Diversifikationsinvestition**
	-

In der Praxis können wir Investitionsmotive selten strickt nach dem Zweck trennen. Häufig kommt es vor, dass eine Ersatzinvestition auch eine Erweiterungs-, Erneuerungs- oder eine Rationalisierungsinvestition ist.

Daneben gibt es weitere Unterscheidungsmerkmale, die eine wichtige Rolle spielen:

- □ Ist eine Investition dringend (nicht verschiebbar)?
- □ Ist eine Investition zwingend (z.B. wegen geänderten gesetzliche Vorschriften)
- <sup>□</sup> Ist eine Investition tragbar?
- Ist eine Investition wirtschaftlich (Kriterien: höherer Cashflow, höherer Arbeitsverdienst, höhere EKB)?
- Erhöht die Investition die Produktqualität und sichert damit den Absatz?
- Verringert eine Investition die Arbeitsbelastung?
- Verbessert eine Investition die Lebensqualität

Diese Unterscheidungsmerkmale stehen in engem Zusammenhang dem Investitionsentscheid und der Bewertung von möglichen Investitionsalternativen.

### <span id="page-9-0"></span>**1.6 Hauptprobleme bei Investitionen**

#### **1. Unsichere Zukunft**

Investitionen sind zukunftsgerichtet und deshalb unsicher. Je weiter sich eine Investition in die Zukunft auswirkt, desto unsicherer sind die zugrunde gelegten Daten. Häufig werden deshalb mehrere Investitionsvarianten durchgerechnet, welche den Streubereich der Zukunftsvarianten abgrenzen (von der schlechtesten Möglichkeit (worst case) bis zur besten Variante).

#### **2. Knappheit der Ressourcen**

Die zur Verfügung stehenden Ressourcen sind knapp. Wir haben nicht unbeschränkt Kapital, Arbeitskapazität, Boden oder andere natürliche Ressourcen (z.B. Wasser). Einem beschränkten Kapitaleinsatz stehen verschiedene Investitionsmöglichkeiten gegenüber. Unter angemessener Berücksichtigung des Risikos sind jene Projekte zuerst zu realisieren, welche die grösste positive Differenz zwischen Einnahmen und Ausgaben erwarten lassen. In Hinblick auf die (eigene) beschränkte Arbeitskapazität ist jenes Projekt zu wählen, dass den höheren Arbeitsverdienst je eingesetzte Arbeitszeit verspricht.

#### **3. Quantifizierbarkeit der relevanten Daten**

Viele für den Entscheid relevante Daten können nicht in Geldwerte gefasst werden. Nicht quantifizierbare Grössen sind separat, z. B. mittels Präferenzmatrix und Nutzwertanalyse, in den Entscheidungsprozess einzubeziehen. Es sind Fragen zu beantworten, die in folgende Richtung gehen:

- Was ist mir/uns wichtig (Ziele)?
- Wenn ich zwischen meinen Zielen A und Ziel B wählen muss, welchem Ziel gebe ich den Vorzug?
- Bis zu welchem Punkt mache ich einen Kompromiss?
- Was ist nötig? Was ist wünschbar? Was ist davon machbar?

#### **4. Komplexität**

Investitionen stehen nicht nur im Bereich der Finanzwirtschaft im Zentrum, sondern zeigen in allen Bereichen erhebliche Auswirkungen. Speziell betroffen sind Arbeitsorganisation, Arbeitserledigung, Vermarktung der Produkte, Beschaffung der Produktionsmittel und die Produktionsrichtung und Produktionsweise.

# <span id="page-10-0"></span>**2 Investitionsplanung**

# <span id="page-10-1"></span>**2.1 Grundsätze**

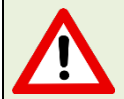

In der Praxis beobachtet man häufig, dass die Strategie durch die Investitionen bestimmt wird und nicht umgekehrt. Dieses Vorgehen ist vor allem bei sich laufend verändernden Umweltbedingungen gefährlich (Bsp. Milchmarkt).

- Investitionsentscheide bauen immer auf einer klaren Unternehmensstrategie auf.
- **Je grösser und langfristiger das Investitionsvorhaben ist, desto wichtiger ist es, dass der Entscheid auf** eine fundierte strategische Planung aufbaut.
- Die strategische Planung des Unternehmens bildet in jedem Fall die Leitplanken für die Investitionsplanung.

# <span id="page-10-2"></span>**2.2 Investitionsprozess**

#### **1. Investitionsanregung**

Quellen von Investitionsanregungen:

- Betriebsführung / Partner/in
- **Mitarbeiter**
- Veränderungen im Umfeld des Betriebes
- Anpassung Unternehmensziele/Unternehmensstrategie
- Mitbewerber / Nachbarn
- **Kostendruck**
- Kundenbedürfnisse

#### **2. Analyse der Ausgangslage**

- Grobselektion der möglichen Investitionen (Alternativen, Opportunität)
- Klären rechtliche Rahmenbedingungen (Baubewilligung erhältlich?)
- Erfassen aller relevanten technischen, wirtschaftlichen und sozialen Daten
- Durchführung von Wirtschaftlichkeitsberechnungen (Ziel: Erhöhung und Sicherung des Arbeitsverdienstes)
- Analyse der Finanzierbarkeit und der langfristigen Tragbarkeit
- Analyse der Arbeitsbelastung (Arbeitsvoranschlag, Arbeitskräftebilanz, Besprechung Arbeitsteilung innerhalb der Betriebsleiterfamilie)
- Gesamtbeurteilung unter Einbezug der nicht quantifizierbaren Grössen, der Risiken und unter Einbezug der Unternehmensstrategie sowie der Dringlichkeit (Zwangsinvestition).
- Analyse der Auswirkungen auf die Zukunft (welche Vorhaben können nicht, nicht rechtzeitig oder verzögert umgesetzt werden, wenn Entscheid realisiert wird?)

#### **3. Entscheid**

- Betriebsleiter und Betriebsleiterin entscheiden auf Grundlage der Analyse ob investiert wird (nicht der Berater, nicht das Umfeld, nicht …).
- Wenn investiert werden soll wird entschieden welche Variante / welche Investition realisiert wird.

#### **3. Durchführung / Umsetzung**

- **Erstellen eines genauen Zeitplans**
- Planung und Baubewilligungsverfahren einleiten
- **Mittelbeschaffung (Finanzierung inkl. Reserven/ Keine Vergabe vor Entscheid der Kreditgeber)**
- Liquiditätsplanung (Eine Vergrösserung des Betriebes bindet zusätzliche Mittel z.B. durch zusätzliche Vorratshaltung, zusätzliche Aufzucht eigener Tiere oder Folgeinvestitionen)
- Arbeits-/ Personalplanung (wer macht was, wann, Verantwortlichkeiten klären)
- Offerten einholen, vergleichen (genaue Vorgaben des Betriebsleiter nötig, Disziplin, Machbares von Wünschbarem unterscheiden)
- Vergabe der Arbeiten, Verträge dazu erstellen, prüfen und unterschreiben
- Dauernde Kontrolle des Fortschrittes und der Ausführung, rasche, schriftliche Mängelrüge
- Dauernde Kostenkontrolle (keine Abweichungen, Abweichungen auf die Auswirkungen prüfen)
- Abnahme der Investition (Protokoll, schriftliche Mängelrüge, Behebung der Mängel)
- definitive Kostenabrechnung kontrollieren / Schlusszahlung
- **Schulung / Einführung Arbeitskräfte (insbesondere bei neuen Anlagen, neuer Produktion) Schulung**
- ev. Einstellung/Schulung neuer Mitarbeiter
- ev. Marketingmassnahmen planen (v.a. bei Agrotourismus, Gastronomie, Vermarktung Eigenprodukte, Nischenproduktion)
- ev. Anpassungen in der Beschaffung und Arbeitsabläufe
- Prüfen der Versicherungsdeckung (Gebäude, Inventar, Vorsorge- und Risikoversicherung)

#### **4. Kontrolle** (Kontrolle der Investition in wirtschaftlicher, technischer und sozialer Hinsicht)

Die Kontrolle der Investitionsrechnung soll Abweichungen von den geplanten Daten erkennbar machen. Durch eine wirksame Investitionskontrolle wird verhindert, dass bei der Investitionsplanung mit unrealistischen Daten operiert wird. Ein Investitionsentscheid darf nicht durch falsche Daten und Annahmen beeinflusst werden. Nur erkannte Fehler müssen bei künftigen Investitionen wirksam verhindert werden.

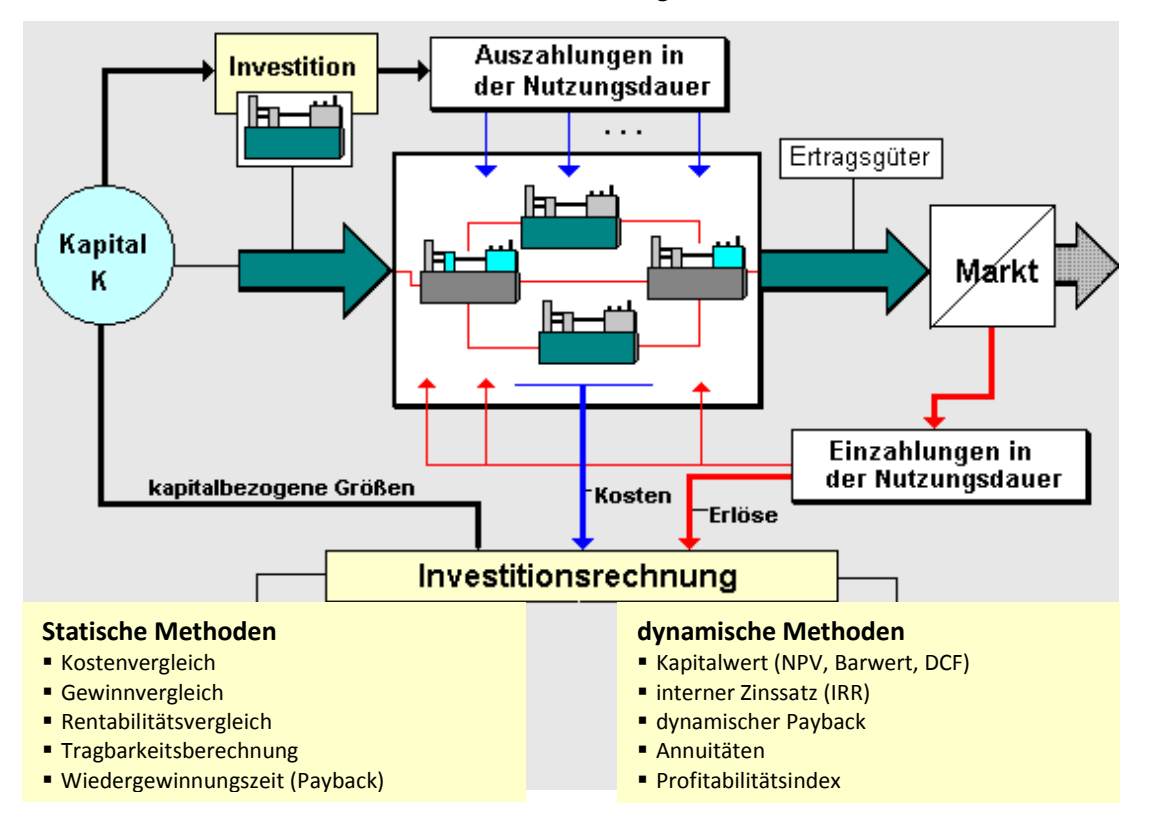

Abbildung 4: Investitionsrechnung als Teil der Planung

Es ist folgender Prozessablauf vorstellbar:

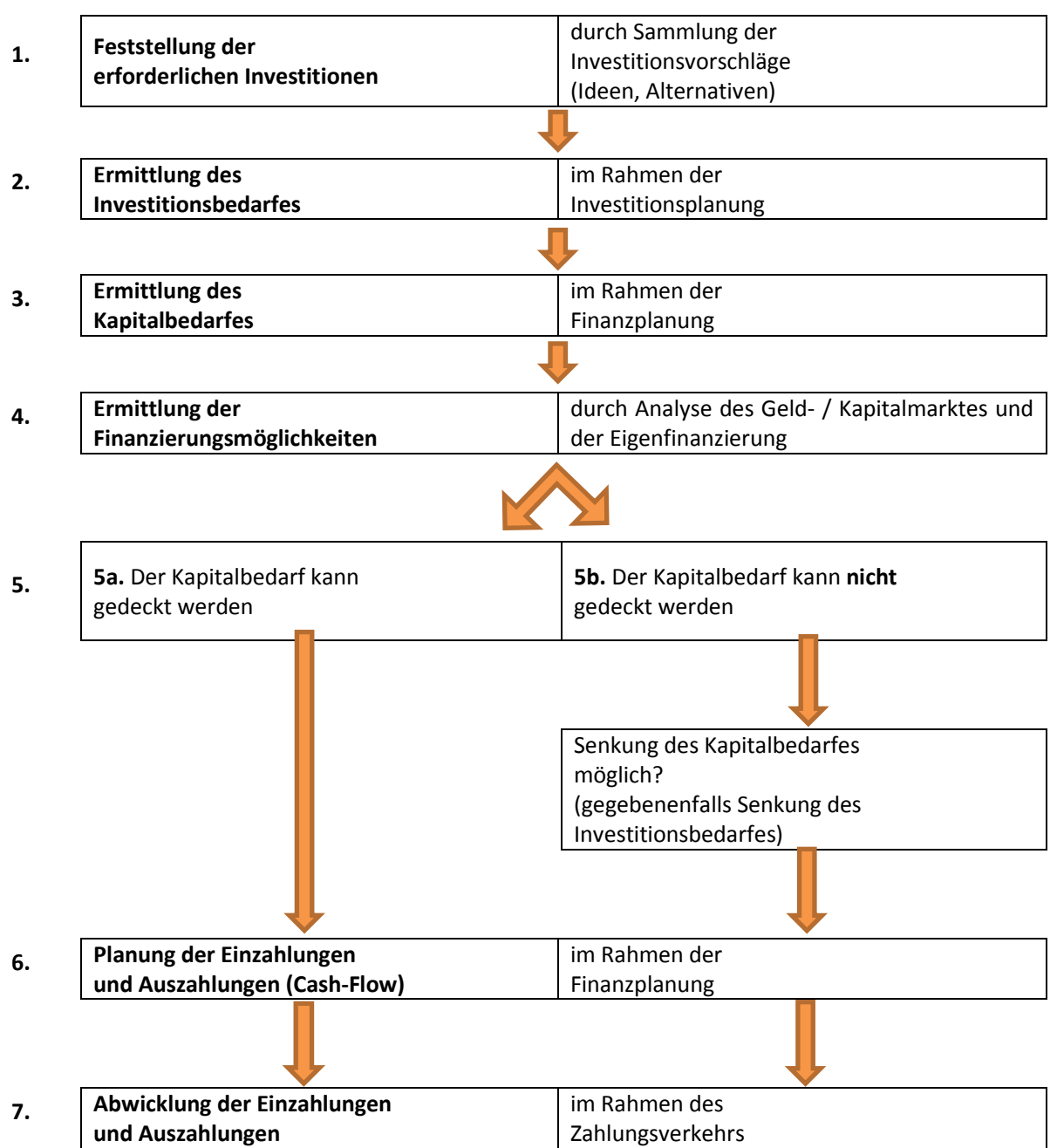

Abbildung 5: möglicher Ablauf für eine Investitions- und Finanzierungsplanung

Sachinvestitionen werden auch als Investitionen im engeren Sinn bezeichnet. Die nachfolgenden Ausführungen beziehen sich in der Regel auf diesen Investitionsbegriff.

Eine wichtige Unterscheidung von Investitionen bezieht sich auf das Motiv (Beweggrund) für die Investition.

### <span id="page-13-0"></span>**2.3 Beurteilung von Investitionsalternativen**

Mit der Investitionsrechnung beurteilen wir die so genannten monetären Faktoren, das heisst diejenigen Faktoren die sich direkt auf den Cashflow auswirken. Für die umfassende Beurteilung einer Investition sind zudem viele nicht-monetäre Faktoren wichtig. Die Bewertungskriterien werden unterteilt in

- **wirtschaftliche Kriterien**
- **umwelt- /naturrelevante Kriterien**
- **soziale Kriterien**
- **technische Kriterien**

Wir werden uns im Rahmen der Investitionsrechnung **nur** mit den **wirtschaftlichen Kriterien** beschäftigen. Nachfolgend sei nur eine kurze Zusammenfassung über die technischen und sozialen (nichtmonetären) Kriterien wiedergegeben.

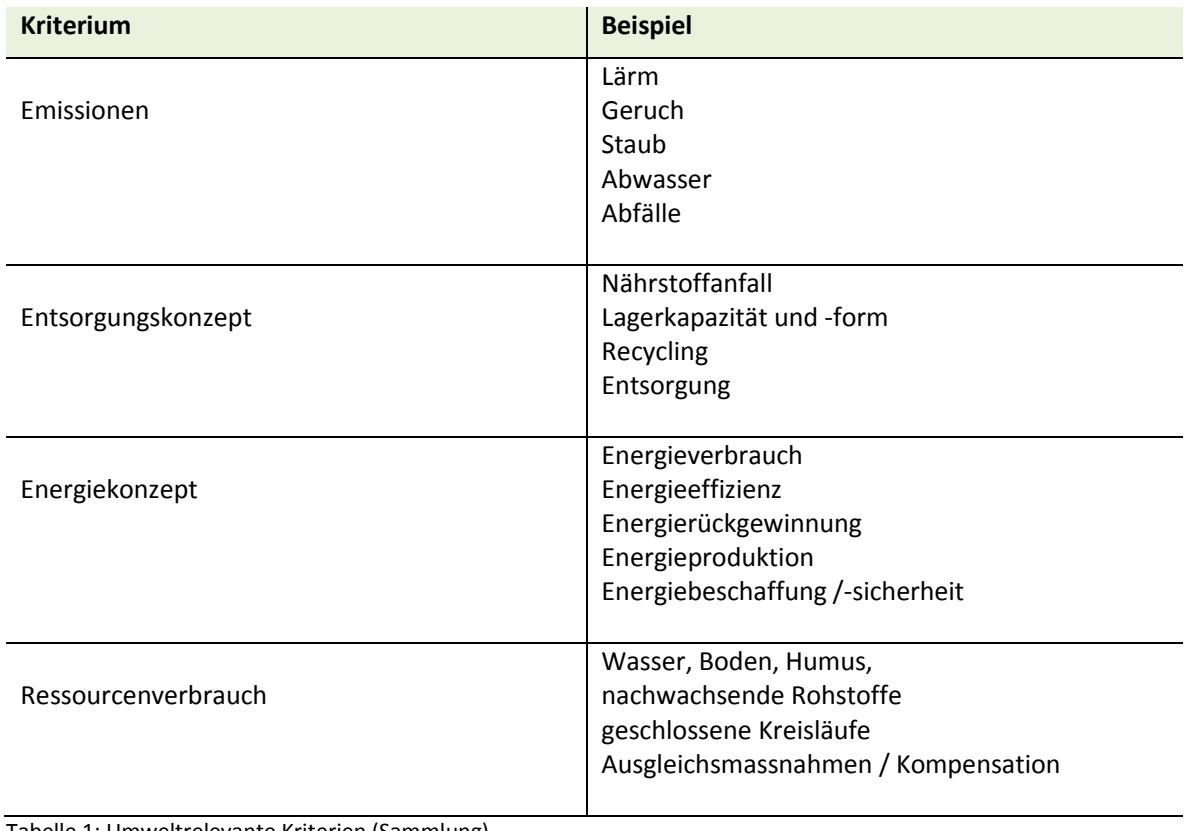

### <span id="page-13-1"></span>**2.4 Umweltrelevante Kriterien**

Tabelle 1: Umweltrelevante Kriterien (Sammlung)

# <span id="page-14-0"></span>**2.5 Soziale Kriterien**

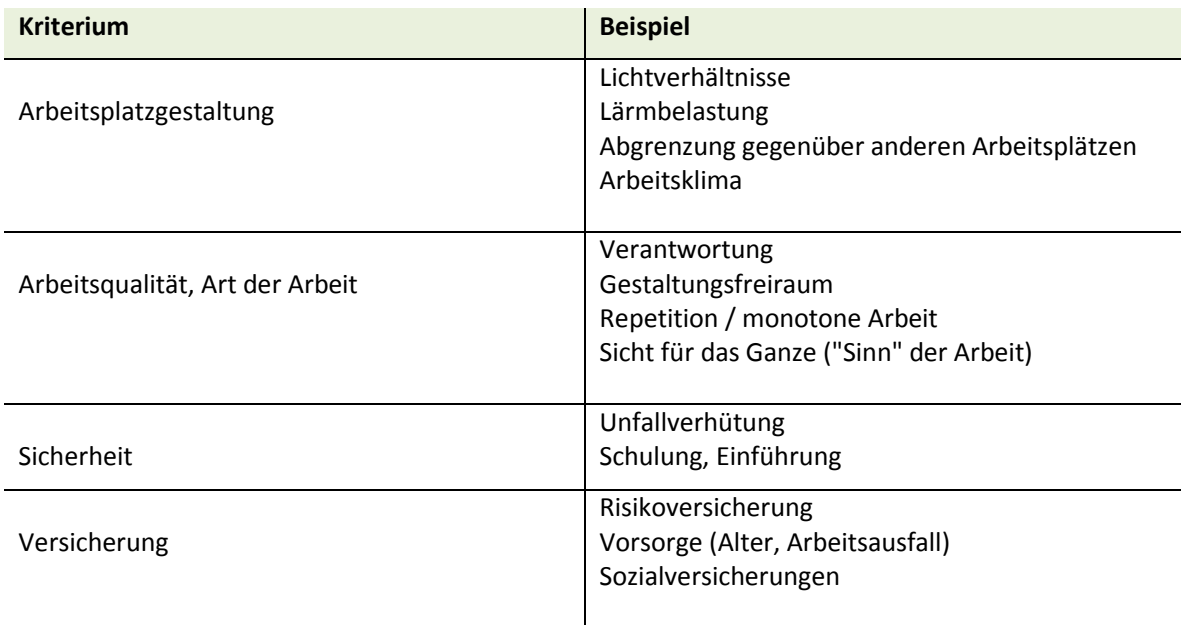

Tabelle 2: soziale Kriterien und Ziele (Sammlung)

# <span id="page-14-1"></span>**2.6 Technische Kriterien**

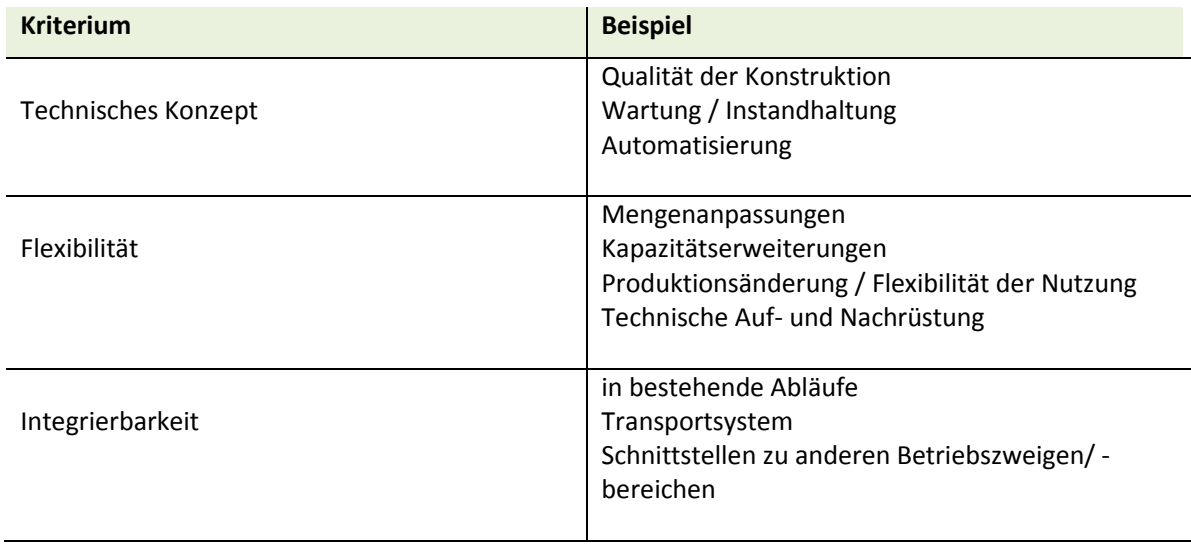

Tabelle 3: technische Kriterien

16

**Bsp. Präferenzmatrix (Was wird bevorzugt 1 oder 2, 1 oder 3 …?)**

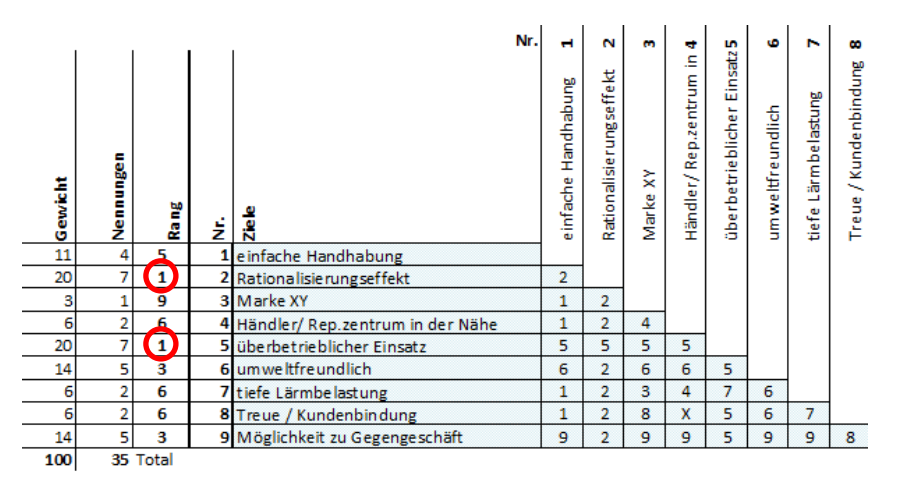

#### **Bsp. Nutzwertanalyse (nichtmonetäre Faktoren)**

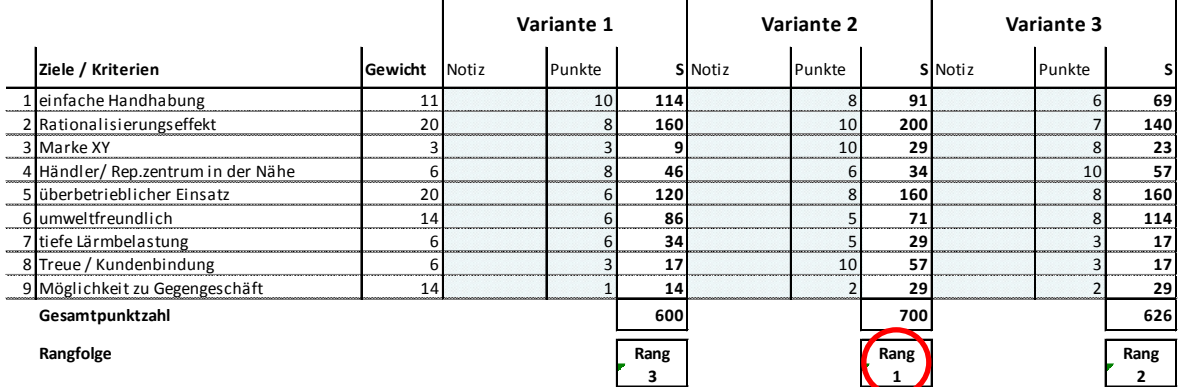

Abbildung 6: Präferenzmatrix und Nutzwertanalyse

# <span id="page-16-0"></span>**3 Investitionsrechnung**

# <span id="page-16-1"></span>**3.1 Übersicht**

In der Investitionsrechnung werden alle Geldflüsse, die durch eine Investition entstehen einander gegenübergestellt. Grafisch lässt sich das wie folgt veranschaulichen:

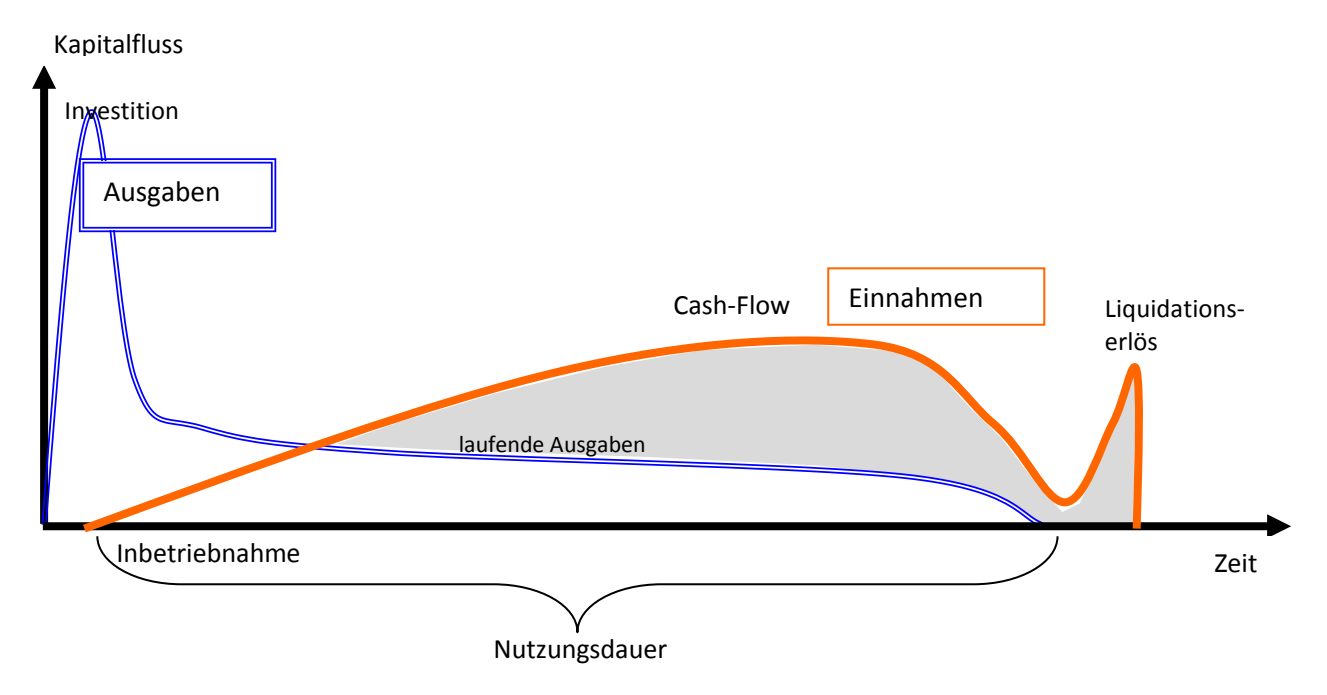

Abbildung 7: Investition und Rückfluss im Zeitverlauf

Daraus abgeleitet, stehen für die Investitionsrechnung folgende Rechengrössen im Vordergrund:

- Kapitaleinsatz (Anfangsausgaben)
- **laufende Ausgaben**

**Differenz = Cashflow**

- **laufende Einnahmen** Nutzungsdauer
- Zinsfuss zur Verzinsung des gebundenen Kapitals
- **Liquidationserlös**

Bei den einfachen statischen Rechenverfahren, die auf einer Durchschnittsbetrachtung basieren, werden mittels buchhalterischer Abgrenzung der durchschnittliche jährliche Aufwand und Ertrag ermittelt.

# <span id="page-17-0"></span>**3.2 Übersicht Investitionsrechnungsverfahren**

Investitionsvorhaben lassen sich mit zwei Gruppen von Verfahren rechnen:

- In statische Rechnungsverfahren und ..
- in dynamische Rechnungsverfahren.

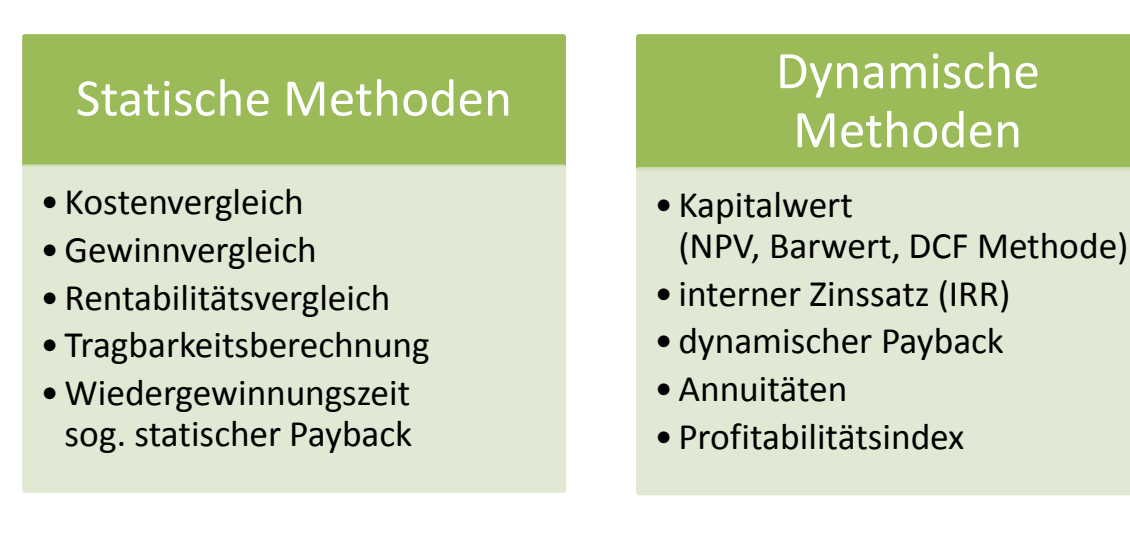

Abbildung 8: Übersicht der Methoden der Investitionsrechnung

Statische Methoden bewerten den Zeitpunkt in dem das Geld zufliesst nicht. Ob ein Zufluss an Mittel später oder früher erfolgt wird damit bei der statischen Methode nicht bewertet. Dynamische Methoden berücksichtigen, dass Geld, das früher zufliesst dem Unternehmer mehr wert ist, weil er damit bereits wieder eine weitere gewinnbringende Investition tätigen könnte.

### <span id="page-17-1"></span>**3.3 Relevante und irrelevante Daten für die Investitionsrechnung**

Für jede Investitionsrechnung muss im Voraus festgelegt werden, welche Daten für die Berechnung von Bedeutung sind (relevant).

### <span id="page-17-2"></span>**3.3.1 Vergangenen Kosten (sog. sunk costs, versunkene Kosten)**

Im Falle der dynamischen Investitionsrechnung muss es sich immer um zukunftsgerichtete Daten handeln, denn nur solche können künftig beeinflusst werden. Ereignisse aus der Vergangenheit z.B. eine bereits getätigte Investition kann nicht beeinflusst werden. Solche Kosten nennt man im Englischen "sunk costs", was so viel wie versunkene Kosten bedeutet.

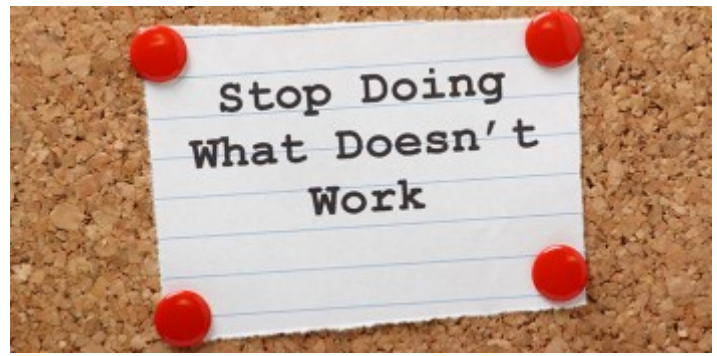

Abbildung 9: Sunk costs - Hör auf Dinge zu tun die nicht funktionieren!

#### **Beispiele**

Für ein neues Produkt wurden Entwicklungskosten von über einer Million Franken aufgewendet. Ob die Investition in die Produktionsanlage getätigt werden soll oder nicht, hängt nicht vom vergangenen Aufwand ab, sondern vom zukünftigen Mittelfluss.

Für eine Eigenentwicklung wurden CHF 500'000.- für den Prototyp aufgewendet. Vor der Realisierung der Eigenentwicklung kommt ein Produkt auf den Markt, dass für rund CHF 300'000.- zu kaufen ist. Die vergangenen Kosten sind ausgegeben und kommen nicht mehr zurück. Ob die Eigenentwicklung weiterverfolgt werden soll hängt somit von den noch zu erwartenden Kosten und allfälligen Erträgen ab.

### <span id="page-18-0"></span>**3.3.2 Veränderbare Kosten**

Nicht sämtliche Daten sind relevant. Bezüglich einer ganz bestimmten Entscheidung (Wahl zwischen zwei Varianten) kann zwischen relevanten und irrelevanten Daten unterschieden werden. Für den Entscheid sind nur jene Daten relevant, welche sich auf Grund der Investition verändern (Differenzkosten).

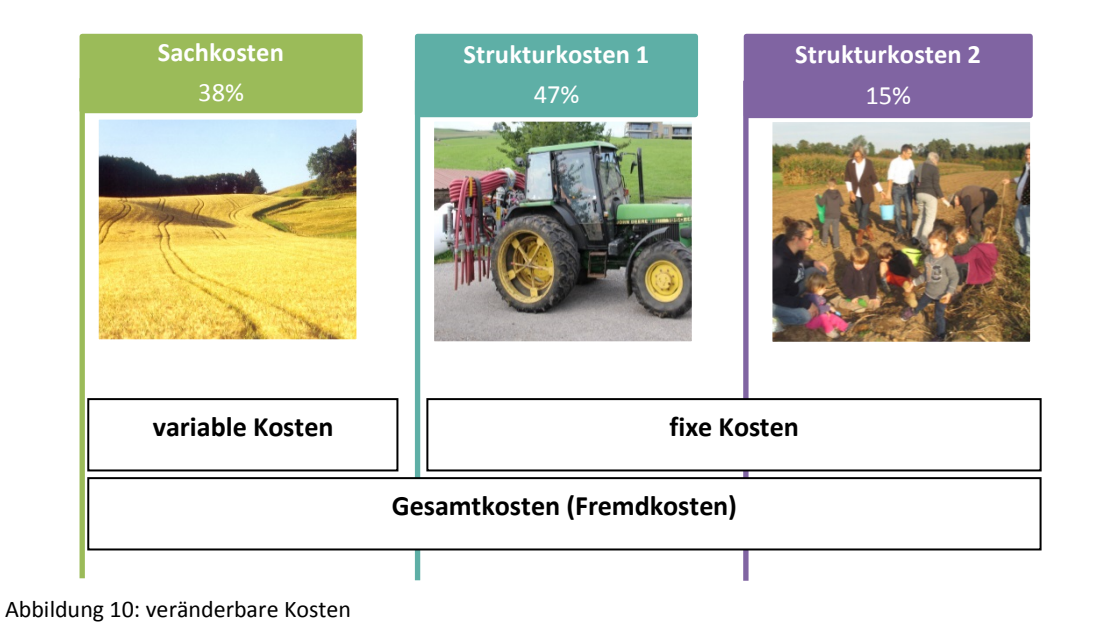

### **Beispiel**

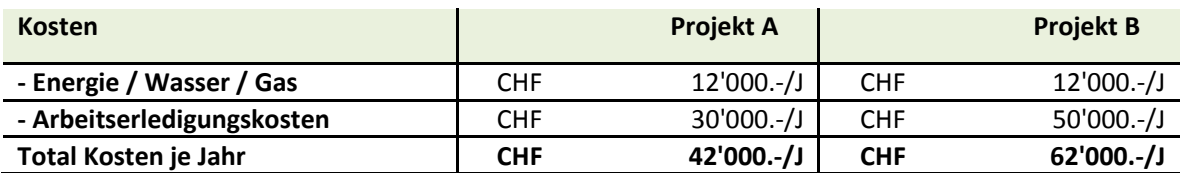

Da die Energiekosten für beide Varianten gleich gross sind, sind diese folglich für den Entscheid zwischen A oder B irrelevant. Entscheidend sind somit im obigen Fall die tieferen Lohnkosten.

# <span id="page-19-0"></span>**3.3.3 Opportunitätskosten (Verzichtskosten) berücksichtigen (Wer die Wahl hat, hat die Qual)**

Opportunitätskosten sind in Geld oder Mengen ausgedrückter entgangener Nutzen oder Ertrag, der durch eine alternative Verwendung eines eingesetzten Gutes (Güter) oder Produktionsfaktors erzielbar gewesen wäre.

Opportunitätskosten entstehen beim Einsatz knapper Ressourcen:

- Zeit
- Kapital
- Rohstoffen (z.B. Boden, Wasser, Energie)

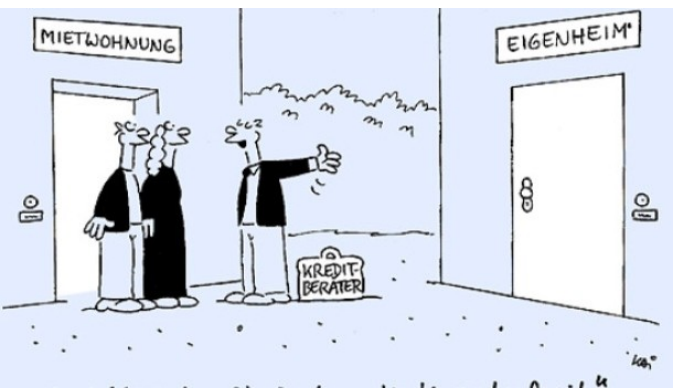

Eine häufig zu fällende Entscheidung: Kauf oder Miete/Pacht?

### **Über knappe Ressourcen kann nur einmal entschieden werden!**

#### **Beispiel**

Paul will eine Zusatzausbildung machen. Die Ausbildung dauert zwei Jahre und kostet 5'000 Franken pro Jahr. Paul ist der Überzeugung, dass er mit dieser Ausbildung befähigt wird ein um CHF 12'000 höheres Einkommen pro Jahr im Betrieb zu erzielen. Er kommt somit zum Schluss, dass sich die Ausbildung innert kürzester Zeit amortisieren wird (< ein Jahr).

#### **Sind seine Überlegungen richtig?**

#### **Antwort**

*Die Rechnung von Paul ist falsch, weil er die versteckten Kosten vergessen hat. Paul hat zurzeit nämlich eine Vollzeitstelle und verdient pro Jahr 65'000 Franken. Jetzt muss er seine Arbeitszeit um 20 % reduzieren und verdient in diesem Jahr 13'000 Franken weniger. Die tatsächlichen Kosten für die Zusatzausbildung belaufen sich auf 36'000 Franken (je Jahr: CHF 5'000.– Gebühren plus CHF 13'000.– Opportunitätskosten). Die Ausbildung zahlt sich somit erst nach dem dritten Jahr mit höherem Einkommen aus, dürfte sich aber trotzdem (und auch aus nichtfinanziellen Gründen) lohnen.*

# <span id="page-20-0"></span>**3.4 Ausgangsgrössen der Investitionsrechnung**

### <span id="page-20-1"></span>**3.4.1 Investitionsbetrag (I, K<sub>0</sub>)**

Der Investitionsbetrag umfasst die für die Beschaffung des Investitionsprojekts entstehenden Ausgaben. Dazu gehören Kaufpreis, Ausgaben für Transport und Installation, Einführung der Arbeitskräfte etc. Somit sind die durch die Investition bedingten Sekundärinvestitionen und Erhöhung des Umlaufvermögens mit in die Investitionskosten einzubeziehen.

#### **Beispiel von Sekundärinvestitionen (Folgeinvestitionen):**

- Investition in neuen Stall hat als Sekundärinvestition die Aufstockung des Viehbestandes und einen Mischwagen zur Folge.
- Investition in einen neuen Computer hat zur Folge, dass die Software neu gekauft werden muss.
- Investition in eine Vergrösserung des Schweinestalles hat zur Folge, dass z.B. eine neue Güllengrube und eine Abgaswaschanlage installiert werden muss.

Rechnerisch wird der massgebliche Kapitaleinsatz wie folgt ermittelt:

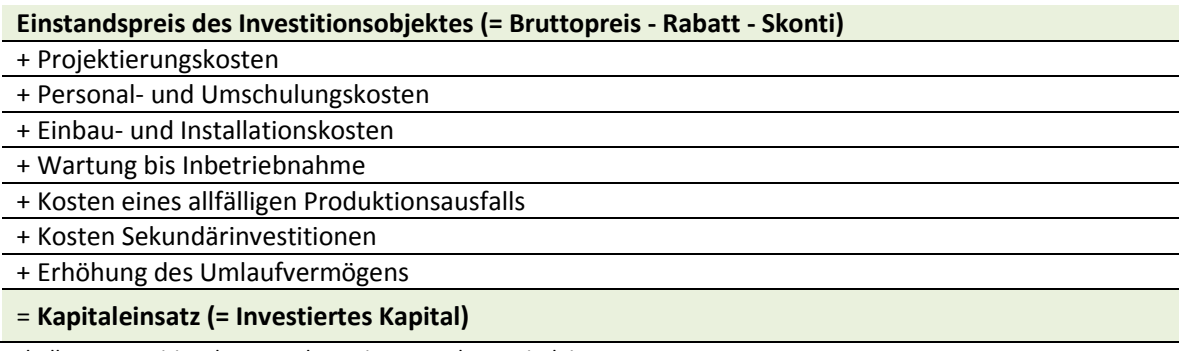

Tabelle 4: Investitionskosten od. Bestimmung des Kapitaleinsatzes

# <span id="page-20-2"></span>**3.5 Nutzen (G, CF =Mittelrückfluss, R = Rente)**

Als Nutzen (G, CF) bezeichnen wir den Mittelrückfluss (Cashflow), der durch das Investitionsprojekt ausgelöst wird. Er besteht aus Mehreinnehmen und/oder Einsparungen an laufenden Ausgaben als Folge eines Investitionsprojekts.

Analog zur Mittelflussrechnung kann der Cashflow indirekt oder direkt berechnet werden.

Wichtig: Der Cashflow in der Investitionsrechnung unterscheidet sich insofern vom Cashflow in der Mittelflussrechnung, als hier der Standpunkt des Investors und nicht der Unternehmung eingenommen wird. Der Investitionsentscheid muss grundsätzlich von der Finanzierung unabhängig erfolgen, weshalb die Kapitalkosten über den Kapitalisierungszinssatz insgesamt erfasst werden. Die kalkulatorischen Zinsen sind Liquiditätsunwirksam, womit diese nicht als Kosten in Abzug gebracht werden.

Der so ermittelte Cashflow wird in der Wirtschaftspraxis heute oft auch EBITDA genannt (earnings<sup>[1](#page-20-3)</sup> befo-re<sup>[2](#page-20-4)</sup> interest<sup>[3](#page-20-5)</sup>, taxes<sup>[4](#page-20-6)</sup>, depreciation<sup>[5](#page-20-7)</sup> and amortization<sup>[6](#page-20-8)</sup> = Gewinn vor Zinsen, Steuern und Abschreibungen von Sachanlagen und immateriellen Anlagen).

<span id="page-20-7"></span><span id="page-20-3"></span> $<sup>1</sup>$  Einnahmen</sup>

<span id="page-20-8"></span><span id="page-20-4"></span><sup>2</sup> vor

<span id="page-20-5"></span><sup>3</sup> Zinsen

<span id="page-20-6"></span><sup>4</sup> Steuern

# <span id="page-21-0"></span>**3.6 Nutzungsdauer (n)**

Im Vordergrund steht die wirtschaftliche Nutzungsdauer, das heisst die Zeitspanne, während der es wirtschaftlich sinnvoll ist, eine Anlage zu nutzen. Sie entspricht in der Regel nicht der technischen Lebensdauer. Durch sorgfältige und sachgemässe Pflege und Wartung können die Nutzungs- und die Lebensdauer entscheidend beeinflusst werden.

**Nutzungsdauer Wirtschaftliche Nutzungsdauer** Steuerlich zulässige Nut-<br>
| Erfahrungswerte zugsdauer Anlage wird so lange genutzt wie noch Einnahmenüberschüsse erzielt werden. Zuverlässig Angaben sind aber nur für die ersten paar Jahre möglich, sodass dieser an sich richtige Ansatz nur für kurzlebige Anlagen in Frage kommt. Es wird auf die Erfahrungswerte von bisherigen Investitionsobjekten abgestellt. Wo diese fehlen, werden Erfahrungswerte anderer Betriebe oder Richtwerte des Herstellers, die nach Intensität der Nutzung differenziert werden, verwendet. Nutzungsdauer richtet sich nach den steuerlich zulässigen Abschreibungssätzen. Bei diesem sehr einfachen Ansatz klaffen steuerliche zulässige und effektive Nutzungsdauer in der Regel stark auseinander.

Zur Bestimmung der Nutzungsdauer gibt es verschiedene Ansätze:

Abbildung 11: Nutzungsdauer

Bei der Nutzungsdauer ist neben der Wertverminderung durch Gebrauch oder natürlichen Verschleiss unbedingt auch die Entwertung durch technischen Fortschritt zu berücksichtigen.

Für die Bestimmung der maximalen Nutzungsdauer der Gebäude kann auch die eidg. Schätzungsanleitung 2004 herangezogen werden. Diese betragen bei massiver Bauweise $^{\prime}$ 

- 70 90 Jahre für Wohnhäuser und Garagen
- 50 70 Jahre für Remisen
- 40 60 Jahre für Grossviehställe, Alpgebäude, Weinkeller
- 30 50 Jahre für Rüst-, Wasch, Sortierräume, Lagerräume, Wagenschuppen
- 25 40 Jahre für fixe Beregnungsanlagen, Kälbermast, Schweine- und Geflügelställe

Unter dieser Voraussetzung ist eine Nutzungsdauer zwischen 30 und 70 Jahren für die Berechnung der Barwerte immer noch gerechtfertigt. Ein ewiger Wert kann nur für den Boden berücksichtigt werden.

<sup>5</sup> Wertberichtigungen

<sup>6</sup> Abschreibungen

<span id="page-21-1"></span><sup>7</sup> Anleitung für die Schätzung des landwirtschaftlichen Ertragswertes vom 26. November 2003; Anhang zur Verordnung über das bäuerliche Bodenrecht (VBB) vom 4. Oktober 1993 (SR 211.412.110), Kapitel 11.2 und Kapitel 11.3

#### **Beispiel "landwirtschaftliche Gebäude"**

Für landwirtschaftliche Gebäude gibt der Betriebsplanungsordner eine Bandbreite für die Nutzungsdauer an. Je nach Risiko des Betriebszweiges, der Entwicklung des technischen Fortschritts, sowie gesetzlichen Anpassungen ist diese Nutzungsdauer zu korrigieren.

Je nach Gebäudetyp ergeben sich für die verschiedenen Teil des Gebäudes sehr unterschiedliche Nutzungsdauern.

#### **Beispiel "Wohnhaus"**

Für Wohnhäuser, respektive die einzelnen Teile (Rohbau, Ausbau, Installationen) davon, gibt es sehr detaillierte Angaben zur Nutzungsdauer (z.B. Schätzerhandbuch SVKG oder SVIT).

# <span id="page-22-0"></span>**3.7 Kalkulationszinssatz oder Kapitalkostensatz[8](#page-22-1) (i, p;)**

Den Kalkulationszinssatz kann man als verlangte Mindestverzinsung umschreiben. Bei der Festlegung des Kalkulationszinssatzes wird nach der Praktikermethode (Zuschlagsmethode) oft von den längerfristig gültigen Zinssätzen auf dem Kapitalmarkt ausgegangen. Dadurch werden kurzfristige Zinsschwankungen ausgeschaltet, was dem langfristigen Charakter von Investitionen entspricht.

Verschieden Anlagen müssen aber auch bezüglich ihres Risikos beurteilt werden: Risikoreichere Investitionen sollten eine entsprechend höhere Anlagerendite abwerfen als weniger risikobehaftete Projekte. Daher muss der Zinsfuss bei risikoreichen Investitionen um den Risikozusatz erhöht werden.

Die Risiken können je nach Branche sehr unterschiedlich sein. Daher wird zusätzlich zum allgemeinen Unternehmerrisiko ein branchenspezifischer oder objektspezifischer Zuschlag gemacht.

Da die Inflation Einfluss auf den realen Zinsfuss hat, kann zusätzlich eine Inflationsprämie aufsummiert werden.

Die aufgeführten Werte stellen Richtwerte dar, die oft bei Bewertungen in der Praxis anzutreffen sind.

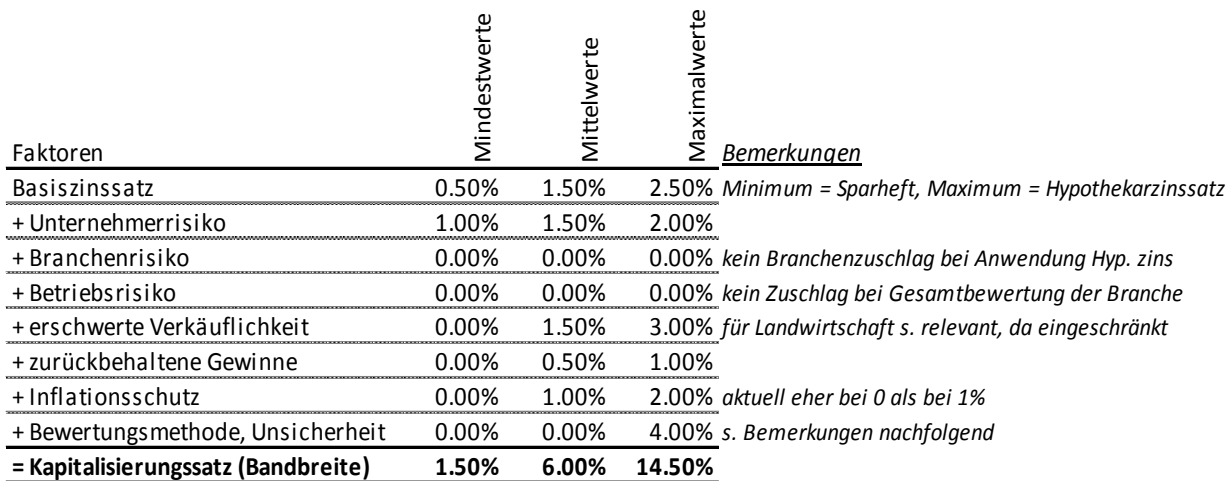

Tabelle 5: Minimum, Mittel und Maximum Kapitalisierungssatz nach Zuschlagsmethode (eigene Darstellung)

<span id="page-22-1"></span> $8(1+p)/100 = q$ 

Nachfolgendes **Beispiel** illustriert die Zusammensetzung des Zinsfusses:

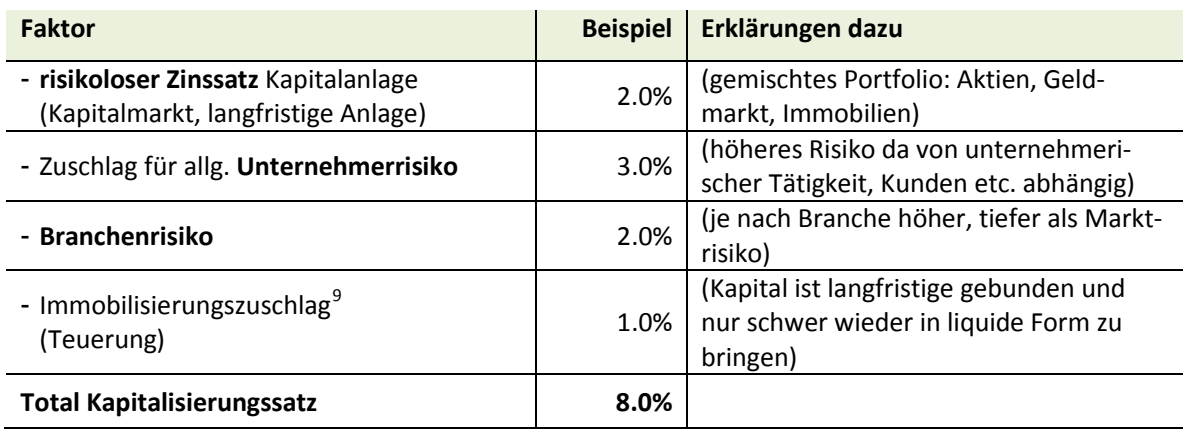

Ebenfalls eignet sich der für langfristiges Fremdkapital gültige Zinssatz zuzüglich der Risikozuschläge für (Unternehmer- und Branchenrisiko).

Bei der Bestimmung des Kalkulationszinssatzes geht es somit um ein Denken in entgangenen Erträgen, d.h. man wendet das Konzept der **Opportunitätskosten** an.

#### **Kapitalmarkzinsfuss:**

-

Anhaltspunkt für den Kapitalmarktzinsfuss liefert der Zinssatz für langfristige Kassenobligationen der Banken, Hypothekarzinssätze oder der Zinssatz der Bundesobligationen.

**Aktuelle Zinssätze** (Jahr …………):

- Kassenobligation mit 10 Jahre Laufzeit, Kantonalbank?....................................................................................
- Bundesobligation mit 10 Jahre Laufzeit?................................................................................................
- 1. Hypothek mit 10 Jahre Laufzeit? ........................................................................................................
- Referenzzinssatz für Mieten? .................................................................................................................
- Verzinsung BVG Guthaben......................................................................................................................

Da in der Vergangenheit die Zinsen teilweise auf sehr hohem Niveau waren und dies auch in Zukunft wieder möglich ist, wird mit einem langfristigen, risikofreien Zins zwischen **3.0% und 5.0%** gerechnet.

### <span id="page-23-0"></span>**3.8 Problematik bei tiefen Marktzinsen**

Die tiefen Schuld- und Guthabenzinsen dürfen nicht darüber hinwegtäuschen, dass in der Vergangenheit deutlich höhere Schuldzinsen bezahlt werden mussten. In Anbetracht der langen Investitionsdauer von 25 und mehr Jahren für Gebäude kann in der Zukunft ein Zinsanstieg nicht ausgeschlossen werden. Der Kapitalkostensatz muss so gewählt werden, dass er dem langfristigen Erhalt des Unternehmens gerecht wird (sog. Fortführungswert). Wird für die Festlegung des Kapitalkostensatzes eine zu kurze Periode d gewählt, wird dies dem Aspekt der Unternehmensfortführung und der langfristigen Bindung des Kapitals nicht gerecht. Während die übrige Wirtschaft mit einem Kapitalrückfluss von 5- maximal 12 Jahre rechnet, so sind in der Schweizer Landwirtschaft Nutzungsdauern von über 25 Jahren für Gebäude die Regel.

<span id="page-23-1"></span><sup>9</sup> Kapital ist über eine längere Zeit gebunden und nicht mehr verfügbar (immobil)

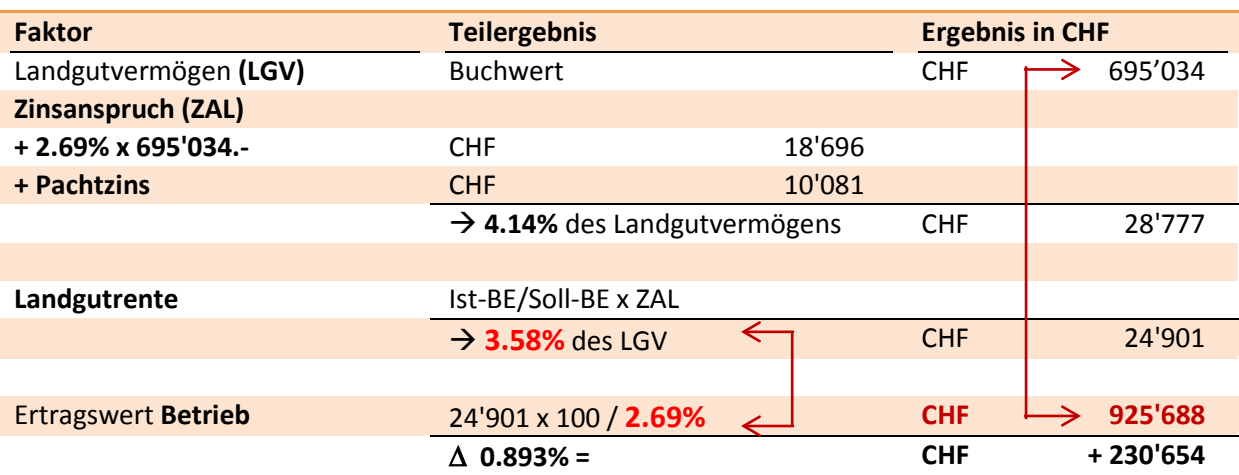

Tabelle 6: eidg. Schätzungsanleitung, vereinfachte Darstellung der Herleitung des Wertniveaus (vor Korrekturen)

Die obige Darstellung zeigt wie sich der Ertragswert (Anleitung 2004) um rund CHF 230'000.- erhöht hätte, wenn der Kapitalkostensatz ohne Gegenmassnahmen auf 2.7% gesenkt würde. Weil diese Erhöhung nur teilweise durch höhere Erträge in der Landwirtschaft gerechtfertigt war, mussten für die eidg. Schätzungsanleitung 2004 Korrekturen vorgenommen werden.

### <span id="page-24-0"></span>**3.9 Risikozuschläge**

Der Risikozuschlag kann je nach Investitionsobjekt und Branche sehr unterschiedlich sein. In der Finanzwirtschaft wird versucht, mit sehr komplizierten statistischen Verfahren diesen Zuschlag zu berechnen.

In Branchen mit geringen Risiken gehen wir von einem **Risikozuschlag von 1% - 2%** aus**.** Der Zuschlag für das Unternehmerrisiko dürfte sich in etwa in gleicher Höhe bewegen.

In risikoreichen Branchen und Ländern mit unstabilen Märkten kann der Risikozuschlag ein Mehrfaches davon sein.

# <span id="page-24-1"></span>**3.10 Weighted Average Cost of Capital – WACC (gewichteter Kapitalkostensatz)**

Eigen- und Fremdkapital kostet etwas. Es könnte auch in einem anderen Investitionsobjekt angelegt werden. Der gewichtete Kapitalkostensatz (weighted) sagt nun, wie viel es kostet. Somit wird eine Aussage getroffen darüber, auf welche alternative Opportunität verzichtet wird. Man kann eben nur einmal investieren. Diese alternative Rendite, die man auch hätte haben können, gilt es nun zu übertreffen, um dauerhaft attraktiv zu bleiben.

Methodisch ist der WACC ähnlich wie der klassische kalkulatorische Zins, der üblicherweise im traditionellen BAB (Betriebsabrechnungsbogen) angesetzt wird. Damit wurde auch immer schon ausgedrückt, dass das eingesetzte Kapital nicht umsonst ist. Der Zusammenhang zum WACC ist jetzt dort zu sehen, wo die Höhe dieses Zinses die Opportunitäten misst. "If you can't measure it, you can't manage it ...".

#### **Vereinfachte Berechnung des gewichteten Kapitalkostensatzes:**

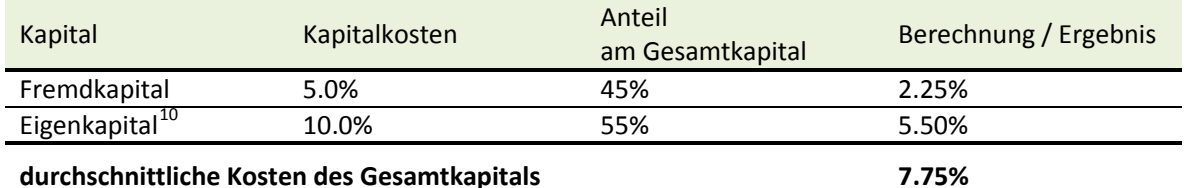

In der vereinfachten Berechnung wird im Eigenkapitalkostensatz das Risiko mitberücksichtigt. Nicht berücksichtigt sind die Steuereinsparungen durch Fremdkapitalzinsen.

Diesem Grundsatz folgend verbleibt die Frage, wie berechnet man den WACC nun allgemein gültig und unter Einbezug von Steuereffekt und Risiko?

So wird der WACC<sub>s</sub> etwas komplizierter und genauer berechnet:

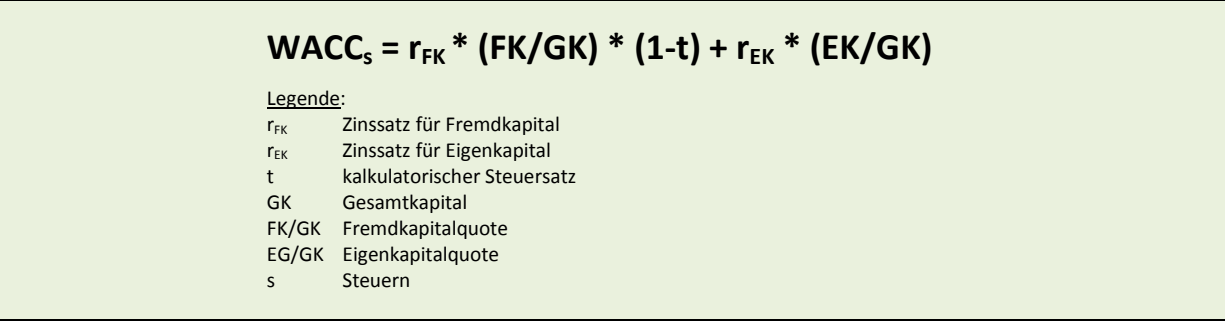

Der WACC berücksichtigt die Renditeforderungen sowohl der Eigen- als auch der Fremdkapitalgeber. Der Fremdkapitalzins orientiert sich an den Kreditverträgen. Weil Schuldzinsen vom Einkommen / Gewinn in Abzug gebracht werden können, muss dieser Effekt auch bei der Gewichtung berücksichtigt werden. Daher ist ein Steuerkorrekturfaktor (1-t, t für taxes) in die Formel eingebaut.

Die Eigenkapitalkosten sind nicht so einfach zu ermitteln. Es gibt in der Regel keinen genauen Vertrag mit den Eigentümern. Allerdings gibt es die Erwartung der Investoren. Und diese sollen die Anteile ja halten und evtl. neue erwerben. Dann ist noch da das Risiko. Also bedarf es einer Risikoprämie gegenüber einer sichereren Geldanlageopportunität. Somit bestimmt sich das Eigenkapitalbedarfsbudget aus einer Mindestverzinsung in Höhe der bei risikolosen Anlagen erzielbaren Renditen (ca. 2 %; langfristiger Bundesobligationen, etc.) und einer Zusatzrendite aufgrund der Risikobehaftung. Eine Umfrage der KPMG ergab für 2014/15, dass die Unternehmer in der Schweiz einen risikolosen Zinssatz von rund 1.8% verwendeten.

Die Zusatzrendite ergibt sich daraus, dass Dividendenausschüttungen und Kurssteigerungen der börsennotierten Aktiengesellschaften über den Renditen längerfristiger Wertpapiere liegen (in der Regel). In der Schweiz wird praxisgemäss eine Marktrisikoprämie ( $r_M$  - i) von rund 5% eingesetzt. Dies bedeutet, dass bei einer Anlage auf dem Aktienmarkt eine Rendite von 5% über dem risikolosen Zinssatz zu erwarten ist. Der ß -Faktor schließlich ist auch noch eingebaut. Er drückt das Risiko der Kursschwankungen (Volatilität) des Gesamtmarktes aus. Bei Aktien, die "stark ausschlagen", ist dann eine höhere Risikoprämie einzurechnen. Üblicherweise werden Referenzunternehmen herangezogen. Fehlen Referenzen, sollte ein Risikoprofil erstellt werden.

<span id="page-25-0"></span><sup>10</sup> siehe nachfolgende Ausführungen zur Bestimmung des Eigenkapitalkostensatzes ( $r_{EK}$ )

Das kann in der Formel zusammengefasst werden:

$$
r_{EK} = i + B^* (r_M - i)
$$

Legende:

i Zinssatz für risikolose Anlagen (siehe vorangehendes Kapitel)

 $r_M$  Rendite am Aktienmarkt<br>R Beta-Faktor des Unterne

ß Beta-Faktor des Unternehmens

### <span id="page-26-0"></span>**3.10.1 Beispiel WACCS - Landwirtschaft**

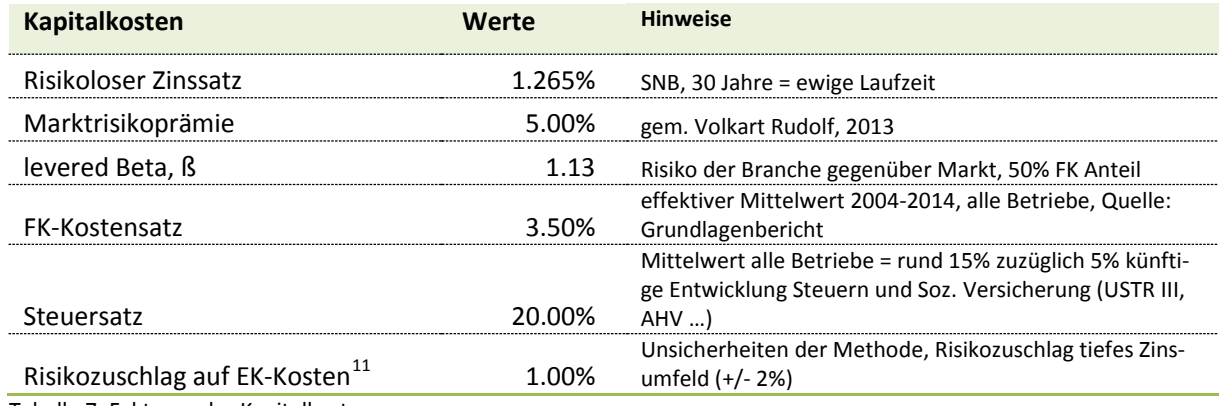

Tabelle 7: Faktoren der Kapitalkosten

-

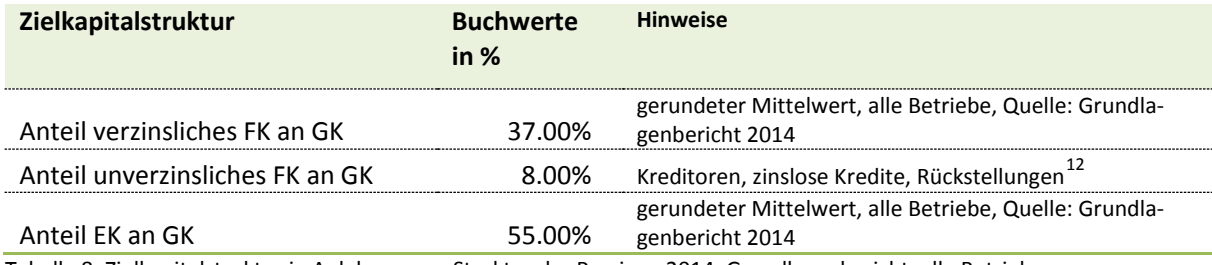

Tabelle 8: Zielkapitalstruktur in Anlehnung an Struktur der Passiven 2014, Grundlagenbericht, alle Betriebe

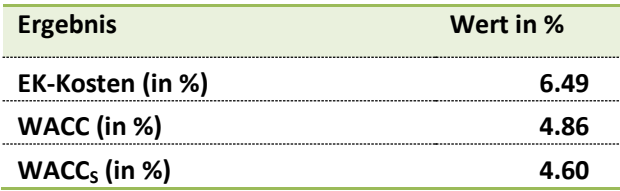

Tabelle 9: Eigenkapitalkostensatz (CAPM), gewichteter Kapitalkostensatz (WACC bzw. WACC) zu Buchwerten, Stand 2014

<span id="page-26-1"></span><sup>11</sup> In Kombination zur reinen Anwendung des CAPM schlägt der Autor vor für die Region des entsprechenden Betriebes einen Faktorzuschlag bzw. allenfalls auch Abschlag von +/- 2% einzusetzen. Damit können die unterschiedlichen klimatischen und strukturellen Voraussetzungen besser berücksichtigt werden.

<span id="page-26-2"></span> $^{12}$  Wird auf den Buchwert abgestellt, ergeben sich konsequenterweise keine latenten Steuerforderungen.

# <span id="page-27-0"></span>**3.11 Liquidationserlös (In, L)**

Unter Liquidationserlös versteht man den Netto-Mittelzufluss aus einer Anlage am Ende der Nutzungsdauer, d.h. den Verkaufserlös abzüglich allfälliger Entsorgungs- und/oder Demontagekosten. Daraus wird erkennbar, dass der Liquidationserlös nicht einfach mit dem Schrottwert gleichgesetzt werden darf.

Die Höhe des Liquidationserlöses ist vor allem abhängig:

- vom Zeitpunkt der Anlageveräusserung in Bezug auf die mögliche Nutzungsdauer
- von der Intensität der Nutzung
- von der technischen Überalterung
- von der Art des Investitionsgutes

Häufig liegt der Liquidationserlös in weiter Zukunft, und dessen Schätzung ist mit grosser Unsicherheit verbunden. In Relation zum gesamten Kapitaleinsatz ist er deshalb oft von so geringer Bedeutung, dass er vernachlässigt werden kann.

Anders liegen die Dinge, wenn zum vornherein ein Eintausch der alten gegen eine neue Anlage auf einen zum Voraus bestimmen Zeitpunkt geplant wird und der Rest- und Eintauschwert beträchtlich ist.

In der Landwirtschaft muss bei Investitionen durchaus auch mit einem **negativen Liquidationserlös** gerechnet werden. Der Grund darin besteht, dass am Ende der Nutzungsdauer allenfalls der Abbruch und die Entsorgung der Gebäude und Anlagen stehen.

Der Liquidationserlös wird bei den statischen und den dynamischen Verfahren sehr unterschiedlich behandelt.

#### **Statische Betrachtung:**

Der Liquidationserlös vermindert den Abschreibungsbetrag, erhöht dafür den durchschnittlichen Kapitaleinsatz

(bzw. umgekehrt, wenn mit Kosten im Zeitpunkt der Liquidation gerechnet werden muss).

#### **Dynamische Betrachtung:**

Der Liquidationserlös wird als zusätzlich Einnahme (bzw. Ausgabe bei erwarteten zusätzlichen Kosten bei der Liquidation) am Ende der Nutzungsdauer behandelt.

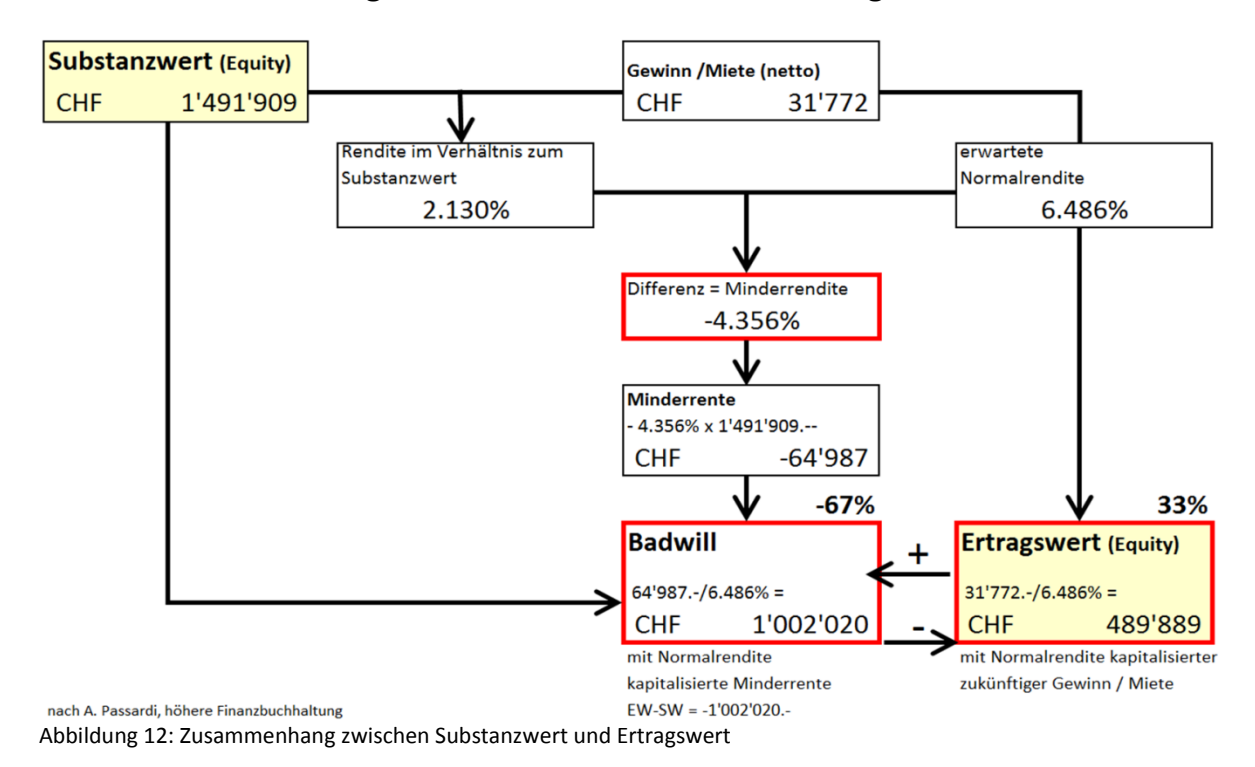

### <span id="page-28-0"></span>**3.12 Zusammenhang zwischen Substanzwert und Ertragswert**

Die obige Darstellung zeigt beispielhaft die Ergebnisse für Talbetriebe (Mittelwerte 2012-2014), wie sich ein angenommener Substanzwert (Wiederbeschaffungskosten Gebäude, Anlagen = 2.8 Mio. abzüglich Altersentwertung) zu einem geschätzten Ertragswert verhält. Die Zahlen verstehen sich ohne Fremdkapital. Die Eigenkapitalquote betrug dabei 2014: 62% und vom Fremdkapital waren rund 8% zinslose Kredite. Das Fremdkapital betrug im Mittel aller Betriebe rund CHF 620'000.- und schliesst für die Kalkulation rund CHF 114'000.- Rückstellungen für latente Steuern (Einkommenssteuern auf stillen Reserven) ein. Der massgebende Gewinn der Unternehmerlohn wurde gleich dem Privatverbrauch gesetzt. Weitere Annahmen:

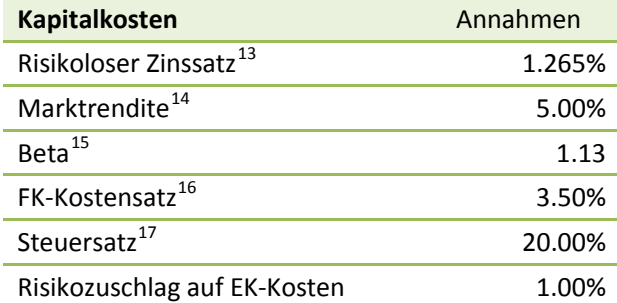

Tabelle 10: Annahmen für die Berechnung der Eigenkapitalrendite (erwartete Normalrendite, CAPM)

Mit der Darstellung wird gezeigt, dass die Landwirtschaft im Verhältnis zur erwarteten Marktrendite unterdurchschnittliche Einkommen bzw. Cashflows generiert. Die Minderrendite beträgt rund -4.4% oder rund CHF 65'000.- pro Jahr.

<span id="page-28-1"></span><sup>13</sup> Staatsanleihen Schweiz, > 30 Jahre

<span id="page-28-2"></span><sup>14</sup> Schweizer Aktienmarkt, langjähriger Mittelwert

<span id="page-28-3"></span><sup>15</sup> Risikozuschlag zu Eigenkapitalkosten (v.a. Branche)

<span id="page-28-4"></span><sup>16</sup> Mittelwert variable Hypothek von 25 Jahren gewichtet mit Zukunftsprognose 25 Jahre 2.44% (Bsp. Swisslife, Stand 2016); Im Gegensatz dazu: Mittelwert FK-Zins, alle Betriebe, ohne zinslose Investitionskredite =2.30% (letzterer wurde in der 2. Fassung des Berichtes in konsequenter Anwendung der Buchwerte verwendet)

<span id="page-28-5"></span><sup>17</sup> Annahme 20% Steuern zuzüglich 10% Sozialversicherungsabgaben (in der Schweiz haben diese "Steuercharakter")

# <span id="page-29-0"></span>**4 Statische Investitionsrechnung**

# <span id="page-29-1"></span>**4.1 Allgemeines**

Mit Hilfe von Investitionsrechnungen ist es möglich, die quantitativen Aspekte einer Investition oder eines Investitionsprojektes zu erfassen und zu bewerten. Sie bilden damit ein wesentliches Instrument zur Planung und Kontrolle eines rationalen Investitionsentscheides, der sich auf die wirtschaftliche Vorteilhaftigkeit einer Investition abstützen will. In der betriebswirtschaftlichen Theorie und der unternehmerischen Praxis wurden verschiedene Verfahren entwickelt, die nachfolgend näher beschrieben werden.

In den statischen Rechenverfahren wird mit Durchschnittswerten kalkuliert. Diese Durchschnittswerte lassen sich relativ einfach aus dem betrieblichen Rechnungswesen ableiten. Dem Unterschied des zeitlichen Anfalls der Geldflüsse wird nicht Rechnung getragen. Das heisst, es wird mit den gleichen Werten für alle Perioden gerechnet.

Bei den statischen Rechenverfahren werden keines Zinseszinsen berücksichtig.

Vorteil der Methoden ist ihre Einfachheit. Sie eignen sich vor allem bei Investitionen, bei denen relativ konstante Erlöse und Kosten anfallen, und wenn Investitionsvarianten mit etwa gleich langer Nutzungsdauer verglichen werden.

Folgende Verfahren zählen zu den statischen Rechenverfahren

- **Kostenvergleichsrechnung**
- **Gewinnvergleichsrechnung**
- **Rentabilitätsrechnung**
- **Tragbarkeitsrechnung (z.B. für Investitionskredite)**
- **Wiedergewinnungszeit (= statische Payback-Methode)**

In der Planung von landwirtschaftlichen Betrieben haben die beiden statischen Rechenverfahren Kostenvergleich und Gewinnvergleich einen wichtigen Stellenwert. In der landwirtschaftlichen Beratung wie auch im Unterricht auf Stufe Meisterprüfung werden diese Verfahren ausführlich behandelt (Verfahrensvergleich bei den Maschineninvestitionen, Betriebsvoranschlag für grössere Investitionen). Die statischen Rechenverfahren werden deshalb nur noch kurz beschrieben.

### <span id="page-29-2"></span>**4.2 Kostenvergleich**

Mit der Kostenvergleichsrechnung wird ein Vergleich der in einer Periode (in der Regel 1 Jahr) anfallenden Kosten zweier oder mehrerer Investitionsobjekte durchgeführt. Dabei kann es sich um einen Vergleich zwischen einer alten, zu ersetzenden Anlage oder einer Anlage zu mehreren neuen Anlagen handeln.

Da der Erlös nicht berücksichtigt wird, ist der Kostenvergleich nur bei Alternativen sinnvoll, bei welchen derselbe Erlös bzw. Nutzen vorausgesetzt oder ein Erlös gar nicht ermittelt werden kann.

Gewählt wird jene Investition, bei welcher die jährlichen Durchschnittskosten am geringsten sind. Weisen die zu prüfenden Anlagen unterschiedliche Kapazitäten auf, ist jene Anlage zu wählen, welche die tiefsten Durchschnittskosten pro Leistungseinheit aufweist.

Bei der Berechnung von Zinsen und Abschreibungen ist Vorsicht geboten, wenn

- ein Liquidationserlös am Ende der Nutzungsdauer kalkuliert wird,
- durch die Investition das Umlaufvermögen erhöht werden muss.

### <span id="page-30-0"></span>**4.3 Gewinnvergleich**

Der Gewinnvergleich bezieht die Erlöse mit in die Rechnung ein und stellt die zu erwartenden Jahresgewinne der verschiedenen Investitionen einander gegenüber.

Dieses Verfahren eignet sich dort, wo für die zu prüfenden Investitionsvarianten mit verschiedenen Erlösen zu rechnen ist. Allerdings dürfen die Kapitaleinsätze für die verschiedenen Varianten nicht zu stark voneinander abweichen, da sonst das Projekt mit dem grössten Kapitaleinsatz zu gut wegkommt (ein Projekt mit einem Kapitaleinsatz von 500'000 muss absolut gesehen einen höheren Gewinn abwerfen als ein Projekt mit nur 100'000 Kapitaleinsatz).

In der Praxis ist diese Methode für die Prüfung von Ersatz- und Erweiterungsinvestitionen geeignet.

### <span id="page-30-1"></span>**4.3.1 Gewinnvergleichsrechnung in der landwirtschaftlichen Betriebsplanung**

In der landwirtschaftlichen Buchhaltung weisen wir üblicherweise keinen Gewinn aus. Um diesen zu erhalten müssten wir vom landwirtschaftlichen Einkommen die Entschädigung für die Arbeit und das Eigenkapital der Betriebsleiterfamilie (soweit nicht sonst entlöhnt) abziehen. Da sich aber Einzelunternehmer nicht explizit einen Lohn und auch keine Zinsen für das Eigenkapital auszahlen sind das nur so genannte kalkulatorische Grössen (kalkulatorischer Lohnanspruch und kalkulatorischer Zinsanspruch).

Bei der zentralen Buchhaltungsauswertung (Agroscope Tänikon) wird ein kalkulatorischer Arbeitsverdienst pro Arbeitstag, respektive eine kalkulatorische EK-Rendite berechnet.

#### **Bespiel:**

<span id="page-30-2"></span>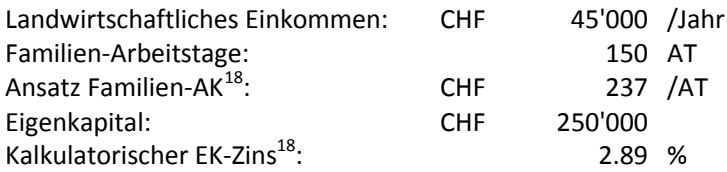

#### **1. Variante: Berechnung Arbeitsverdienst**

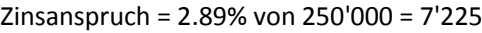

Arbeitsverdienst /AT =  $\frac{45'000 - 7'225}{150}$  = CHF 252/AT

#### **2. Variante: Berechnung EK-Verzinsung**

Lohnanspruch = 150 AT zu 237 Fr./AT = 35'550

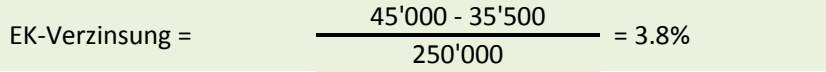

#### **3. Variante: Berechnung eines kalkulatorischen Gewinns.**

Kalkulatorischer Gewinn = LE - Lohanspruch - Zinsanspruch

= 45'000 - 7'225 - 35'550 **= CHF 2'225.–**

<span id="page-30-3"></span><sup>18</sup> Annahme Agroscope, 2014

### <span id="page-31-0"></span>**4.4 Renditerechnung**

Die Renditerechnung, aus den USA bekannt unter "**R**eturn **o**n **I**nvestment" (abgekürzt ROI), bezieht den durchschnittlich erzielten Jahresgewinn vor Abzug der kalkulatorischen Zinsen auf das durchschnittlich eingesetzte Kapital.

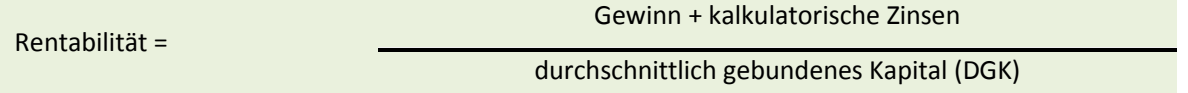

Bei der hier gezeigten Rendite handelt es sich um die Bruttorendite, welche die gesamte Verzinsung der Investition nachweist. Vom Durchschnittskapital wird ausgegangen, weil damit gerechnet wird, dass die zurückfliessenden Mittel reinvestiert werden können.

Gegenüber dem Kosten- und Gewinnvergleich hat die Rentabilitätskennzahl den Vorteil, dass gänzlich unterschiedliche oder auch nur ein einzelnes Investitionsvorhaben beurteilt werden können. Die Renditerechnung ist deshalb für Ersatz-, Rationalisierungs- und Erweiterungsinvestitionen gleich geeignet.

Bei Rationalisierungsinvestitionen kann auch mit den Differenzwerten gerechnet werden (Veränderungen im Vergleich zur Ausgangslage). Obige Formel wird dann wie folgt modifiziert.

Rentabilität = Kosteneinsparung + zusätzliche kalkulatorische Zinsen zusätzliches durchschnittlich gebundenes Kapital (DGK)

Das durchschnittlich, gebundene Kapital (DGK) errechnet sich wie folgt:

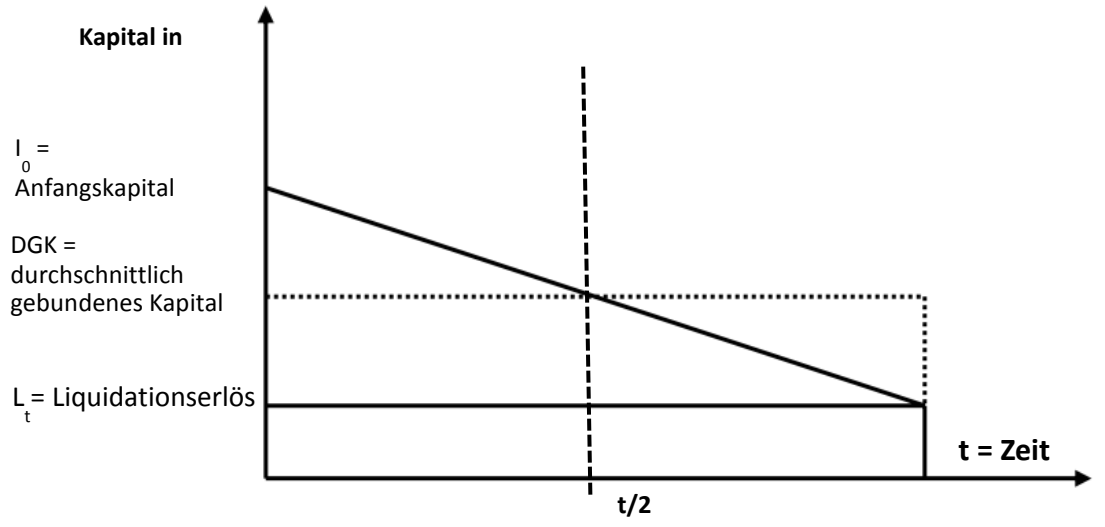

Abbildung 13: durchschnittlich gebundenes (eingesetztes) Kapital

Entsprechend obiger Abbildung ergibt sich folgende Formel für das durchschnittlich eingesetzte Kapital.

$$
DGK = \frac{I_0 + L_t}{2}
$$
   Dabei gilt  $I_0$  = Investigation,  $L_t$  = Liquidationserlös

Ein Liquidationserlös erhöht damit den durchschnittlichen Kapitaleinsatz. Die Abschreibungen werden hingegen tiefer ausfallen.

Die kalkulatorischen Zinsen werden ebenfalls auf dem durchschnittlich gebundenen Kapital berechnet:

kalk. Zins =  $i \times \frac{l_0 + L_t}{2}$ <sup>2</sup> Dabei gilt i = Zins in Hundertsteln p/100 (z.B. für 4% = 0.04) 32

Obwohl bei der Renditeberechnung das eingesetzte Kapital mit einbezogen wird, bleibt unberücksichtigt,

- wie lange das Kapital gebunden bleibt
- ob die Kapitaldifferenzen anderweitige eingesetzt werden können
- zu welchen Konditionen sie angelegt werden können

### <span id="page-32-0"></span>**4.4.1 Exkurs: Nettorendite und Eigenkapitalrendite**

Neben den oben aufgeführten Renditebegriffen soll hier auf weitere wichtige Renditekennzahlen hingewiesen werden.

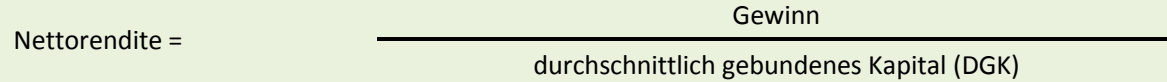

Die Nettorendite setzt den Gewinn (nach Abzug von Zinsen) in Bezug zum gesamten, eingesetzten Kapital.

In obigen Renditeformeln wird nicht unterschieden zwischen Eigenkapital und Fremdkapital, es handelt sich also um Gesamtkapitalrenditen. Will ich als Unternehmern oder Investor die Rendite des Eigenkapitals wissen berechne ich die Eigenkapitalrendite:

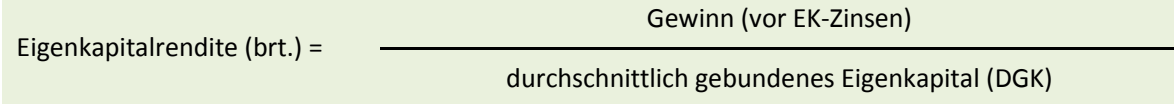

Falls wir vom obigen Gewinn die Eigenkapitalzinsen abziehen, erhalten wird die Nettorendite des Eigenkapitals.

### <span id="page-32-1"></span>**4.5 Tragbarkeitsberechnung**

Die Tragbarkeitsberechnung sagt nichts aus ob eine Investition wirtschaftlich, gewinnbringend oder aus anderen Gründen sinnvoll ist. Die Tragbarkeitsberechnung dient vor allem den Kreditgebern zur Beurteilung ob Zins- und Tilgungsverpflichtung des Fremdkapitals geleistet werden können. Es kann damit gut sein, dass der Unternehmer sein eingesetztes Eigenkapital und seine Eigenleistungen nicht aus der wirtschaftlichen Tätigkeit zurück erhält.

In der Landwirtschaft wird in der Regel folgende Methode angewendet.

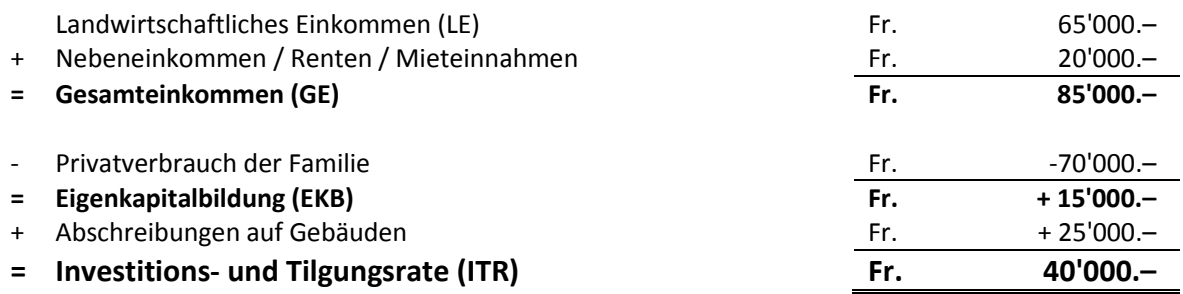

Tabelle 11: Schema und Beispiel der klassischen, statischen Berechnung der Tragbarkeit in der Landwirtschaft

Die Investitions- und Tilgungsrate muss die Amortisationsverpflichtungen des Fremdkapitals decken bzw. übersteigen. Konkret kann ein Betriebsvoranschlag wie folgt zusammengefasst werden:

Entsprechend der SVV errechnen auch die Experten der zuständigen landwirtschaftlichen Kreditkassen eine statische Tragbarkeit nach diesem Schema.

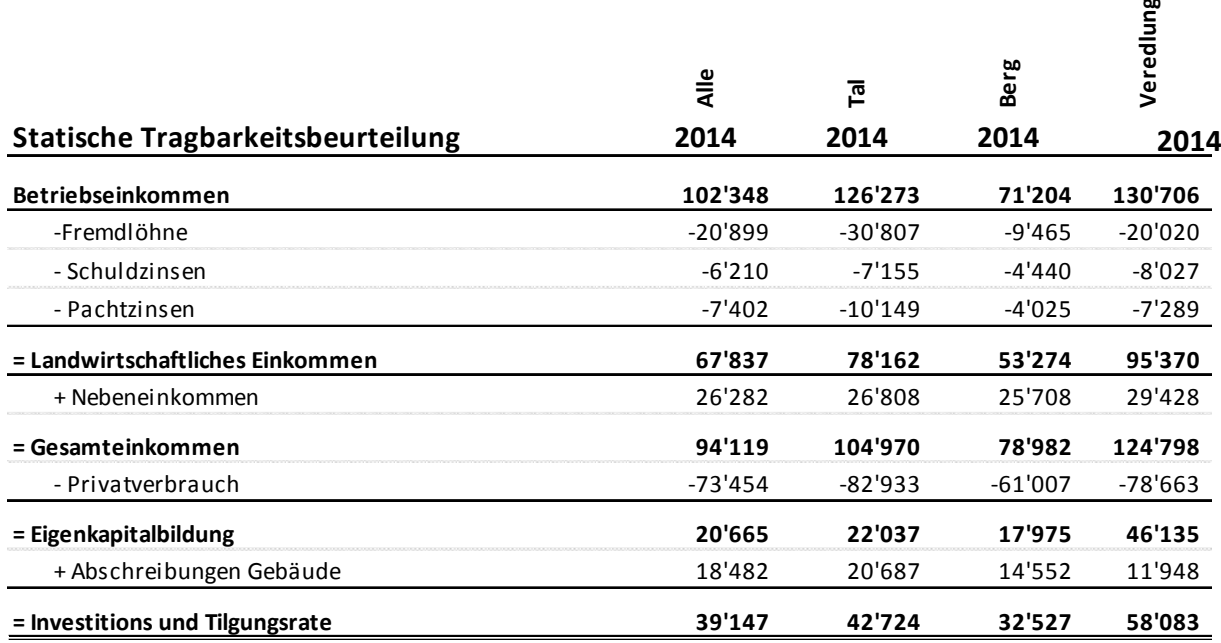

Tabelle 12: statische Tragbarkeitsbeurteilung für das Jahr 2014

Die oben ausgewiesene Investitions- und Tilgungsrate muss mindestens gleich hoch sein, wie die zusätzlichen Schuldzinsen und die Amortisationspflicht der Gesamtschulden. Ist dies gegeben, so wird von einer tragbaren Verschuldung gesprochen.

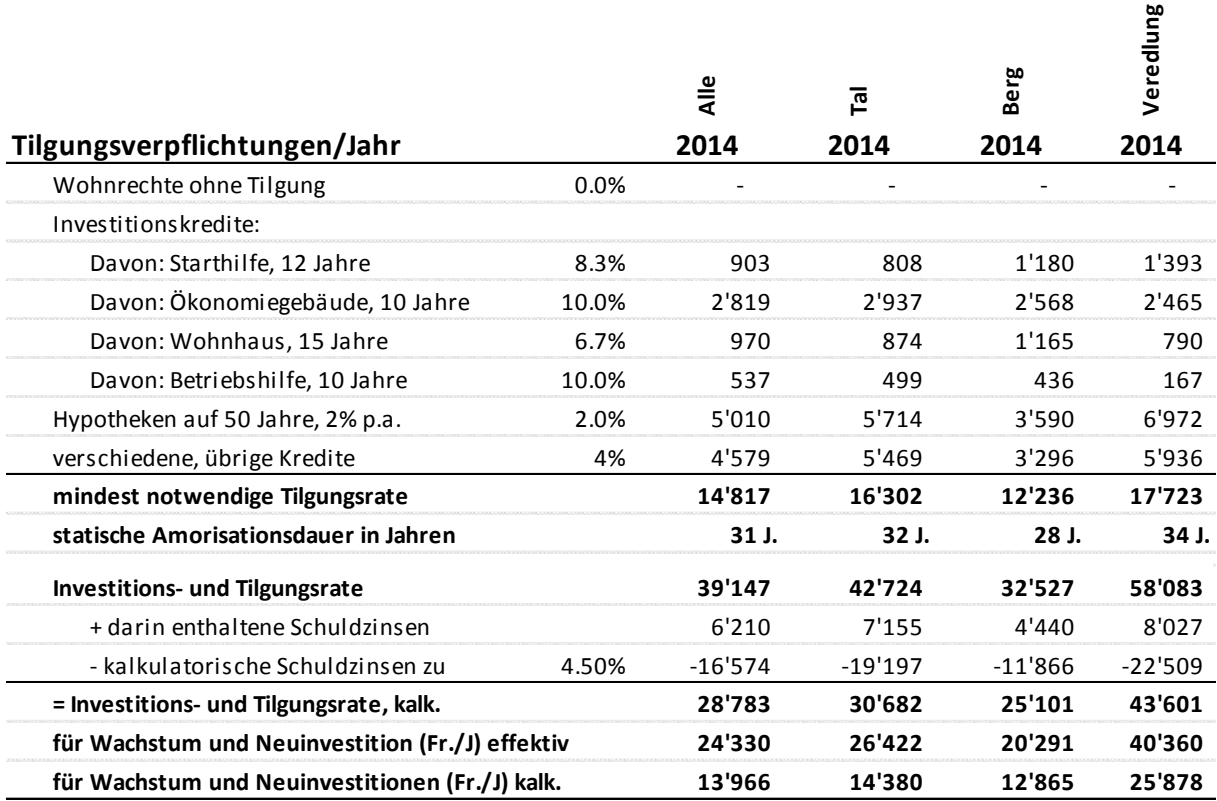

Tabelle 13: statischer Vergleich Tilgungsverpflichtungen mit Investitions- und Tilgungsrate

Selbst unter Einbezug eines kalkulatorischen Zinses von 4.5% über sämtliche verzinslichen Schulden ist die Tragbarkeit für den Durchschnitt der Betriebe entsprechend den obigen Annahmen (Stand 2014) im Durchschnitt aller Betriebe gegeben.

# <span id="page-34-0"></span>**4.6 Wiedergewinnungszeit (statische Payback - Methode)**

Die Amortisationsrechnung berechnet den Zeitraum, der erforderlich ist, bis sich eine Investition mit den erzielten Cashflows (Einnahmeüberschüsse) oder den liquiditätswirksamen Kostenersparnissen vollständig zurückzahlt. Diesen Zeitraum nennt man Wiedergewinnungszeit, Amortisationsdauer oder Payback-Periode.

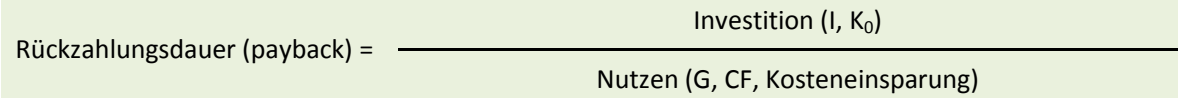

Bevorzug wird jene Investition, welche die kürzeste Wiedergewinnungszeit aufweist. Ist die Rückzahlungsdauer (Payback-Periode) kürzer als die Nutzungsdauer, ist die Investition grundsätzlich rentabel.

Die Wiedergewinnungszeit gibt nicht nur Aufschluss über die Liquidität einer Investition, sie ist auch beliebt als Risikomass zur Beurteilung der Sicherheit einer Investition. Je kürzer die Wiedergewinnungszeit,

- desto geringer ist das Risiko bei Abweichungen von den ursprünglichen Daten
- desto rascher stehen die investierten Mittel der Unternehmung wieder zur Verfügung

#### **Beispiel**

Maschine A kostet CHF 125'000.- und hat eine Nutzungsdauer von 6 Jahren. Maschine B kostet CHF 75'000.- und hat nur eine Nutzungsdauer von 3 Jahren. Mit beiden Maschinen kann ein Cashflow von CHF 25'000.-/J erzielt werden.

Die Rückzahlungsdauer der Maschine B beträgt 3 Jahre (CHF 75'000 : CHF 25'000.-), jene für Maschine A beträgt 5 Jahre (CHF 125'000.- : CHF 25'000.-). Würde man nun nur die kürzere Rückzahlungsdauer berücksichtigen, stellt man fest, dass bei der Maschine B nur der Kapitaleinsatz zurückfliesst aber kein Gewinn erzielt wird. Bei Maschine A könnte mit einem Gewinn von CHF 25'000.- über die ganze Nutzungsdauer gerechnet werden.

#### **Berechnung statischer Payback bei unregelmässigem Nutzen**

Bei regelmässigem Verlauf des Nutzens kann der statische Payback (Rückzahlungsdauer) einfach berechnet werden. Aber auch bei unregelmässigem Zufluss des Nutzens lässt sich diese berechnen. Dazu verwenden wir eine Tabelle. Die Investition kostet CHF 400'000.- und "amortisiert" sich wie folgt:

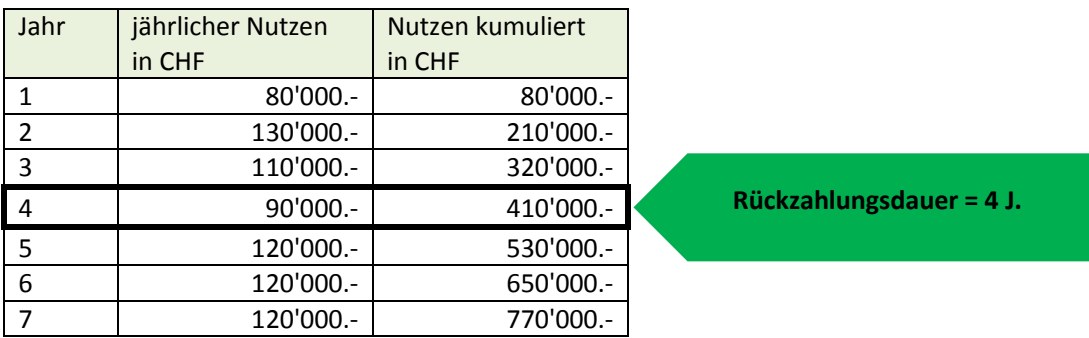

# <span id="page-35-0"></span>**4.7 Die Rückflusszahl**

Beim Vergleich von Investitionen mit unterschiedlicher Nutzungsdauer darf nicht nur auf die Payback-Periode abgestellt werden. Diese ist ins Verhältnis zur Nutzungsdauer zu setzen, was dann die Rückflusszahl ergibt. Sie besagt, wie oft sich die Investition während ihrer Lebensdauer amortisiert:

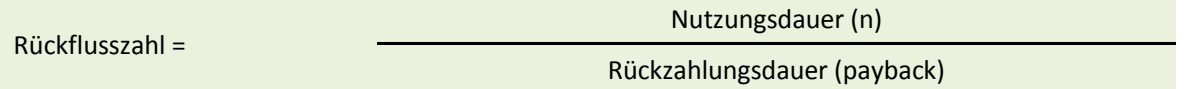

Ist die Rückflusszahl grösser als 1, ist die Investition grundsätzlich rentabel.

Gewählt wird jene Investition, welche die grösste Rückflusszahl aufweist.

**Beispiel** Von 2 Investitionsvarianten sind folgende Zahlen bekannt:

|                           | Anlage A | <b>Anlage B</b> |
|---------------------------|----------|-----------------|
| Jährlicher Erlös          | 450      | 400             |
| Jährliche Betriebskosten  | 300      | 200             |
| Kapitaleinsatz            | 500      | 900             |
| Nutzungsdauer             | 5 Jahre  | 6 Jahre         |
| Liquidationserlös         | 0        |                 |
| Kalkulatorischer Zinsfuss | 8%       | 8%              |

Berechnung Rückzahlungsdauer und Rückflusszahl

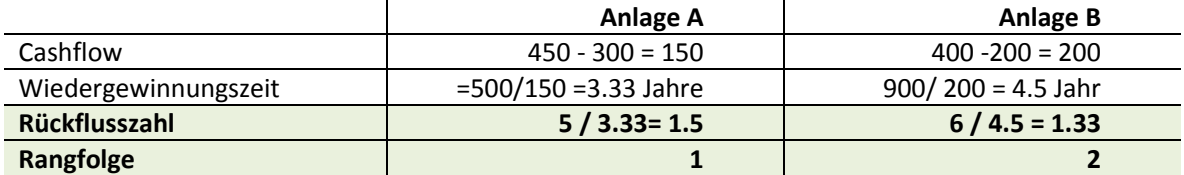
## **5 Dynamische Investitionsrechnung**

## **5.1 Allgemeines**

Bei dynamischen Verfahren geht es - im Gegensatz zu den statischen Verfahren - um eine ganzheitliche Betrachtung. Den Rechnungen wird nicht ein Durchschnittsjahr zugrunde gelegt, es wird die ganze Nutzungsdauer, inklusive die Vorbereitungs- und Liquidationsphase, einbezogen. Die dynamischen Verfahren haben den grossen Vorteil, dass sie den zeitlichen Anfall der Zahlungsströme mittels Zinseszinsrechnung gewichten. Es gilt der Grundsatz:

#### **Heute verfügbares Geld ist mehr wert als künftiges!**

**Grund**: Zins und Zinseszins sowie das Risiko und die Unsicherheit, welche in der Zukunft liegt.

Einige Beispiele sollen die obige offensichtliche Feststellung konkretisieren und die Grundproblematik verdeutlichen:

- Sie haben die Wahl zwischen CHF 10'000 heute oder CHF 11'000 in 5 Jahren. Wofür entscheiden Sie sich?
- Sie zahlen die nächsten 15 Jahre CHF 1000 pro Jahr in eine Vorsorgeinstitution ein. Welchen Betrag erwarten Sie in 15 Jahren?
- Familie Z will in 5 Jahren das Dach neu decken. Sie rechnet mit Kosten von CHF 40'000. Wieviel Geld muss die Familie heute auf die Seite legen?
- Sie gewinnen bei "win for life" und erhalten monatlich während 20 Jahren und 10 Monaten CHF 4'000.- Rente (Total 1 Mio. Franken). Ist der Hauptgewinn eine Million wert?

Bei alle diesen Beispielen treffen wir auf das gleiche Grundproblem. Wir haben verschiedene Zahlungsströme zu unterschiedlichen Zeitpunkten.

Lösung: Wir müssen alle Zahlungsströme auf einen bestimmten Zeitpunkt aufrechnen oder zurückrechnen.

## **5.2 Aufzinsen eines Betrages**

Ein Grossvater legt für seinen Enkel bei dessen Geburt CHF 10'000 auf ein Sparheft. Der durchschnittliche Zinssatz beträgt 3%. Welchen Betrag hat der Enkel an seinem 20. Geburtstag auf seinem Sparheft?

#### **Detaillierte Lösung:**

```
Kapital am Ende des 1. Jahres
          10'000 + 10'000 \times 0.03 = 10'000 (1 + 0.03) = 10'000 \times 1.03 = 10'300Kapital am Ende des 2. Jahres
          10'000 \times 1.03 + 10'300 \times 1.03 \times 0.03 = 10'000 \times 1.03 (1 + 0.03)= 10'000 \times 1.03 \times 1.03 = 10'000 \times 1.03^2 = 10'609Kapital am Ende des 3. Jahres
          10'000 \times 1.03^2 + 10'000 \times 1.03^2 \times 0.03 = 10'000 \times 1.03^2 (1 + 0.03)= 10'000 \times 1.03<sup>3</sup> = 10'927usw.
Kapital nach 20 Jahren.
          10'000 \times 1.03^{20} = 10'000 \times 1.8061 = 18'081
```
## **Definition**: In obigem Beispiel nennen wir **1.0320 = 1.8061** den **Aufzinsungsfaktor**

Allgemein lässt sich der Aufzinsungsfaktor wie folgt berechnen:

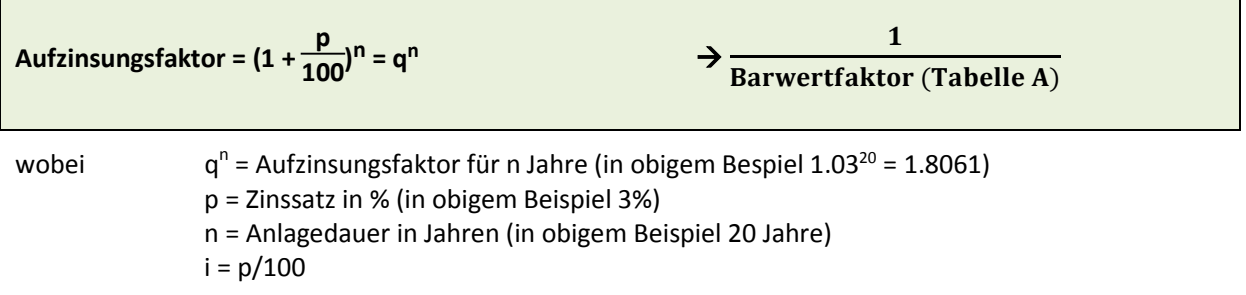

Wenn wir ein Kapital mit dem Aufzinsungsfaktor multiplizieren erhalten wir den **Endwert** des Kapitals.

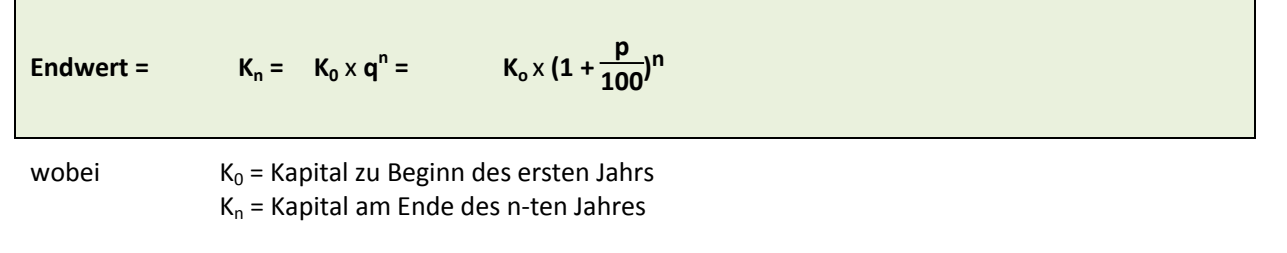

In obigem Bespiel ist  $K_0 = 10'000$  und  $K_n = 18'081$ 

#### **Grafische Darstellung:**

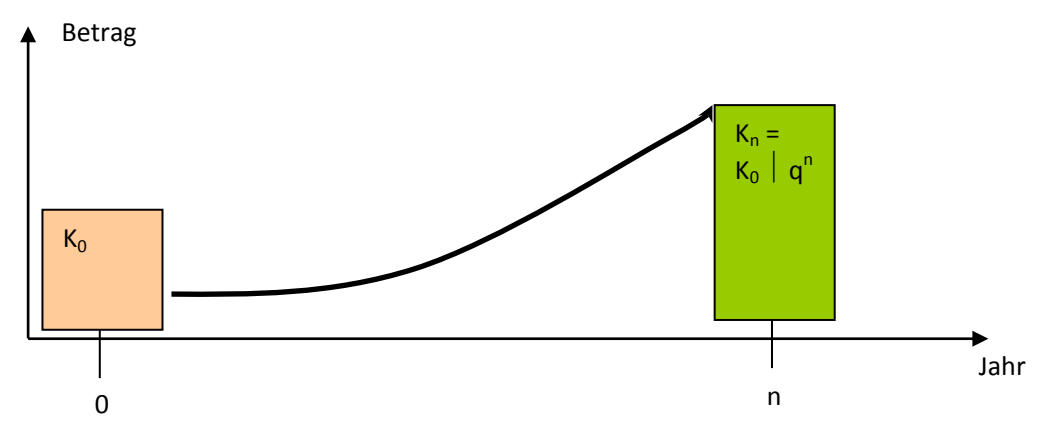

Abbildung 14: Endwert eines Kapitals

## **5.3 Aufzinsen von Renten (= Endwert)**

Fliessen über mehrere Jahre konstante Zahlungen pro Jahr, so sprechen wir von Renten. Beim Aufzinsen von Renten kann im Prinzip jede einzelne Zahlung aufgezinst werden.

#### **Beispiel**

Familie Futura träumt vom Eigenheim. Sie könnte immer am Jahresende CHF 15'000 auf die Seite legen. Der Bausparvertrag wirft 3.5% Zins ab. Wieviel hat sie in 8 Jahren gespart.

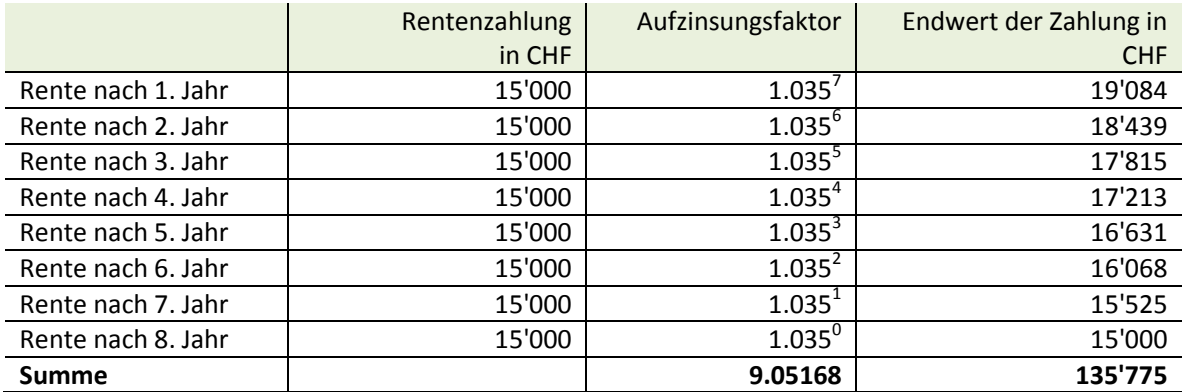

Da die Zahlung erst Ende Jahr erfolgt (nachschüssig) gibt es für die erste Zahlung 7 Jahre Zins, für die zweite Zahlung 6 Jahre usw.

Wenn wir alle einzelnen Endwerte aufsummieren erhalten wir den so genannten **Rentenendwert** (im Beispiel CHF 135'775)**.**

Auf das gleiche Resultat kommen wir, indem wir alle Aufzinsungsfaktoren der 8 Jahre summieren und diese Summe mit der Rentenzahlung multiplizieren.

#### **Rentenendwert = CHF 15'000 x 9.05168 = CHF 135'775**

Die Summe aller Aufzinsungsfaktoren nennt man **Rentenendwertfaktor,** Abkürzung **Ref** (im Beispiel 9.05168)**.** Wenn wir diesen Faktor kennen, erleichtert dies die obige Rechnung markant.

Allgemein lässt sich der Endwert einer Rente mit folgendem Faktor rechnen:

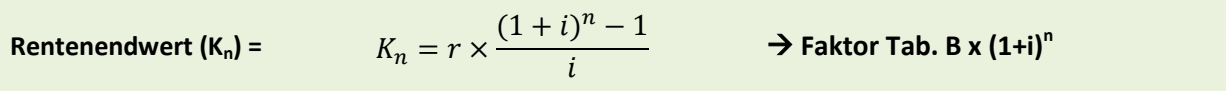

wobei p = Zinssatz in % (in obigem Beispiel 3.5%)

 $i = p/100$ 

n = Anlagedauer in Jahren (z.B. 8 Jahre)

 $q^n$  = Aufzinsungsfaktor für n Jahre (in obigem Bespiel 1.035<sup>8</sup> = 1.31681)

Somit ergibt sich: 
$$
K_n = 15'000. - \times \frac{(1.035)^8 - 1}{0.035} = 135'775. -
$$

In Excel benutzen wir die Funktion für den Zukunftswert: =**ZW**(Zins;Zzr;Rmz;[Bw];[F]) . Dabei gilt:

- Zins: Der Zinssatz pro Periode (Zahlungszeitraum)
- Zzr: Gibt an, über wie viele Perioden die jeweilige Annuität (Rente) gezahlt wird.
- Rmz: Die Zahlung (Annuität), die in jeder Periode gezahlt wird. Dieser Betrag bleibt während der Laufzeit konstant (Rmz = Regelmässige Zahlung). Wenn Rmz nicht verwendet wird, müssen Sie das Argument Zw angeben.
- Bw: Optional. Der Barwert oder der heutige Gesamtwert einer Reihe zukünftiger Zahlungen. Fehlt das Argument Bw (Bw = Barwert), wird es als 0 (Null) angenommen, und Sie müssen das Argument Zw angeben
- F: Optional. Kann den Wert 0 oder 1 annehmen und gibt an, wann Zahlungen fällig sind (0= Am Ende der Periode, 1 = am Anfang der Periode). Fehlt das Argument "F", wird es als 0 angenommen. (F = Fälligkeit)

Für obiges Beispiel gilt somit:

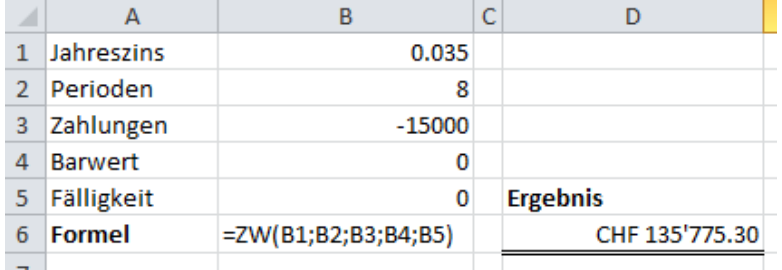

#### **Grafische Darstellung:**

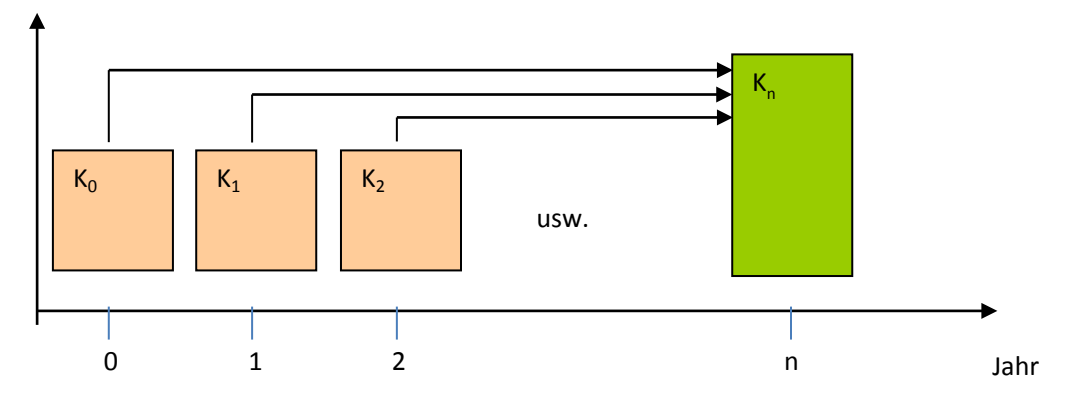

Abbildung 15: Endwert einer Rente (Annuität)

## **5.4 Abzinsen (= Barwert)**

Abzinsen ist die Umkehrrechnung des Aufzinsens. Gesucht ist der Gegenwartswert einer künftigen Zahlung. Wir transferieren (in der Fachsprache heisst es **diskontieren**) eine künftige Zahlung auf den Investitionszeitpunkt. Dieser Gegenwartswert wird häufig als Barwert bezeichnet.

#### **Beispiel**

Bei einem Gebäude muss das Dach in 5 Jahren neu gedeckt werden. Der Eigentümer hat eine Kostenschätzung von Fr. 40'000. Wie viel muss er heute bei einem Zins von 2.5% auf die Seite legen, damit er in 5 Jahren 40'000 Fr. hat?

## **Lösung**

Wir nehmen die Formel für die Berechnung der Endwertes (Endwert =  $K_0 x q^n = K_n$ ) und formen diese nach  $K_0$  um, da wir ja jetzt das Anfangskapital suchen. Damit erhalten wir:

Endwert (K<sub>0</sub>) =

\n
$$
K_0 = \frac{K_n}{q_n} = \frac{K_n}{(1 + \frac{p}{100})^n}
$$

In unserem Beispiel erhalten wir:

$$
K_0 = \frac{40'000}{1.025^5} = 35'354
$$

#### **Grafische Darstellung:**

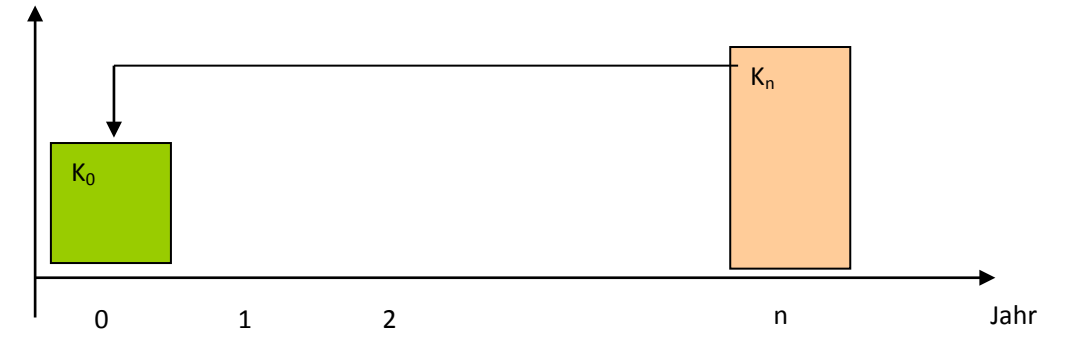

Abbildung 16: Barwert eines Kapitals

Beim Abzinsen teilen wir also den zukünftigen Wert durch den Aufzinsungsfaktor. Dieser Faktor nennen wir **Abzinsungsfaktor.**

Abzinsungsfaktor = 
$$
\frac{1}{\text{Autzinsungsfaktor}} = \frac{1}{q_n} = \frac{1}{\left(1 + \frac{p}{100}\right)^n}
$$

Für unser Beispiel ergeben sich folgende Zahlen

Abzinsungsfaktor =  $\frac{1}{(1,0)}$  $\overline{(1.025)^5}$  = 0.88385429

Wir erhalten dann das Resultat durch Multiplikation mit dem Abzinsungsfaktor:

Barwert = 40'000 x 0.88385429 = 35'354

Damit wir nicht immer diese komplizierte Rechnung durchführen müssen, gibt es Tabellen, in denen die Abzinsungsfaktoren für bestimmte Laufzeiten und Zinssätze zusammengestellt sind. Dort können wir den Faktor einfach ablesen, müssen also nichts rechnen.

Wichtig ist, dass wir wissen was der Abzinsungsfaktor bedeutet und wie wir ihn verwenden müssen.

## **5.5 Abzinsen von Renten**

Natürlich können wir auch Renten abzinsen. Das heisst wir diskontieren eine Reihe von künftigen Zahlungen auf den Investitionszeitpunkt. Oder anders gesagt: Wir berechnen was eine Reihe von künftigen Zahlungen (eben Renten) heute (Investitionszeitpunkt) für einen Wert haben.

#### **Beispiel**

Fritzli (10 Jahre) erhält von seiner Gotte immer an Weihnachten CHF 500. Jetzt will er sich einen Computer kaufen. Er schlägt seiner Gotte vor, ihn bis zur Konfirmation auszubezahlen. Er rechnet mit 6 x 500.- = CHF 3'000.-

Wie viel gibt ihm die Gotte, wenn sie mit einem Zins von 4% rechnet?

#### **Lösung**

Wir können die einzelnen Zahlungen diskontieren:

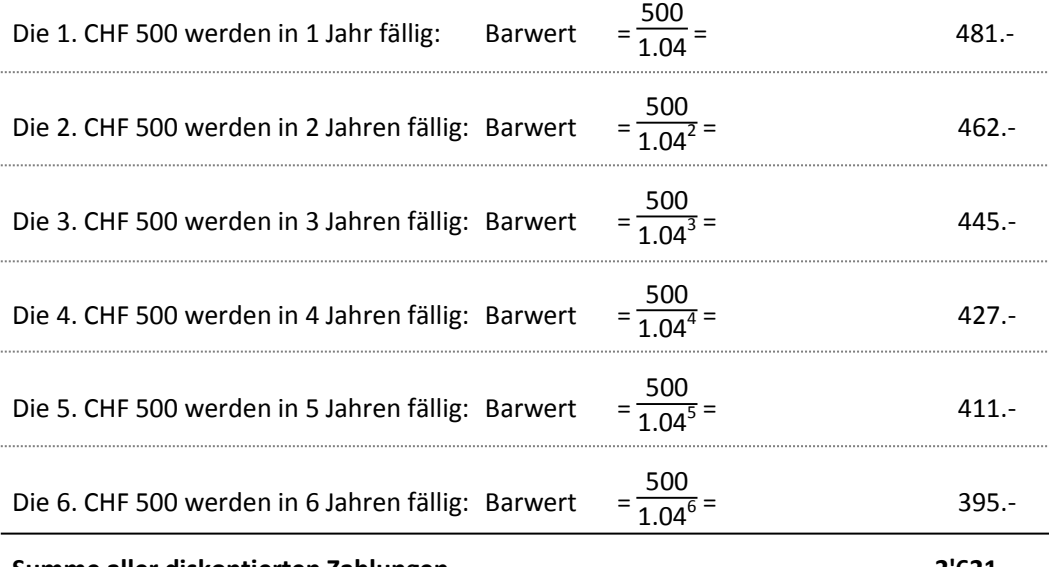

**Summe aller diskontierten Zahlungen 2'621.-**

Die Gotte gibt ihm also CHF 2'621 für seinen Computer.

#### Etwas umständlich das Vorgehen, oder?

Ähnlich wie beim Aufzinsen gibt es auch hier einen einfacheren Weg: Wir kommen direkt zum Resultat, wenn wir die Rente mit dem sogenannten **Rentenbarwertfaktor,** Abkürzung **Rbf,** multiplizieren. Diesen erhalten wird durch

- **Berechnung mittels Formel**
- Ablesen in einer Tabelle

Der Rentenbarwertfaktor (Rbf) für 6 Jahre mit einem Zins von 4% gibt: Rbf = 5.24213686.

Damit ergibt sich der Barwert in obigem Beispiel wie folgt: CHF 500 x 5.24213686 = CHF 2'621.–

Allgemein lässt sich der Abzinsungsfaktor einer Rente mit folgendem Faktor rechnen:

$$
\text{Rentenbarwert (K_0)} = K_n = r \times \frac{1}{(1+i)^n} \times \frac{(1+i)^n - 1}{i} \longrightarrow \text{Barwertfaktor Tab. B x (1+i)^n}
$$

In Excel benutzen wir die Funktion: =BW(...)).

Somit für unser Beispiel:  $K_n = 500 \times \frac{1}{(1.04)^6} \times \frac{(1.04)^6 - 1}{0.04} = 2'621$ .

In Excel verwenden wir die Formel für Barwert: **BW**(Zins;Zzr;Rmz;[Zw];[F])

Die Abkürzungen sind aus vorangehendem Kapitel bekannt. Für unser Beispiel ergibt sich folgende Eingabe:

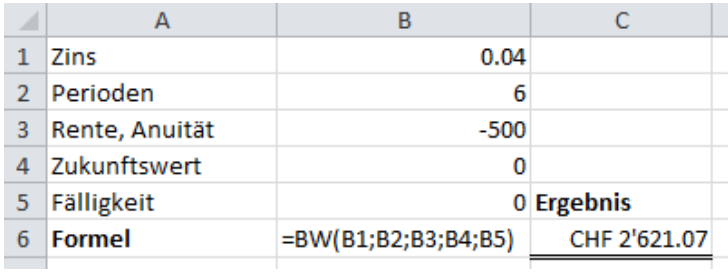

## **5.6 Kapitalwertverfahren**

Bei diesem Verfahren werden alle künftigen Cashflows einer Investition abgezinst auf den Zeitpunkt der Investition. Eine Investition ist dann wirtschaftlich, wenn diese abgezinsten Cashflows zusammen höher sind als die Investitionssumme.

Als **Kapitalwert** bezeichnen wir: **Summe aller künftigen Cashflow minus das investierte Kapital**.

Der Kapitalwert wird auch als **N**et **P**resent **V**alue (NPV) oder als **D**iscounted **C**ash **F**low (DCF) bezeichnet. Letztere Bezeichnung hat vor allem in der Immobilien- und Unternehmensbewertung eine grosse Bedeutung.

#### **Grafische Darstellung:**

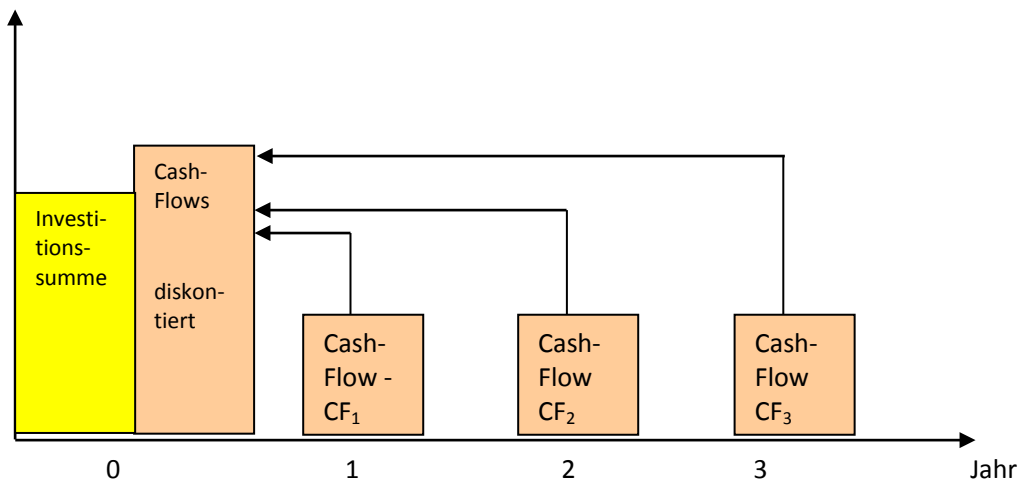

Abbildung 17: Barwert einer Rente (Annuität)

Werden zwei Investitionen miteinander verglichen, so ist diejenige zu bevorzugen, die den höheren Kapitalwert abwirft.

Der Barwert der Cashflows wird massgeblich durch zwei Faktoren beeinflusst:

- Höhe des Kalkulationszinsfusses. Je höher der Zinsfuss desto höhere der Abzinsungseffekt, desto kleiner der Kapitalwert
- Höhe und zeitliche Verteilung der Cashflows. Je grösser die anfänglichen Cashflows, desto grösser der Kapitalwert.

**Folgendes Beispiel** soll obige Aussagen verdeutlichen.

Zwei Anlagen werfen insgesamt den gleichen Cashflow ab, allerdings unterschiedlich über die 3 Perioden verteilt. Bei einem kalkulatorischen Zinsfuss von 5% ergibt sich folgendes Bild:

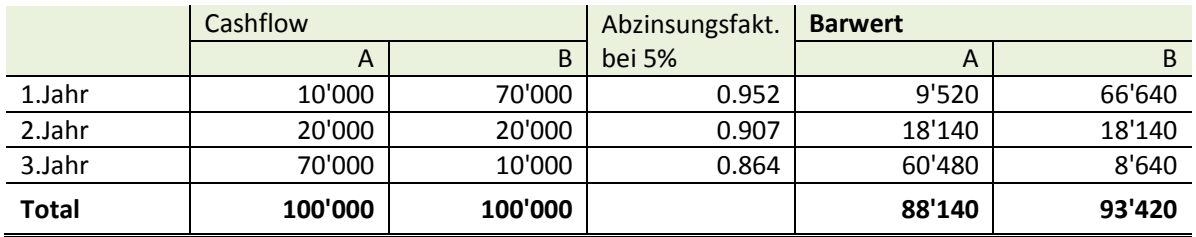

Die Anlage B wirft einen um CHF 5'280 höheren Barwert ab als Anlage A.

Rechnen wir mit einem kalkulatorischen Zinssatz von 10% ergeben sich folgende Werte.

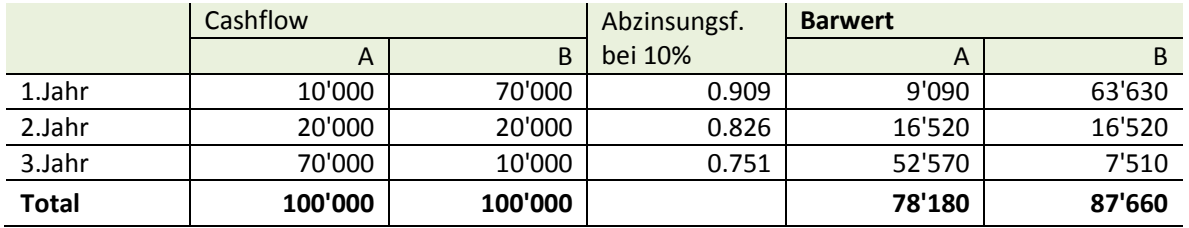

Durch den hohen kalkulatorischen Zinsfuss werden die Cashflows gegenüber dem ersten Beispiel viel stärker beschnitten, was sich im deutlich tieferen Barwert niederschlägt. Die Differenz zwischen Anlage A und B wird verstärkt (CHF 9'480 statt CHF 5'280).

Wenn wir in obigem Beispiel das investierte Kapital kennen, können wir den Kapitalwert berechnen und die beiden Investitionen vergleichen:

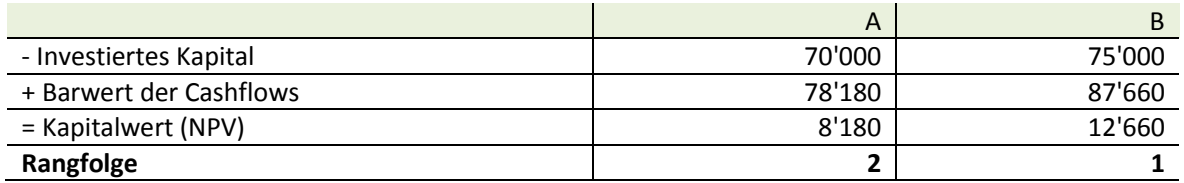

Die Anlage B wirft einen höheren Kapitalwert ab und ist deshalb der Anlage A vorzuziehen

#### **Beispiel 2**

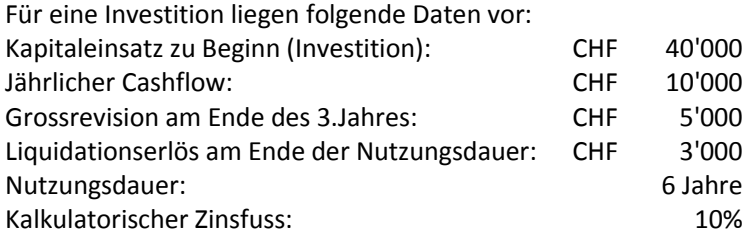

#### **Lösung**

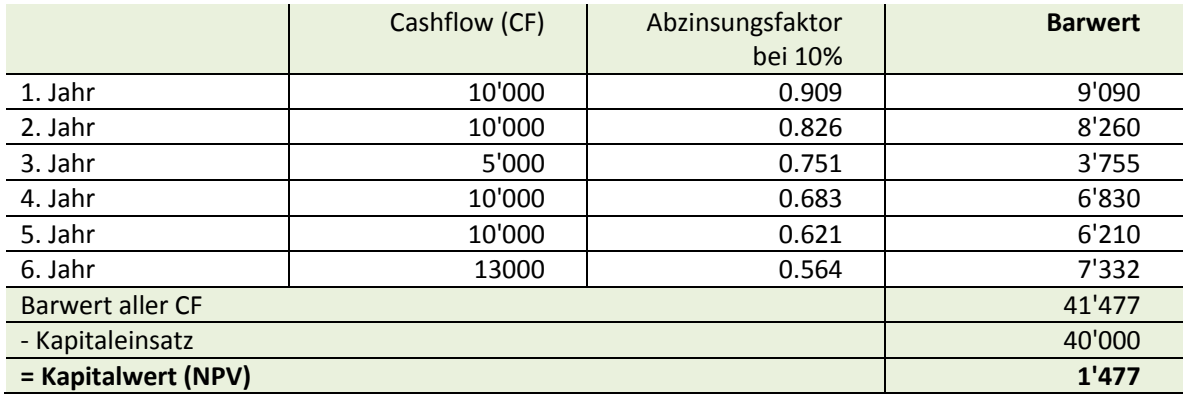

Zum gleichen Resultat gelangt man, wenn mit einer Rente von CHF 10'000 gerechnet wird und zusätzlich die Revision (CHF -5'000) und der Liquidationserlös (CHF +3'000) abgezinst werden.

Da die Investition einen positiven Kapitalwert aufweist ist sie wirtschaftlich.

In Excel lösen wir die Aufgabe mit der Formel NBV (Nettobarwert): **NBW**(Zins;Wert1;[Wert2];...)

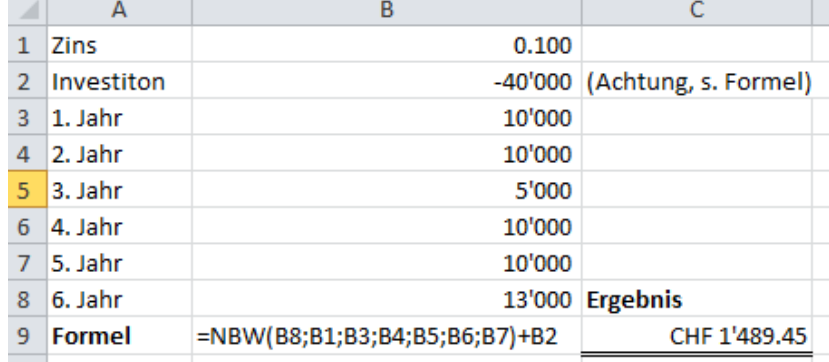

Bitte beachten Sie, dass die Investition nicht abgezinst wird und in der Formel als negativer Wert am Schluss angefügt werden muss, um auf das gleiche Ergebnis zu kommen.

## **5.7 Die Annuitätenmethode**

Die Annuitätenmethode ist eine Abwandlung der Kapitalwertmethode und ist das Pendant zum statischen Gewinnvergleich.

Der Kapitaleinsatz wird mittels Zinseszinsrechnung in Renten, d.h. Annuitäten, umgeformt und den durchschnittlichen Cashflows bzw. Kostenersparnissen gegenübergestellt.

Eine Investition ist vorteilhaft, wenn die durchschnittlichen jährlichen Cashflows mindestens so gross sind wie die Annuität.

#### **Grafische Darstellung:**

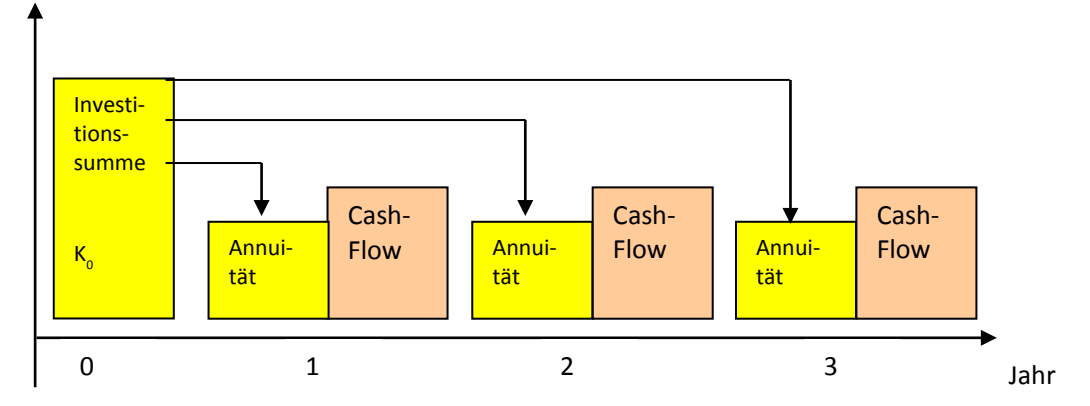

Abbildung 18: Verrentung, Berechnung der Annuität

Die Annuität lässt sich dabei wie folgt berechnen:

**Annuität (Rente) = 
$$
\frac{K_0}{Rbf}
$$** wobei K<sub>0</sub> das investierte Kapital und Rbf der Rentenbarwertfaktor sind.

Allgemein lässt sich die Annuität (Rente) mit folgendem Faktor rechnen:

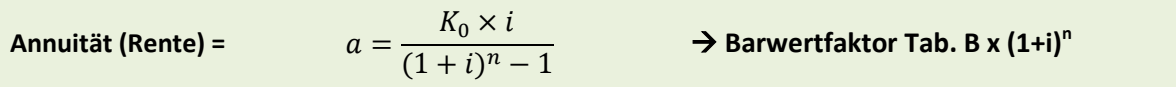

Man sagt in diesem Zusammenhang auch "wir verrenten das Kapital".

Dieses Vorgehen ist relativ einfache bei konstanten Cashflows. Doch was machen wir, wenn die Cashflows unregelmässig anfallen? Dieses Problem wollen wir an einem Beispiel betrachten.

#### **Bespiel mit unregelmässigen Cashflows**

Von einer Investition sind folgende Angaben bekannt:

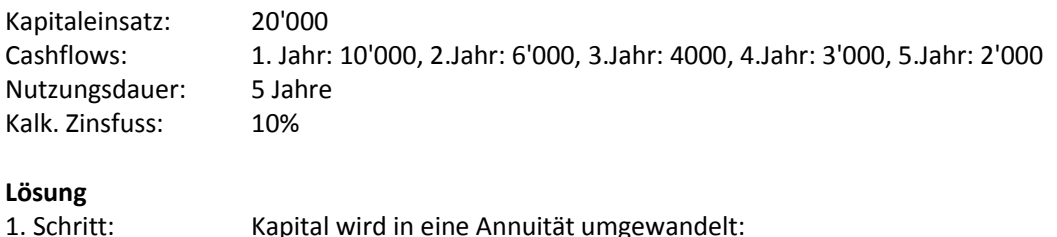

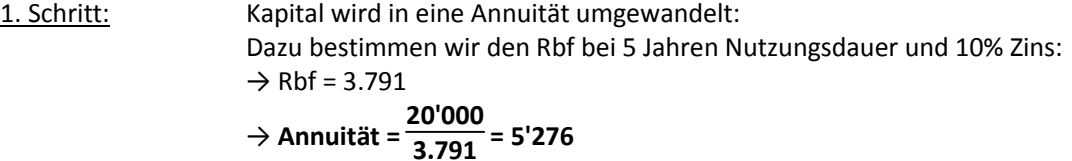

2. Schritt: Da die Cashflows unregelmässig anfallen, müssen wir sie zuerst gleichmässig über die Nutzungsdauer verteilen. Dabei gehen wir wie folgt vor:

a) Summe aller Barwerte berechnen:

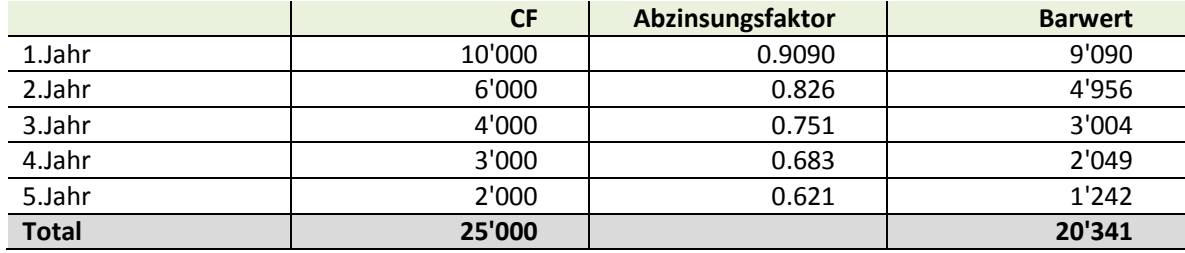

b) Jetzt verteilen wir diesen Gesamtcashflow wieder auf die 5 Jahre. Das tun wir indem wir den Gesamtbetrag wieder "verrenten" (analog zur Annuität):

## **Durchschnittlicher CF = 20'341 3.791 = 5'366**

3. Schritt: Wir vergleichen die Annuität (unseren "verrenteten" Kapitaleinsatz mit dem durchschnittlichen Cashflow.

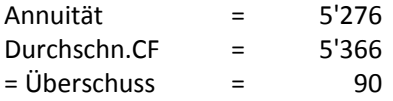

Die Investition ist wirtschaftlich, da bei einer geforderten Verzinsung ein Überschuss resultiert.

Wir sehen in diesem Beispiel auch den Effekt der Verteilung der Cashflows. Hätten wir nämlich mit einem durchschnittlichen Cashflow von CHF 5'000 gerechnet (CHF 25'000 : 5), so hätte sich ein Fehlbetrag von CHF 276 (CHF 5'000 - CHF 5'276) ergeben.

In Excel lösen wir die Teil-Aufgaben mit den Formeln: regelmässige Zahlungen: **RMZ**(Zins;Zzr;Bw;[Zw];[F]) und dem Nettobarwert: **NBW**(Zins;Wert1;[Wert2];...)

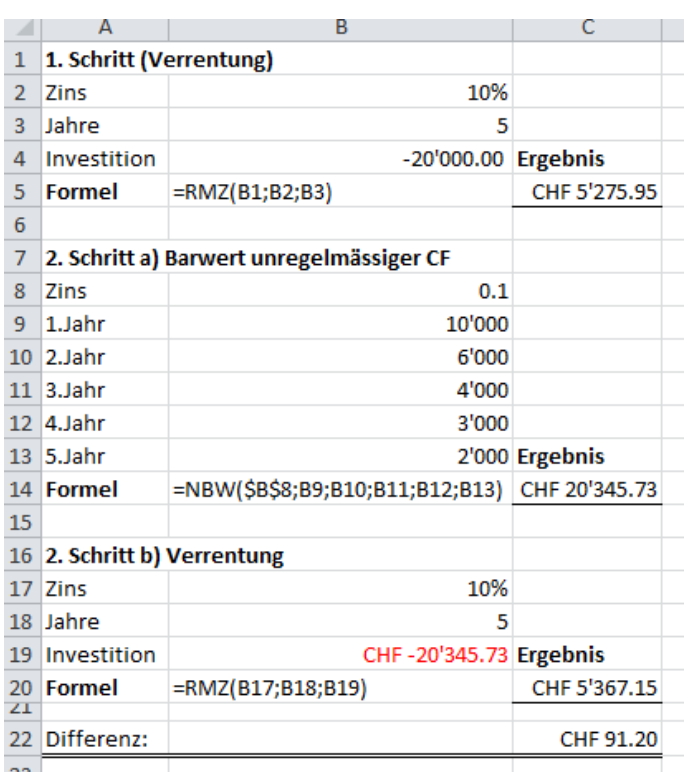

## **5.8 Interner Ertragssatz (IRR)**

Auch die Methode des internen Ertragssatzes (Interner Rate of Return, abgekürzt IRR) ist eigentlich eine Ableitung aus der Kapitalwertmethode. Der interne Ertragssatz ist der Zinsfuss, bei welchem die diskontierten Cashflows gerade dem Kapitalsatz entsprechen, bzw. ein Kapitalwert von Null erzielt wird. Mit der Methode des internen Ertragssatzes wird die Renditerechnung dynamisiert.

Eine Investition ist vorteilhaft, wenn der interne Ertragssatz über dem von der Geschäftsleitung geforderten Mindestzinsfuss liegt.

Relativ einfach ist die Bestimmung des internen Ertragssatzes, wenn die Cashflows gleichmässig anfallen. Die folgende Gleichung muss dabei erfüllt sein:

$$
K_0 = CF \times Rbf \rightarrow Rbf = \frac{K_0}{CF}
$$

In diesem Fall können wir wie folgt vorgehen:

1. Schritt: Aus dem Kapitaleinsatz und dem (konstanten) Cashflow bestimmen wir den Rbf (Rentenbarwertfaktor).

2. Schritt: Wir suchen in der Tabelle für Rbf näherungsweise den Zinssatz.

Bei ungleichmässigen CF bleibt einzig der Einsatz von Excel oder eines Finanztaschenrechners. In Excel können wir den internen Ertragssatz relativ einfach mit der Formel IKV ausrechnen.

#### **Beispiel mit konstanten Cashflows**

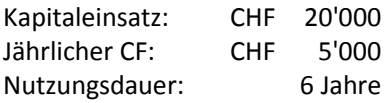

#### **Lösung**

 $Rbf = \frac{20'000}{5'000} = 4$ 5'000

Gemäss Tabelle sind Rbf bei 6 Jahren:

 $Dhf A 111 - 120$ 

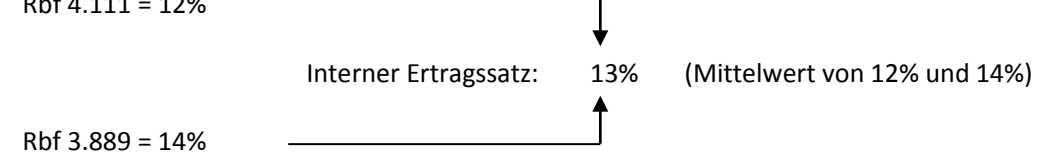

Zur Kontrolle können wir die CF aus den 6 Jahren mit dem errechneten Zinsfuss von 13% auf den Zeitpunkt der Investition diskontieren und überprüfen, ob dieser Wert dem Kapitaleinsatz entspricht.

Die Formel für die Schätzung des internen Zinssatzes in Excel lautet "interne Kapitalverzinsung": **IKV**(Werte;[Schätzwert])

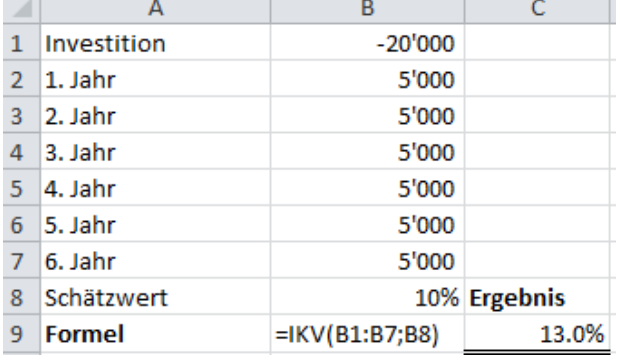

#### **Beispiel mit unregelmässigen Cashflows**

Kapitaleinsatz: CHF 20'000

Cashflows: 1.Jahr: CHF 4'000, 2.Jahr: CHF 9'000, 3.Jahr: CHF 14'000

Wir berechnen den internen Ertragssatz mit Excel:

1. Schritt: Der Kapitaleinsatz wird mit negativem (Kapitalabfluss) und die Cashflows mit positivem Vorzeichen (Kapitalzufluss) in die Zellen eingetragen, die Auflistung muss dem zeitlichen Anfall entsprechen.

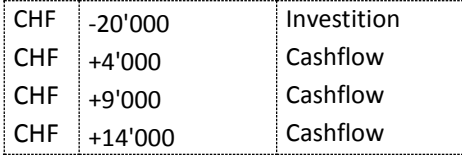

2. Schritt: Wir geben in die Zelle, in der wir den internen Ertragssatz wünschen, die Formel (=IKV(...)) ein, am besten mit dem Funktionsassistenten. Unter Werte geben wir die obigen Zellen an (Kapitaleinsatz und Cashflows).

Für obiges Zahlenbeispiel gibt uns Excel den internen Ertragssatz von 13.7% zurück.

Mit Excel können wir sehr schnell die Kontrolle machen indem wir den Prozentsatz verwenden, um die Cashflows zu diskontieren. Die diskontierten Cashflow müssen = CHF 20'000 sein.

Die Formel für die Schätzung des internen Zinssatzes in Excel lautet "interne Kapitalverzinsung": **IKV**(Werte;[Schätzwert])

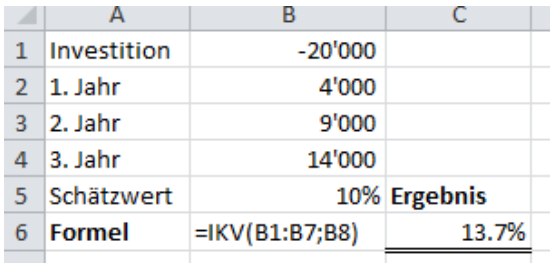

## **5.9 Dynamische Payback-Methode**

Die dynamisierte Payback-Methode ist eine Weiterentwicklung der statischen Payback-Methode. Es wird ebenfalls die Wiedergewinnungszeit ausgerechnet. Bei der dynamischen Payback-Methode werden dabei aber Zinsen und Zinseszinsen mit einberechnet. Statt der nominellen Cashflows werden daher die abgezinsten Barwerte eingesetzt.

Auch die dynamisierte Payback-Methode ist eine Abwandlung der Kapitalwertmethode. Hier wird die Frage gestellt, nach wie vielen Jahren Laufzeit gerade ein Kapitalwert (NPV) von 0 erzielt wird.

Eine Investition ist dann wirtschaftlich, wenn die dynamisierte Wiedergewinnungszeit (Payback-Dauer) kürzer ist als die Nutzungsdauer

Das nachfolgende Beispiel zeigt die Methode einfach und an konkreten Zahlen der landwirtschaftlichen Betriebe. Ausgehend von der Nettoverschuldung (Fremdkapital - Flüssige Mittel - Debitoren) wird der verfügbare Cashflow (nach Privatverbrauch) alleine für die Tilgung der Schulden verwendet. Der Cashflow der in der Zukunft anfällt wir mit dem Kapitalkostensatz (p= 4.5%) abgezinst (Barwert). Damit wird der Unsicherheit künftig anfallender Mittelflüsse und der Verzinsung des Fremdkapitals Rechnung getragen. Wie das Beispiel zeigt, sind unter diesen Annahmen die Betriebe erst ab dem 24 Jahr schuldenfrei.

**Die Amortisationszeit (Paybackdauer) beträgt damit 24 Jahre.** Durch die Abzinsung der Cashflows ist die so errechnete Amortisationsdauer deutlich länger als jene der statischen Berechnung. Bei der statischen Berechnung würde die Dauer der Rückzahlung nur gerade 10 Jahre dauern (CHF 933'698 : CHF 65'691)!

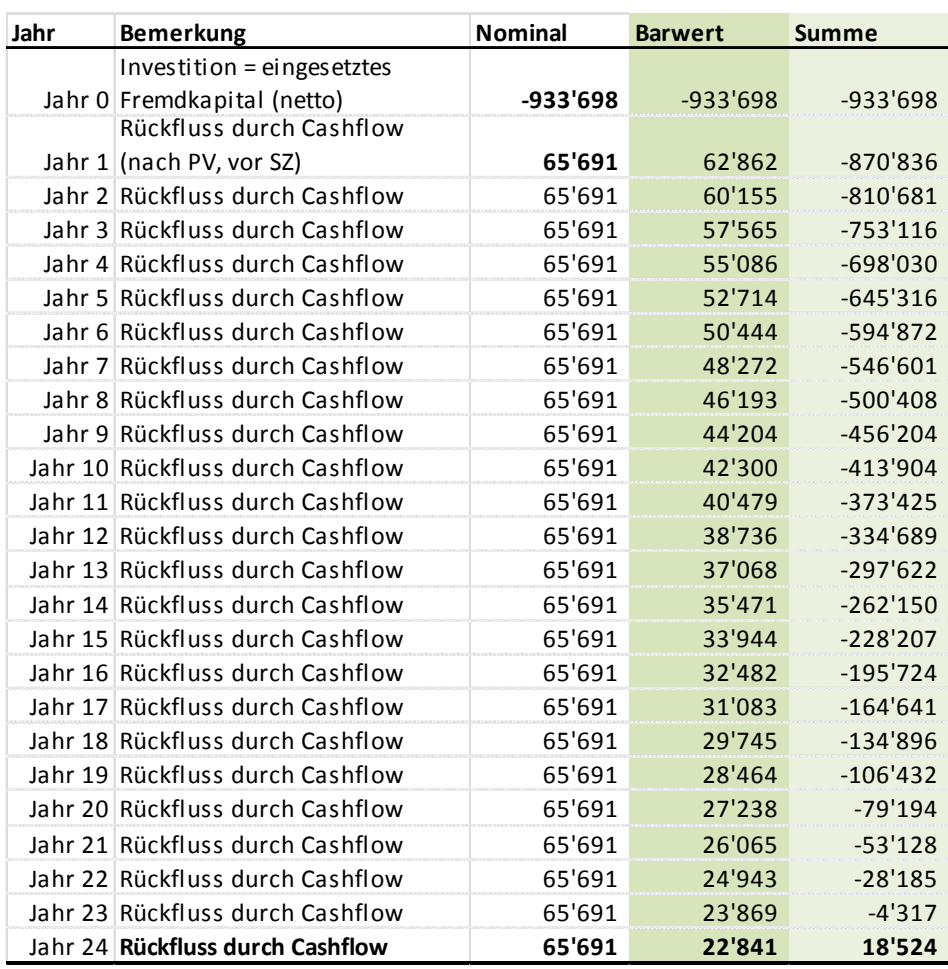

Tabelle 14: dynamischer payback, Amortisationsdauer (Bsp. alle Betriebe 2014)

Interessant dürften auch die folgenden Ergebnisse für die folgenden Betriebstypen sein:

#### **Talbetriebe**:

Bei 4.5% kalkulatorischem Schuldzins erreichen diese erst im 26. Jahr die vollständige Amortisation. Bei 2.0% liegt die Amortisationsdauer immer noch bei 18 Jahren.

#### **Bergbetriebe**:

Bei 4.5% kalkulatorischem Schuldzins erreichen diese erst im 20. Jahr die vollständige Amortisation. Bei 2.0% liegt die Amortisationsdauer immer noch bei 15 Jahren.

#### **Veredlungsbetriebe**:

Bei 4.5% kalkulatorischem Schuldzins erreichen diese erst im 13. Jahr die vollständige Amortisation. Bei 2.0% liegt die Amortisationsdauer immer noch bei 11 Jahren.

## **5.10 Dynamische Verschuldungsgrenze (dept capacity)**

Die dynamische Investitionsrechnung gepaart mit einer Parametrisierung der Ergebnisse ermöglicht die Zinsenwicklung über die Zeit besser abzubilden. Damit können Unsicherheiten am Markt besser abgebildet und das Risiko besser abgeschätzt werden.

Mit der dynamischen Verschuldungskapazität (dept capacity) wird der Cashflow in Verbindung mit den zu erwartenden Schuldzinsen und einer zu erwartenden Amortisationsdauer gesetzt. Die Verschuldungskapazität ist demnach nichts anderes als der Barwert der Cashflows über die Zeit der Amortisation zum durchschnittlich zu erwartenden Zinssatz. Der Barwert errechnet sich nach folgender Formel:

rschuldungskapaziät = dept capacity = Barwert = 
$$
a \times \frac{(1+i)^n - 1}{i \times (1+i)^n}
$$

dabei gilt: a = Annuität = nachfolgend wurde mit dem Cashflow (vor Schuldzinsen, nach Privatverbrauch) gerechnet

Bei einem mittleren Cashflow vor Schuldzinsen (EBITDA) aus dem Gesamtunternehmen und nach Privatverbrauch von CHF 66'820.- pro Jahr (CHF 59'481.- zuzüglich Schuldzinsen von CHF 6'210.-) ergeben sich folgende Werte für eine maximal tragbare Gesamtverschuldung (in TCHF):

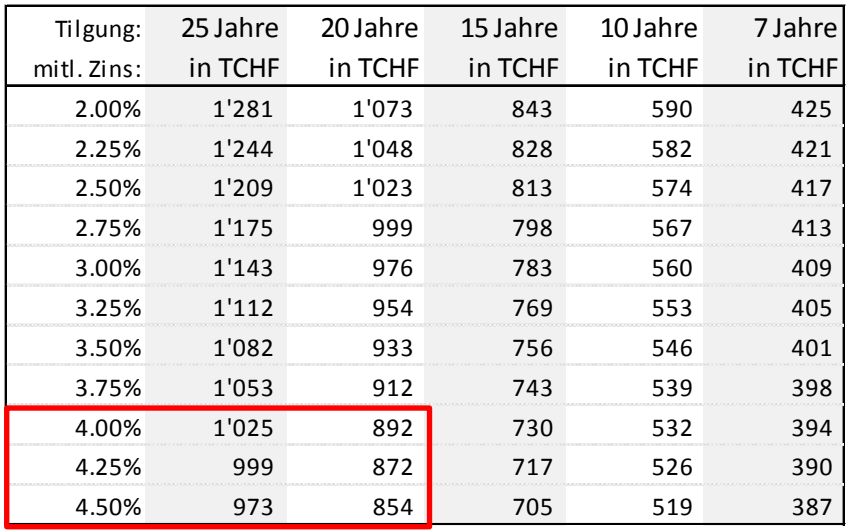

Tabelle 15: Verschuldungskapazität landw. Betriebe in Abhängigkeit der Tilgungsdauer und der Zinsentwicklung, Stand 2014

#### **Diskussion der obigen Ergebnisse**

Die Verschuldung (inkl. zinslose Kredite) von rund CHF 455'000.- (alle Betriebe, 2014) ist bis zu einem Zinssatz von 4.5% mit einer Tilgungsdauer von 10 Jahren tragbar. Damit wird mit dieser Methode festgestellt, dass die landwirtschaftlichen Betriebe der Schweiz insgesamt solide und tragbar finanziert sind. Bei einer für übrige Branchen und für Unternehmenskredite übliche Tilgungsdauer von sieben Jahren wäre die Verschuldung bereits bei einem Zinssatz von 2.0% nicht tragbar.

Diese Berechnung der dynamischen Verschuldungsgrenze reagiert sensibel auf eine Veränderung des zur Verfügung stehenden Cashflows. Bei einer Reduktion um CHF 10'000.- wäre die aktuelle Verschuldung nur noch bis zu einem Zinssatz von 3.25% und einer Tilgungsdauer von 10 Jahren tragbar. Würde der Zinssatz über 3.25% steigen, würde sich bei einem Cashflow von CHF 56'820.-/J. die Amortisationszeit auf 15 Jahre verlängern.

Die obige Tabelle zeigt auch auf, dass eine Amortisation von 20 und mehr Jahren für landwirtschaftliche Ökonomiegebäude nicht angezeigt ist. Die Tilgungsdauer würde den nötigen Anpassungszyklus der Betriebe übersteigen. Die mit 20 und mehr Jahren ausgewiesene Verschuldungskapazität ist für Bauvorhaben in Ökonomiegebäuden ohne zusätzliches Wachstum bzw. bessere Wirtschaftlichkeit zu hoch.

Eine Amortisationsdauer von 20 und mehr Jahren kann hingegen für den Kauf eines Betriebes auf dem freien Markt oder für den Neubau eines Wohnhauses gerechtfertigt sein. Idealerweise werden solche Investitionen zu Beginn der Selbständigkeit getätigt, so dass für die Tilgung der Schulden eine genügend lange Zeit einkalkuliert werden kann. Je länger die Tilgungsdauer gewählt wird, desto höher muss der Schuldzins gewählt werden. Über eine lange Zeitspanne ist eine Angleichung an das langjährige Mittel der Zinsen anzunehmen. Bei einer Dauer von 20 und mehr Jahren sollte mit einen FK-Zins von mindestens 4.5% gerechnet werden.

## **6 Beurteilung der statischen und dynamischen Methoden**

## **6.1 Bedeutung der einzelnen Methoden**

Laut Umfragen setzen sich die dynamischen gegenüber den statischen Verfahren zunehmend durch. 90% der Grossunternehmen setzen dynamische Verfahren ein. Oft setzen die Unternehmen nicht nur eine Methode ein, sondern ein ganzes Set von Investitionsrechenverfahren. Beliebt ist beispielsweise die Kombination von Payback, Kapitalwertverfahren und internem Ertragssatz.

Bei KMU werden oftmals statische Methoden oder überhaupt keine Investitionsrechnung durchgeführt. Welche Methode im konkreten Fall zweckmässig ist, hängt von der Fragestellung des Investors ab.

## **6.2 Vor- und Nachteile der Methoden in der Übersicht**

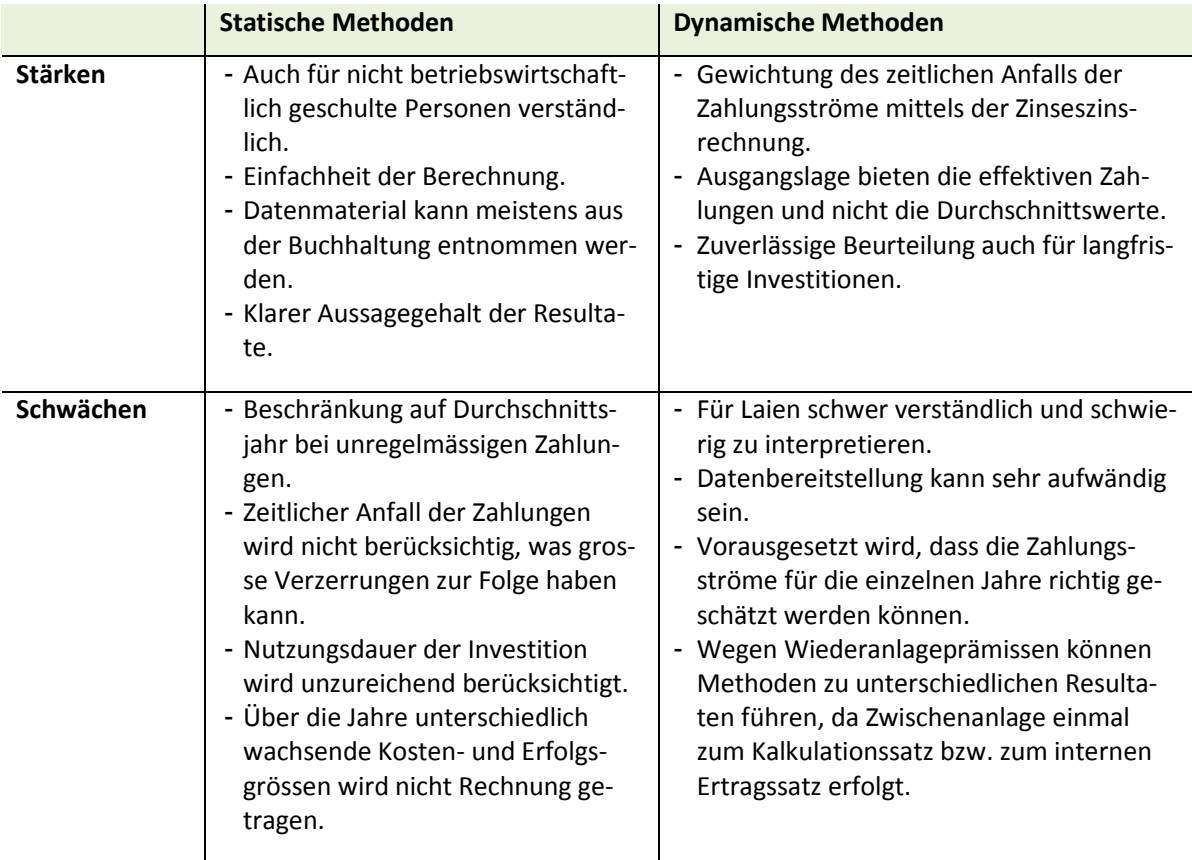

Tabelle 16: Stärken - Schwächen Analyse der Methoden der Investitionsrechnung

## **6.3 Problem der statischen Bewertung (ewige Rendite?)**

Bei einer statischen Kapitalisierung der Erträge geht der Gutachter von einem ewig erzielbaren Ertrag aus, der mit einem ewig geltenden Kapitalisierungssatz kapitalisiert wird. Die Voraussetzung, dass etwas auf ewig besteht, ist in der Wirklichkeit nicht gegeben. Der so errechnete Ertragswert ist alleine schon durch diese Annahme zu hoch. In der Praxis der Einzelbewertung wird der Gutachter diesen Umstand durch höhere Risikozuschläge berücksichtigen. Die nachfolgenden Berechnungen zeigen, dass ein ewiger Kapitalisierungsfaktor gegenüber einem solchen für 50 Jahre, bei einem Kapitalkostensatz von 4.41% zu einer Erhöhung des Ertragswertes von 13% führt. Selbst der Unterschied zwischen einem Faktor für 100 Jahre und einem ewig geltenden Faktor beträgt immer noch 1.5%.

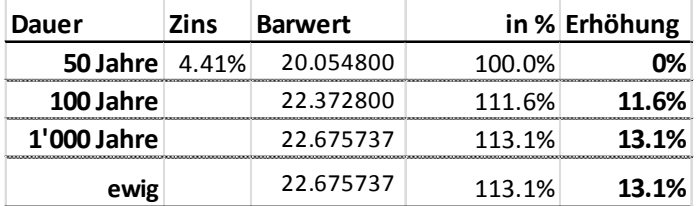

Abbildung 19: Einfluss der Dauer auf die Höhe des Barwertes (Ertragswertes)

Dieser Effekt des höheren Ertragswertes basiert auf der Annahme, dass der berechnete Gewinn (bzw. Cashflow) ewig erzielt werden kann und dass das Unternehmen mit den ordentlich einkalkulierten Abschreibungen (bzw. Investitionen) erfolgreich am Markt weiter bestehen kann. Der in der Landwirtschaft fortwährende Strukturwandel zeigt aber, dass die Betriebe wachsen und investieren müssen, um diese Ertragskraft aufrecht zu erhalten. Für Wachstums- und Erweiterungsfinanzierungen reichen die ordentlichen Abschreibungen nicht aus, da einerseits nicht auf Wiederbeschaffungskosten abgeschrieben wird und andererseits keine Rücklagen für künftige Investitionen gemacht werden.

\* \* \* \* \*

Brugg, 8. August 2016 | MW | Skript Investitionsrechnung 2017-b.docx | SBV

Martin Würsch

Leiter Agriexpert

- <span id="page-53-0"></span>**Anhang 1** Barwert von CHF 1.- (Barwert =  $(1+i)^n$  oder  $1/(1+i)^n$
- <span id="page-53-1"></span>**Anhang 2** Barwert einer Annuität (Rente) von CHF  $1 - 1 - (1+i)^{-n} / i$
- <span id="page-53-2"></span>**Anhang 3** Barwert monatlich vorschüssige Rente für 4.2%
- **Anhang 4** Barwert Rente, monatlich vorschüssig 3.5% 6.0%

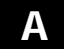

**A 1.00% bis 16.00 %**

*Bw od.*  $K_0 = \frac{1}{(1+i)^n}$ 

## **Barwert eines Kapitals von CHF 1.-**

Endwert = 1 / Barwertfaktor

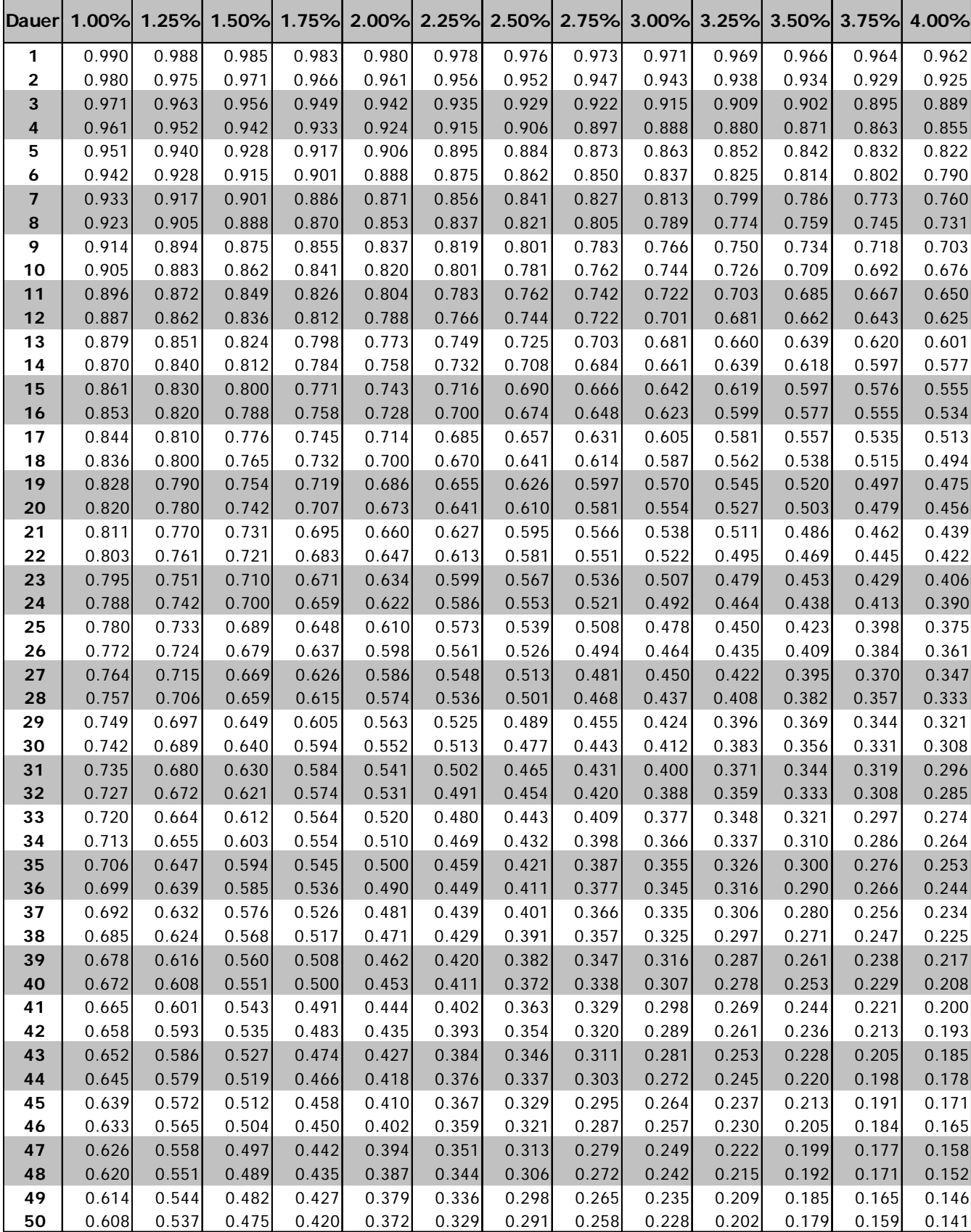

**A 1.00% bis 16.00 %**

$$
Bw \text{ od. } K_0 = \frac{1}{(1+i)^n}
$$

**Barwert eines Kapitals von CHF 1.-**

Endwert = 1 / Barwertfaktor

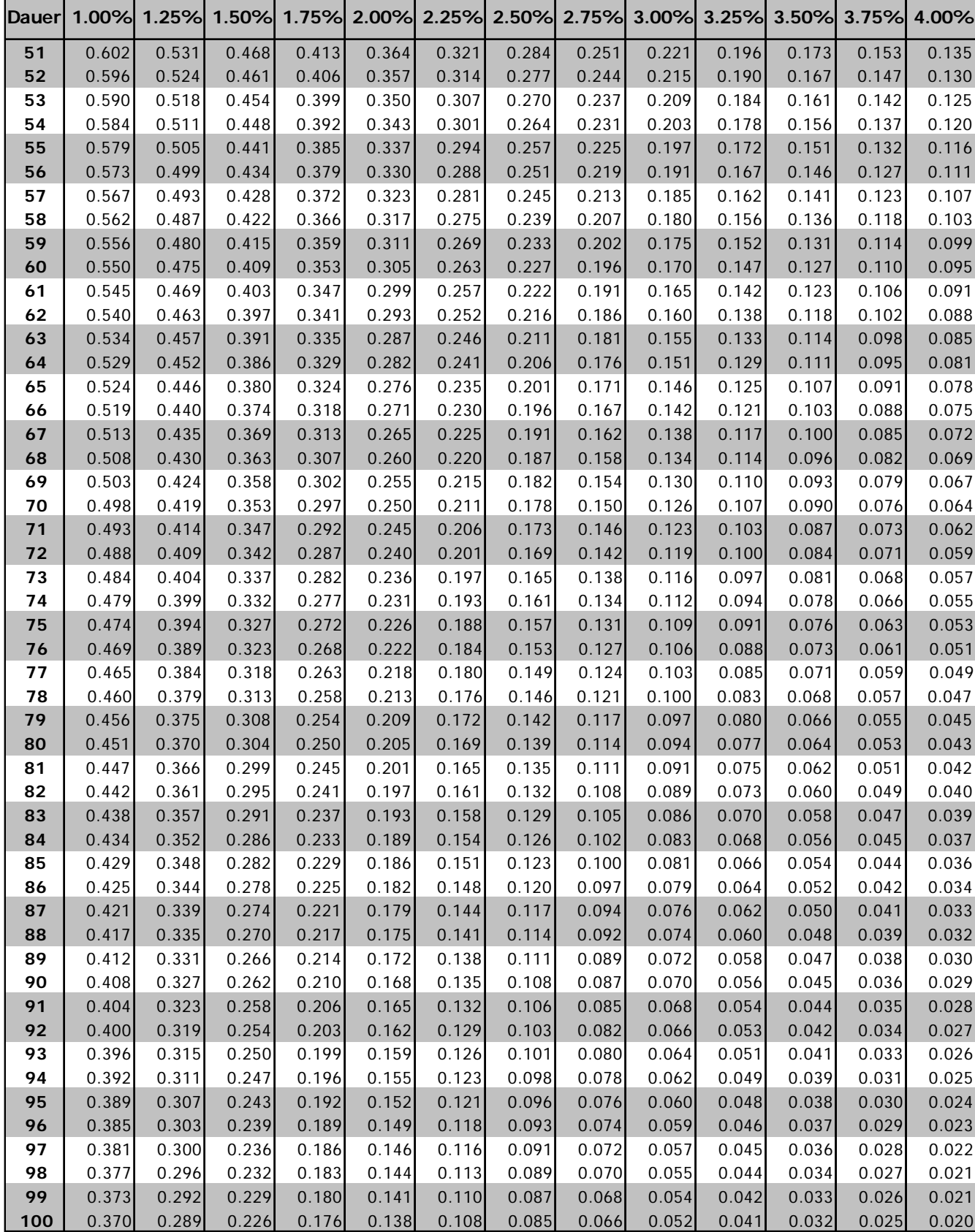

*Bw od.*  $K_0 = \frac{1}{(1+i)^n}$ 

 $\overline{\phantom{0}}$ 

**Barwert eines Kapitals von CHF 1.-**

Endwert = 1 / Barwertfaktor

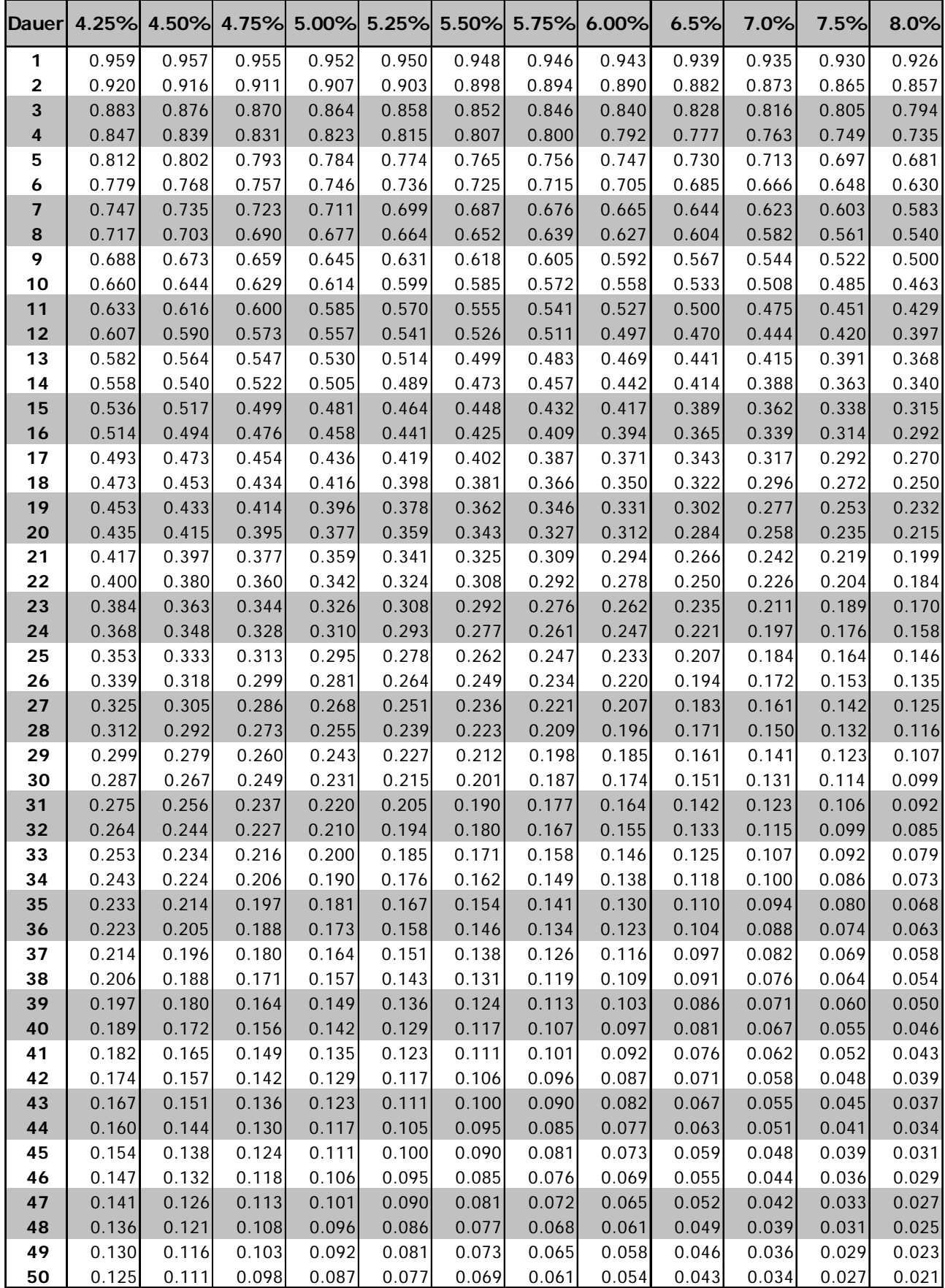

*Bw od.*  $K_0 = \frac{1}{(1+i)^n}$ 

**Barwert eines Kapitals von CHF 1.-**

Endwert = 1 / Barwertfaktor

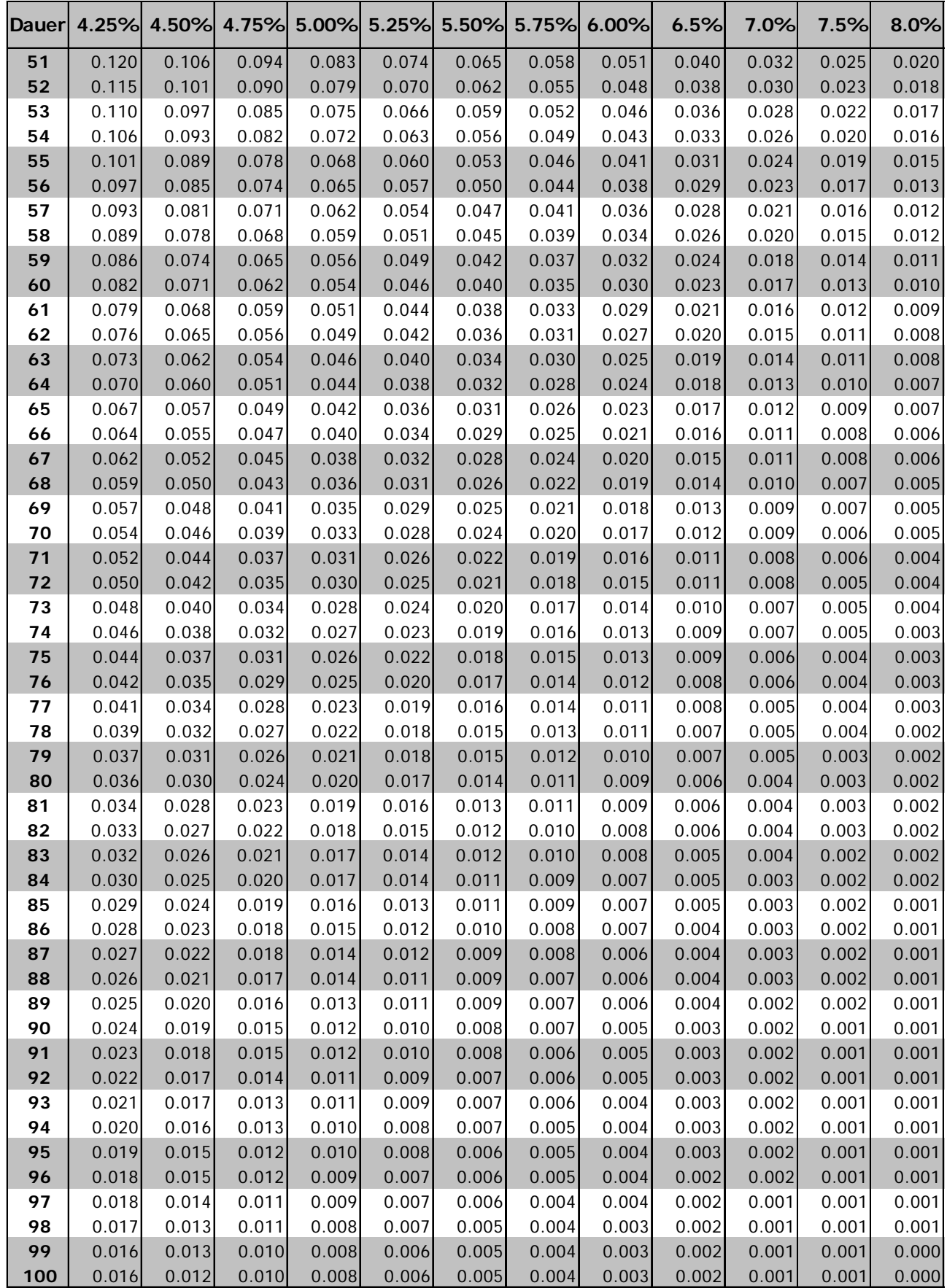

*Bw od.*  $K_0 = \frac{1}{(1+i)^n}$ 

**Barwert eines Kapitals von CHF 1.-**

Endwert = 1 / Barwertfaktor

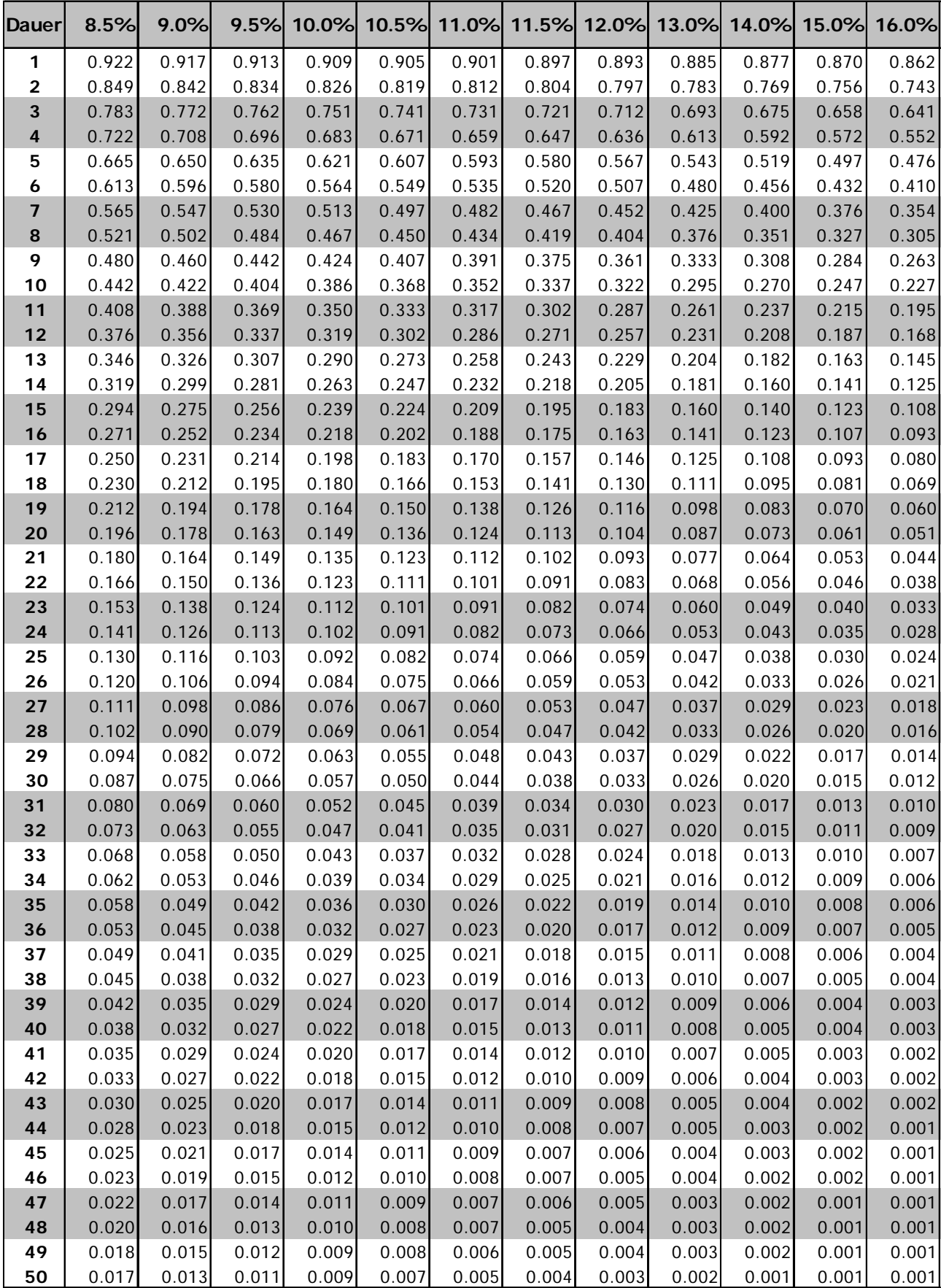

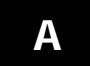

## **Barwert eines Kapitals von CHF 1.-**

*Bw od.*  $K_0 = \frac{1}{(1+i)^n}$ 

Endwert = 1 / Barwertfaktor

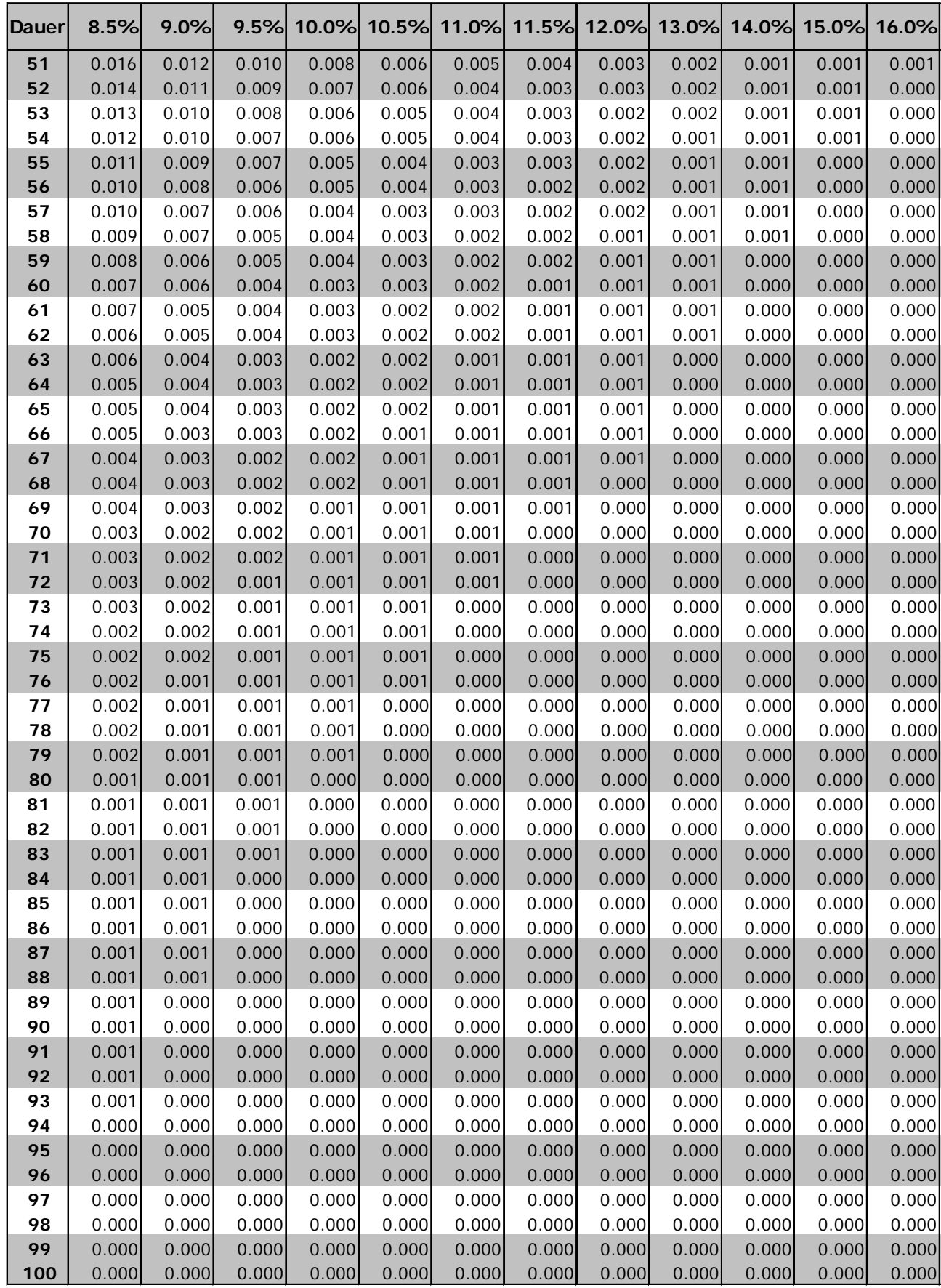

# *Bw od.*  $K_0 = \frac{1 - (1 + i)^{-n}}{i}$

## **Barwert einer Annuität (Rente) von CHF 1.-**

Endwert Umrechnung: Barwertfaktor x  $(1+i)^n$ 

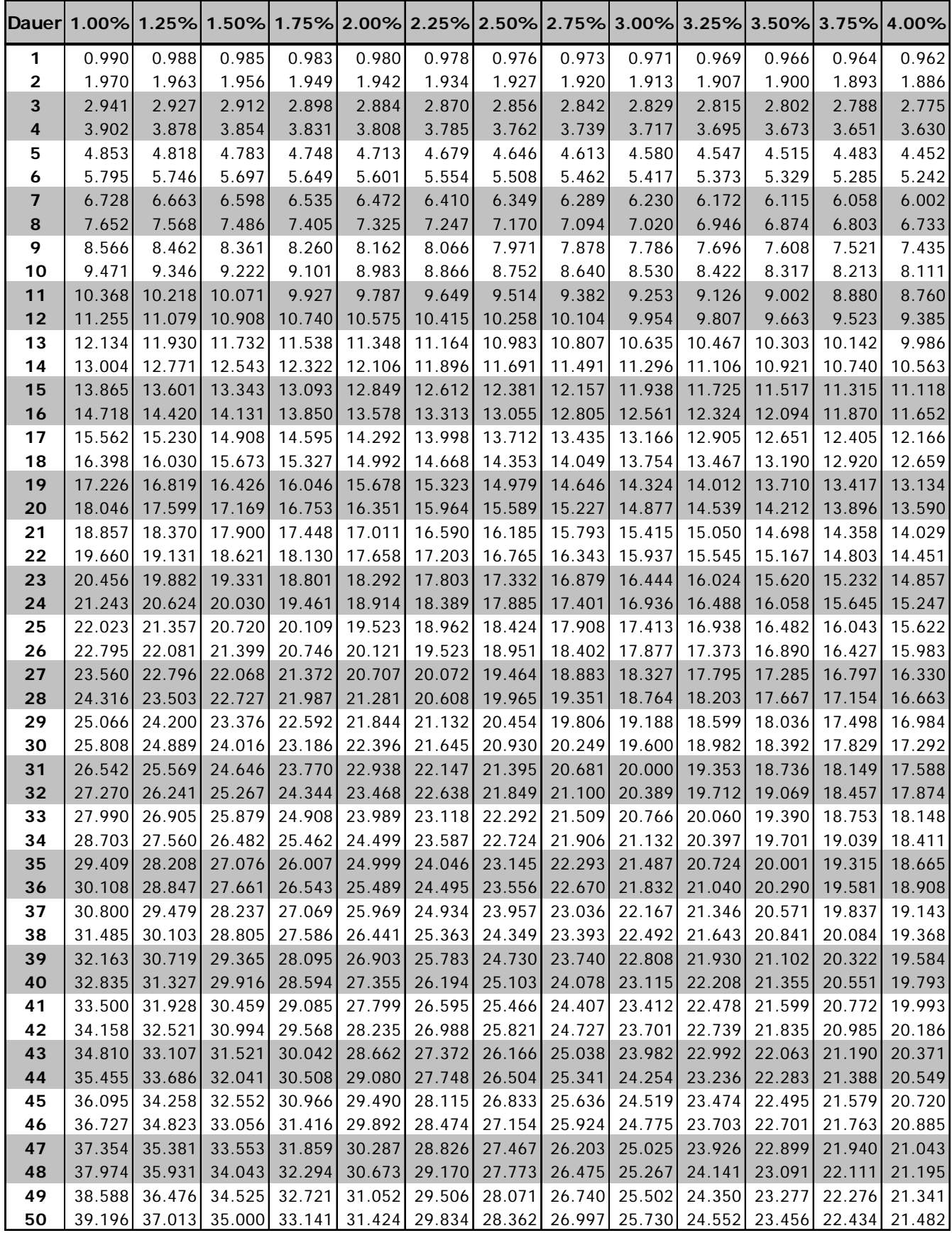

# *Bw od.*  $K_0 = \frac{1 - (1 + i)^{-n}}{i}$

## **Barwert einer Annuität (Rente) von CHF 1.-**

Endwert Umrechnung: Barwertfaktor x  $(1+i)^n$ 

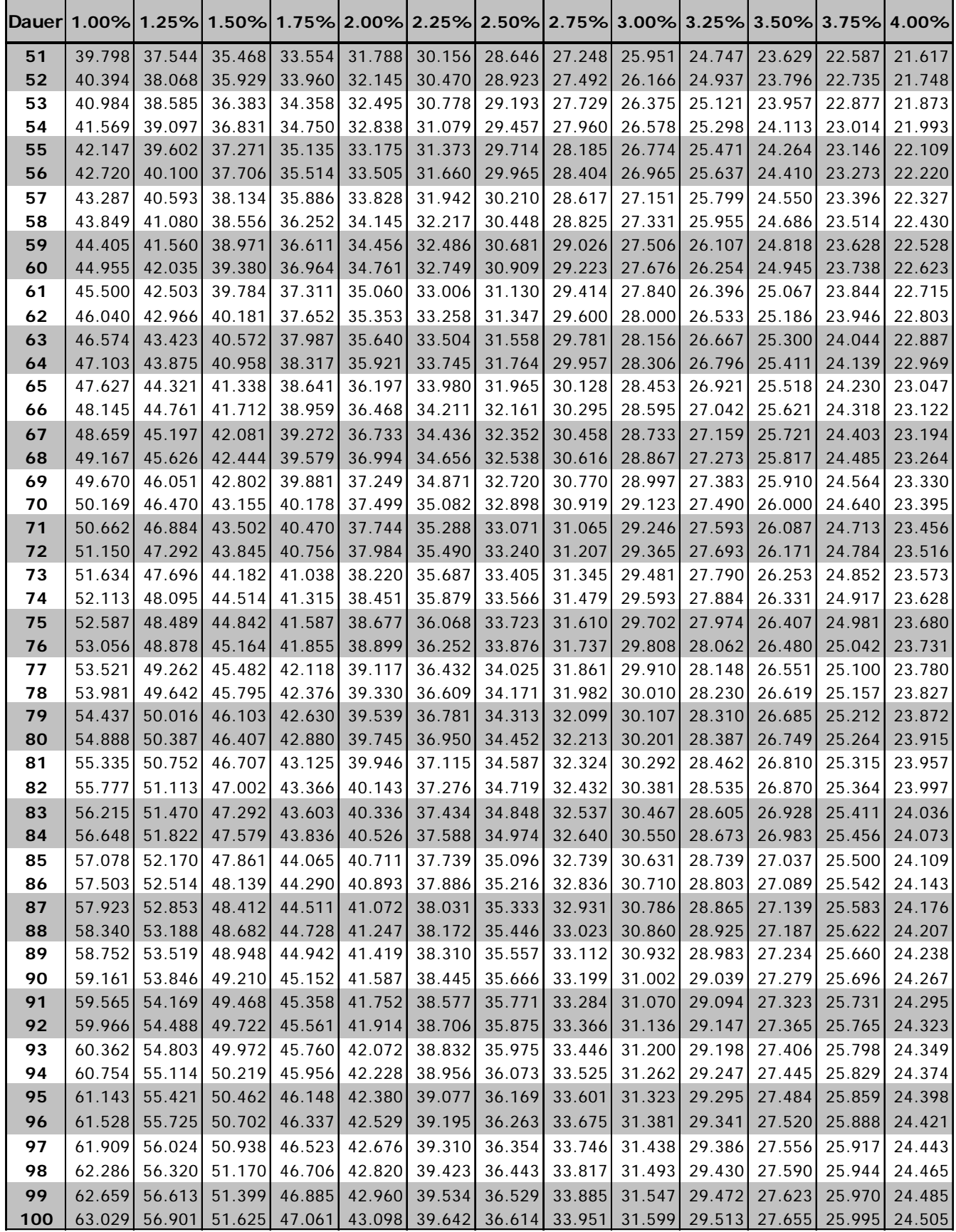

**B 1.00% bis 16.00%**

 $K_0 = \frac{1 - (1 + i)^{-n}}{i}$ 

## **Barwert einer Annuität (Rente) von CHF 1.-**

Endwert Umrechnung: Barwertfaktor x  $(1+i)^n$ 

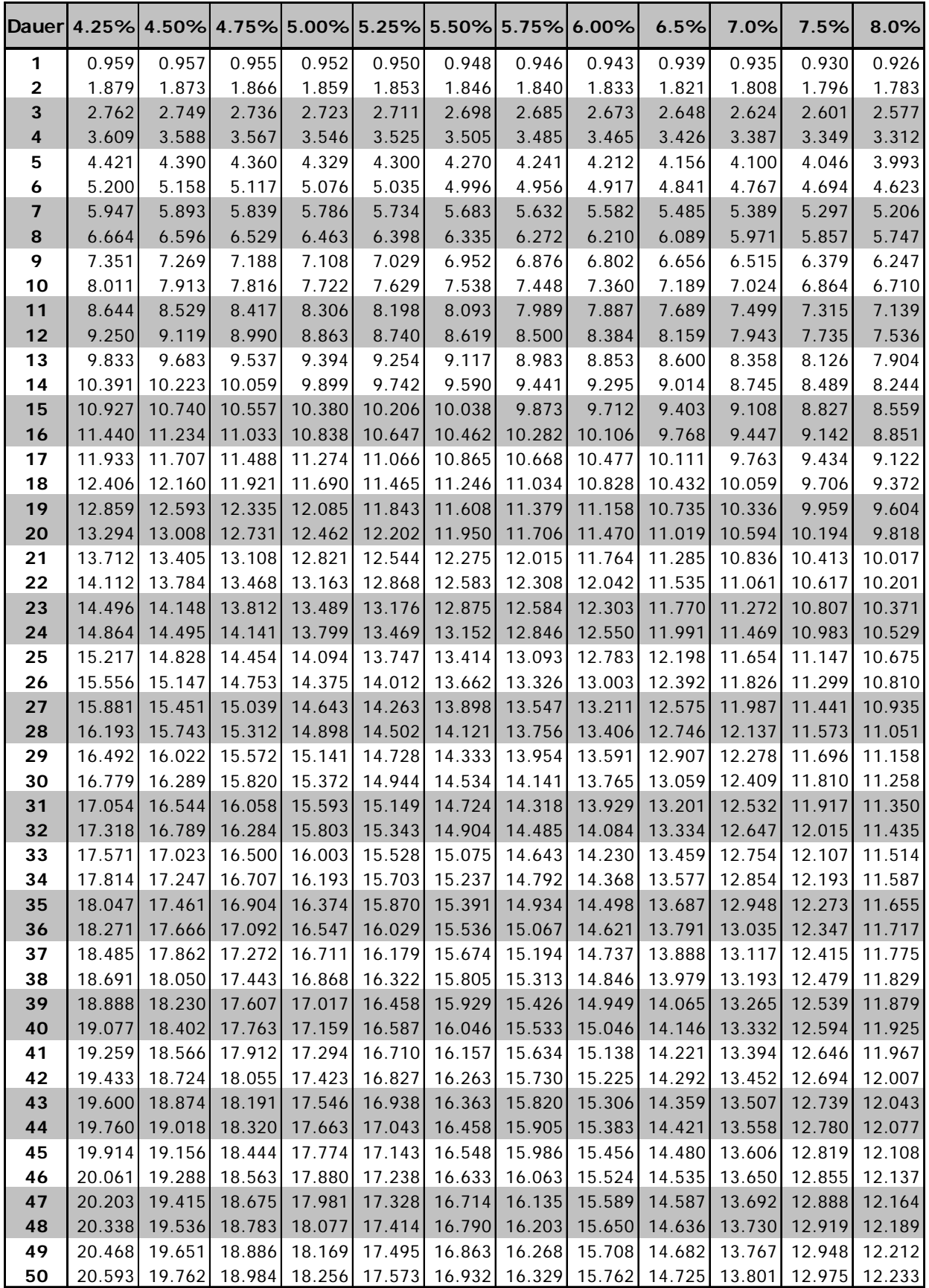

# $K_0 = \frac{1 - (1 + i)^{-n}}{i}$

## **Barwert einer Annuität (Rente) von CHF 1.-**

Endwert Umrechnung: Barwertfaktor x  $(1+i)^n$ 

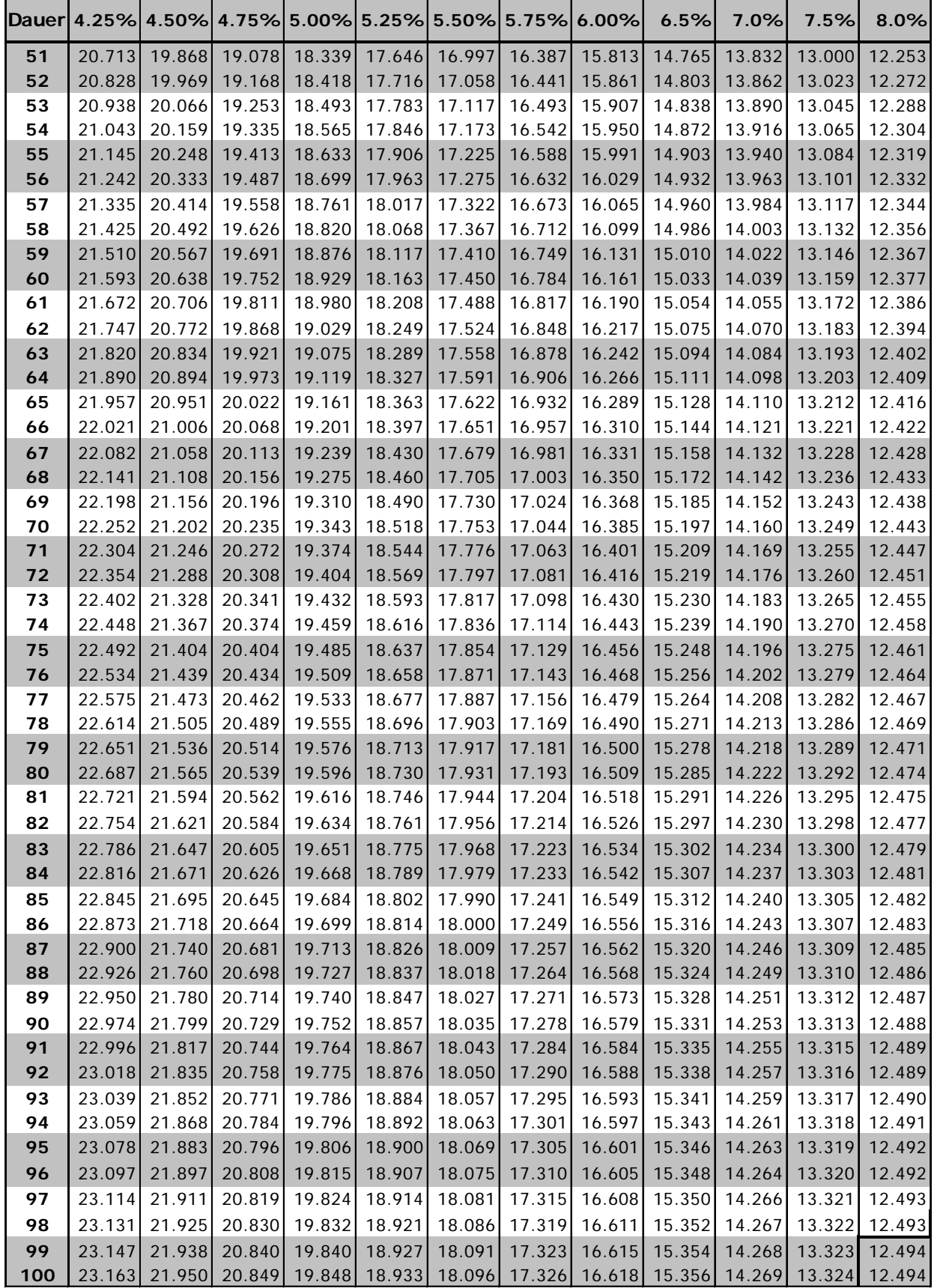

 $K_0 = \frac{1 - (1 + i)^{-n}}{i}$ 

## **Barwert einer Annuität (Rente) von CHF 1.-**

Endwert Umrechnung: Barwertfaktor x  $(1+i)^n$ 

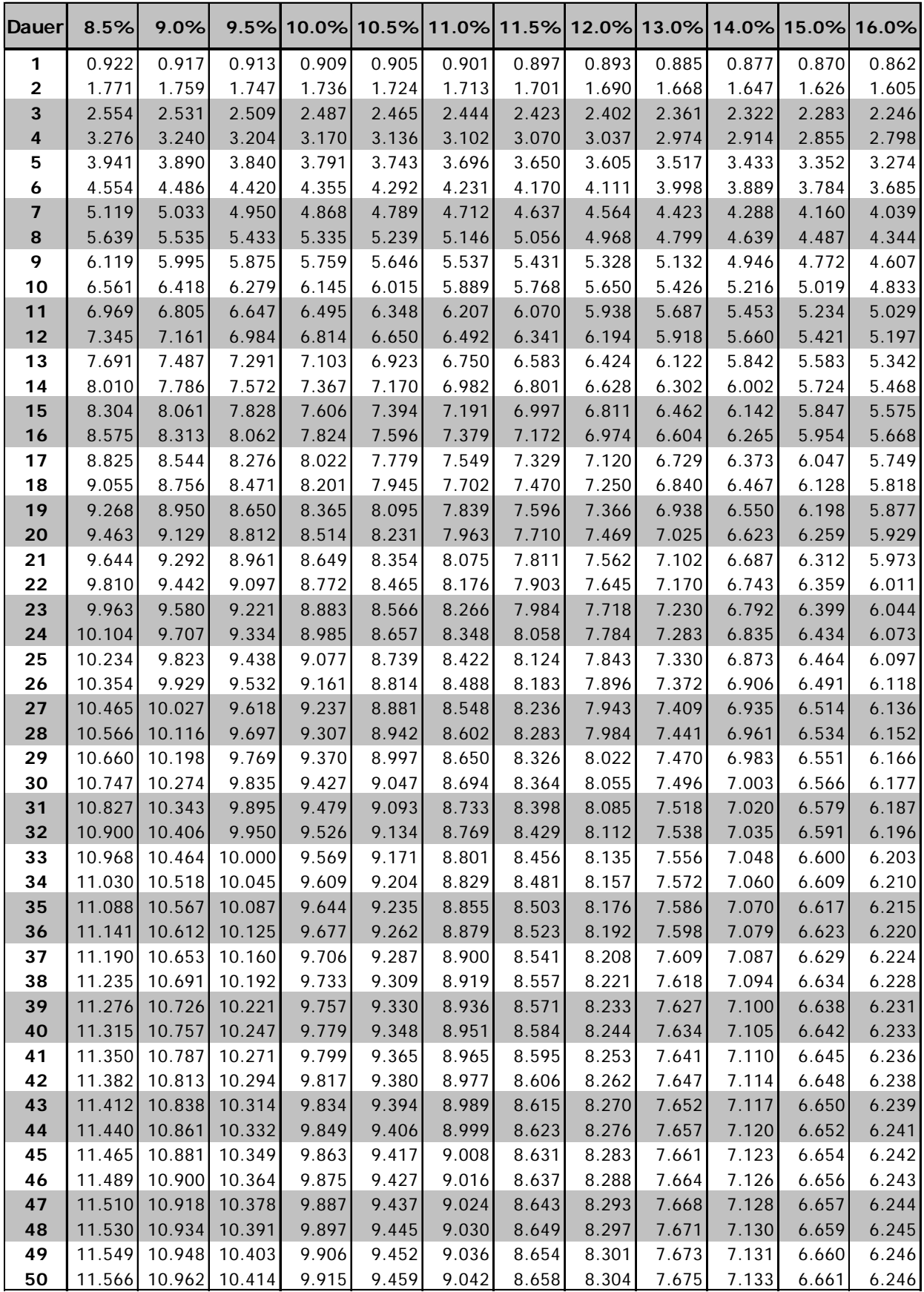

 $K_0 = \frac{1 - (1 + i)^{-n}}{i}$ 

## **Barwert einer Annuität (Rente) von CHF 1.-**

Endwert Umrechnung: Barwertfaktor x  $(1+i)^n$ 

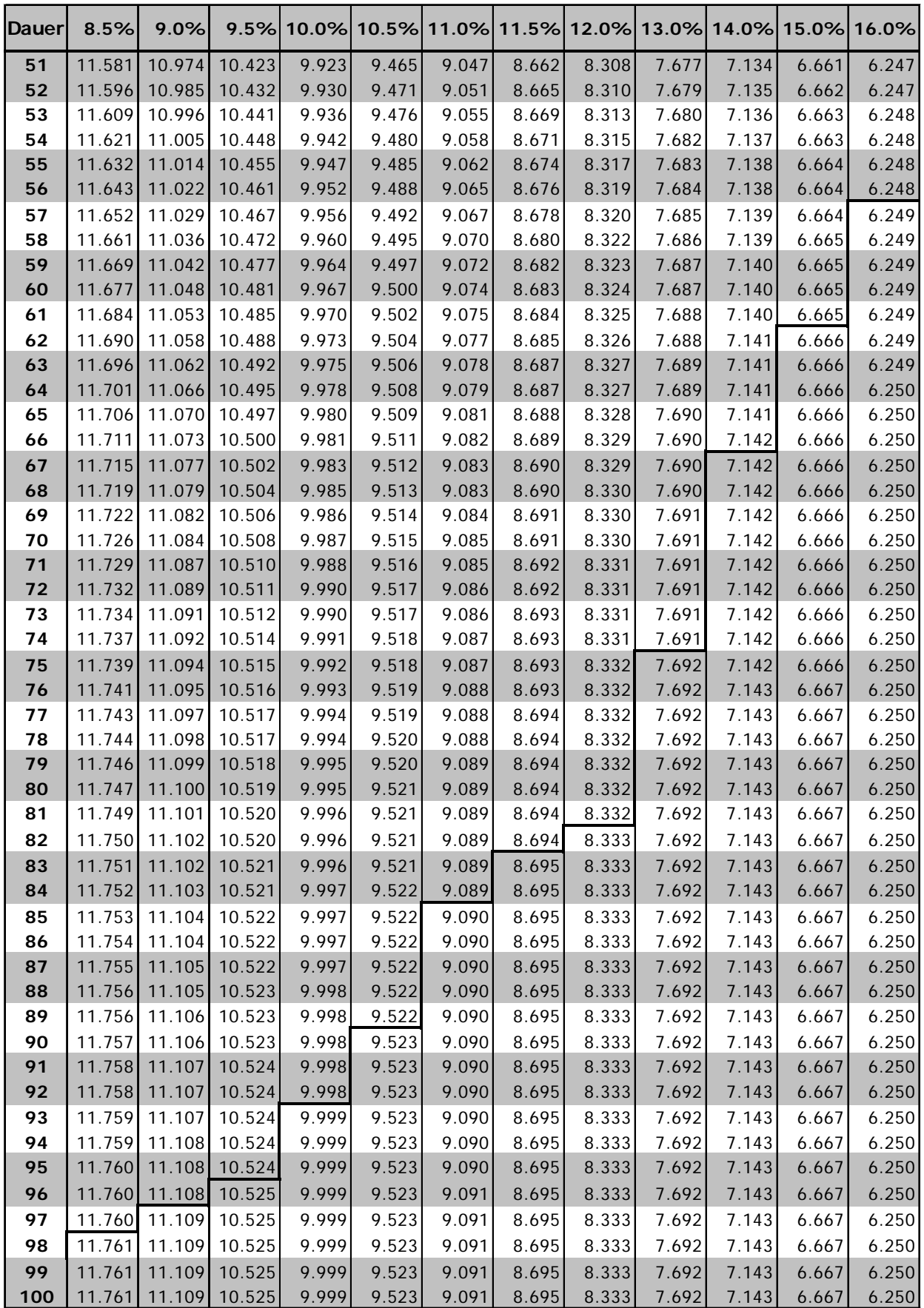

## **Barwert einer Rente**

Schweizerischer Bauernverband | Agriexpert

 $agriexpert$ 

## Kapitalisierungsparameter

**Zinsfuss** Zahlungsweise Aufschub Rechnungsgrundlagen 4.20% monatl. vorschüssig 0 Jahre 2010

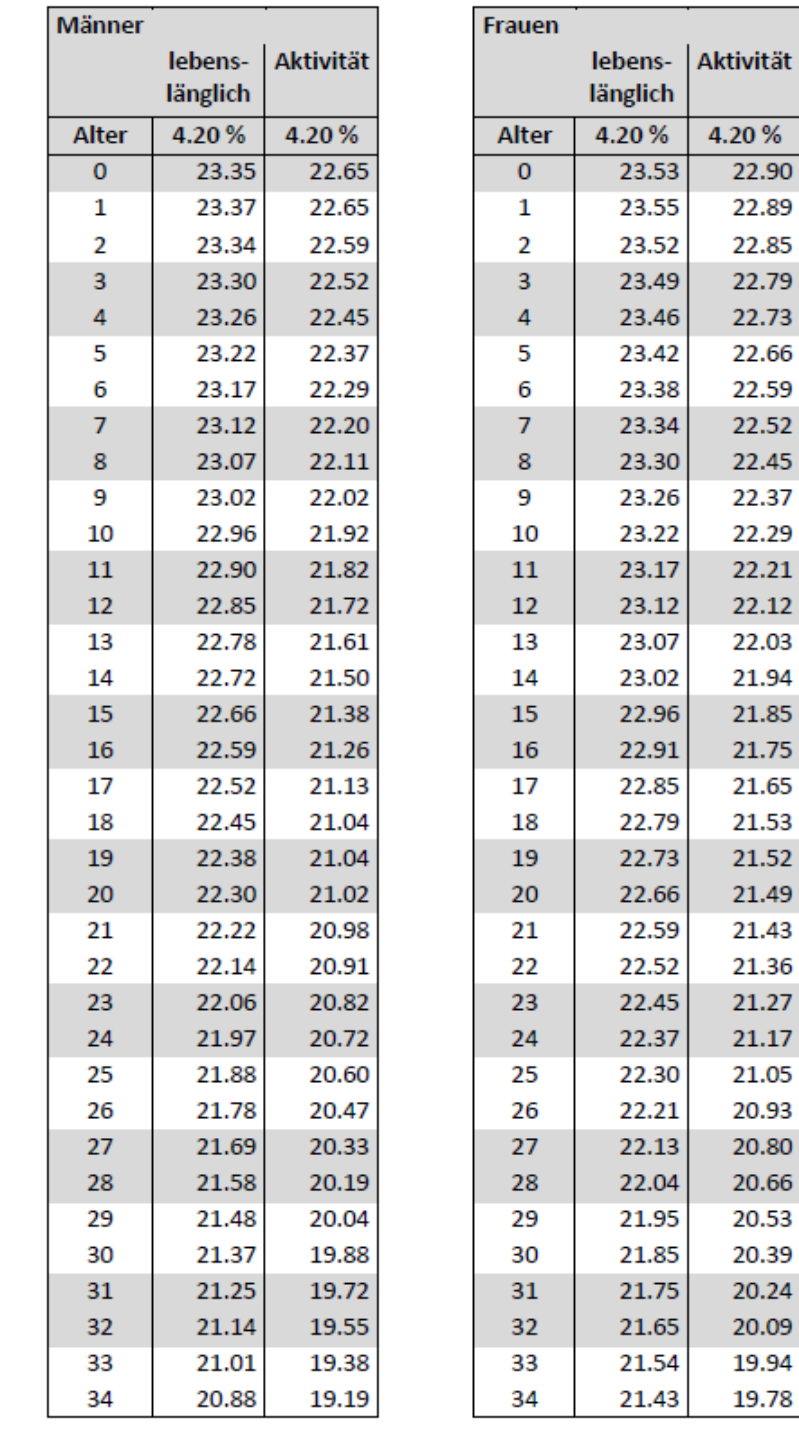

capitalisator @ Leonardo Productions AG 2013

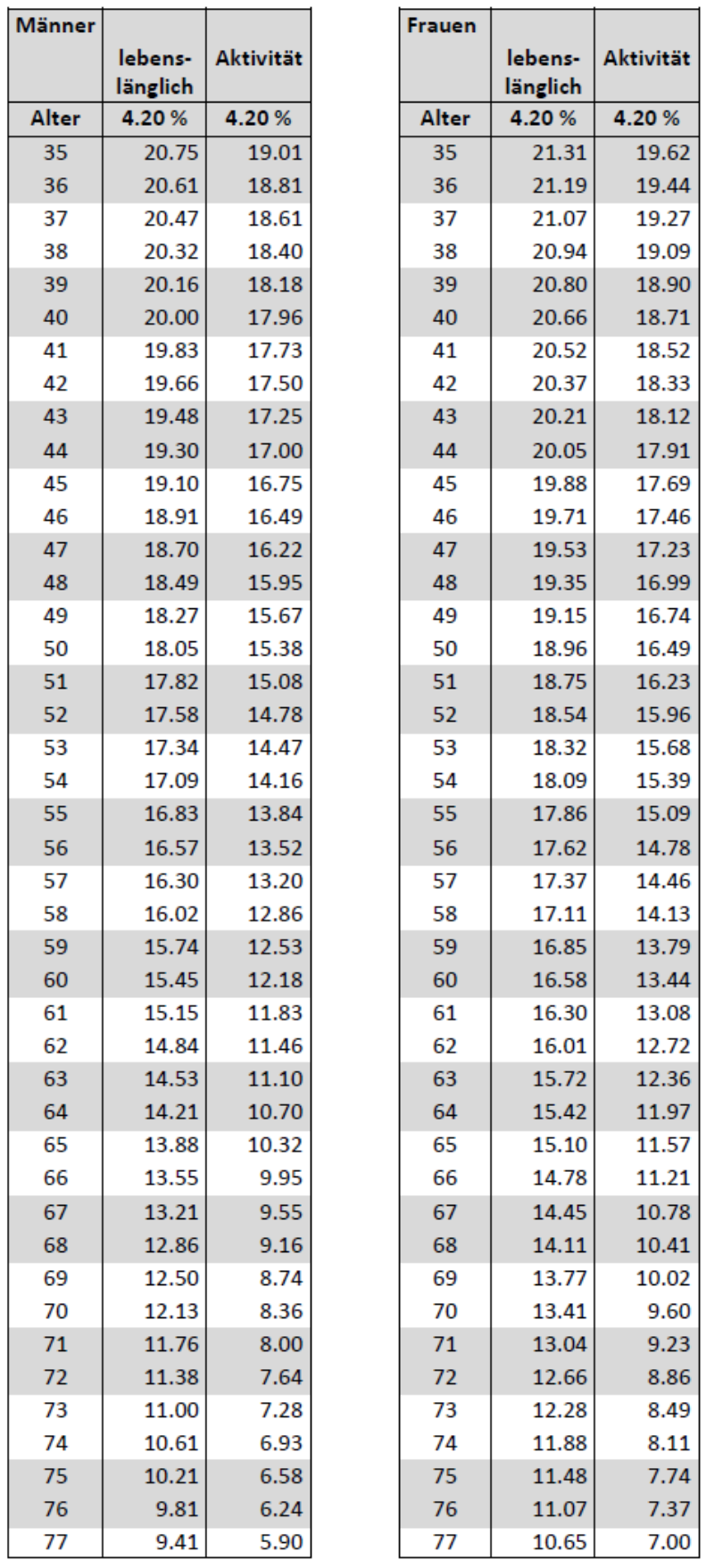

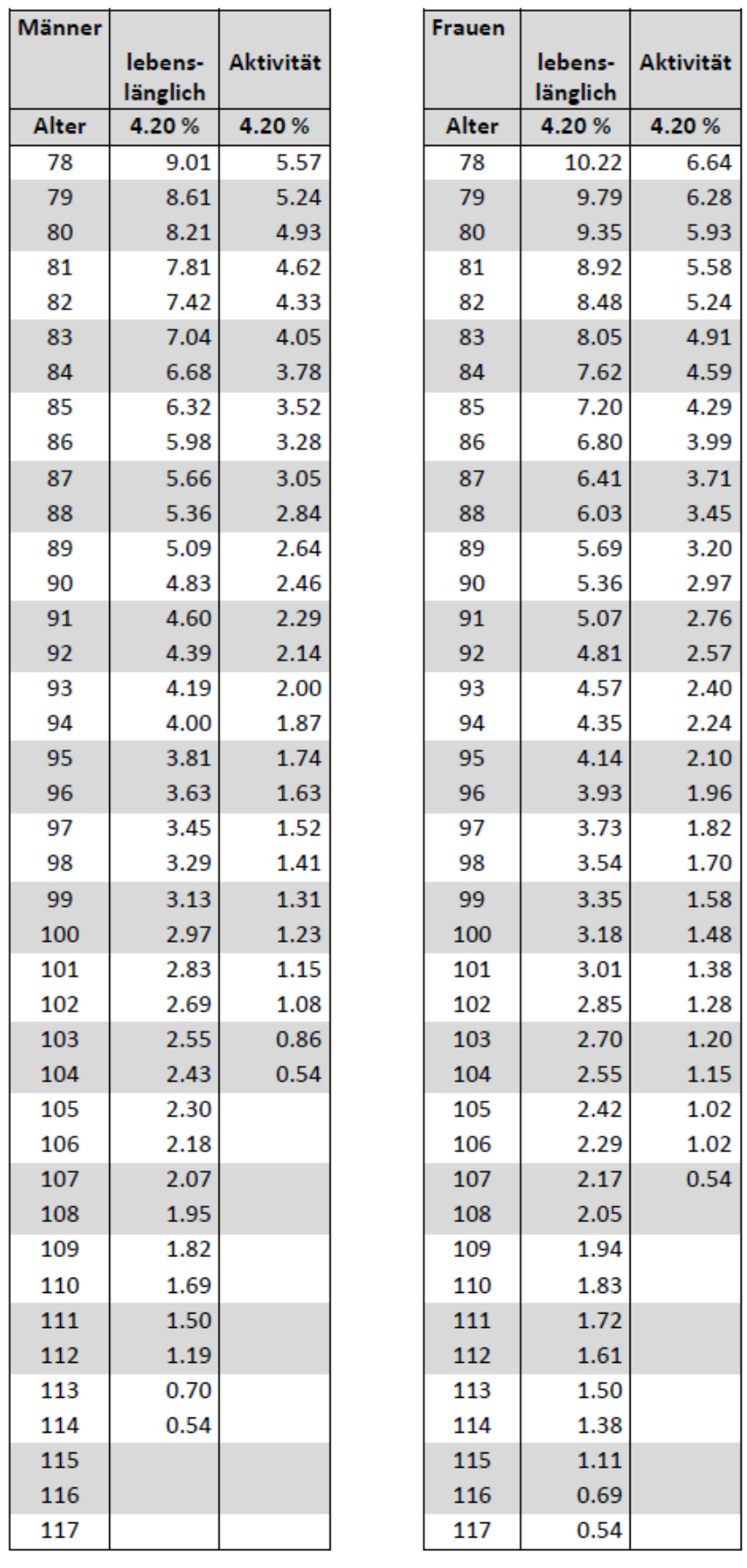

capitalisator © Leonardo Productions AG 2013
**3.5% - 6.0%**

**Barwert einer Zeitrente** 

$$
\frac{JZ}{12} \times \frac{(1+i)^{n} - 1}{\left[ (1+i)^{\frac{1}{12}} - 1 \right] \times (1+i)^{\frac{1}{12}}}
$$

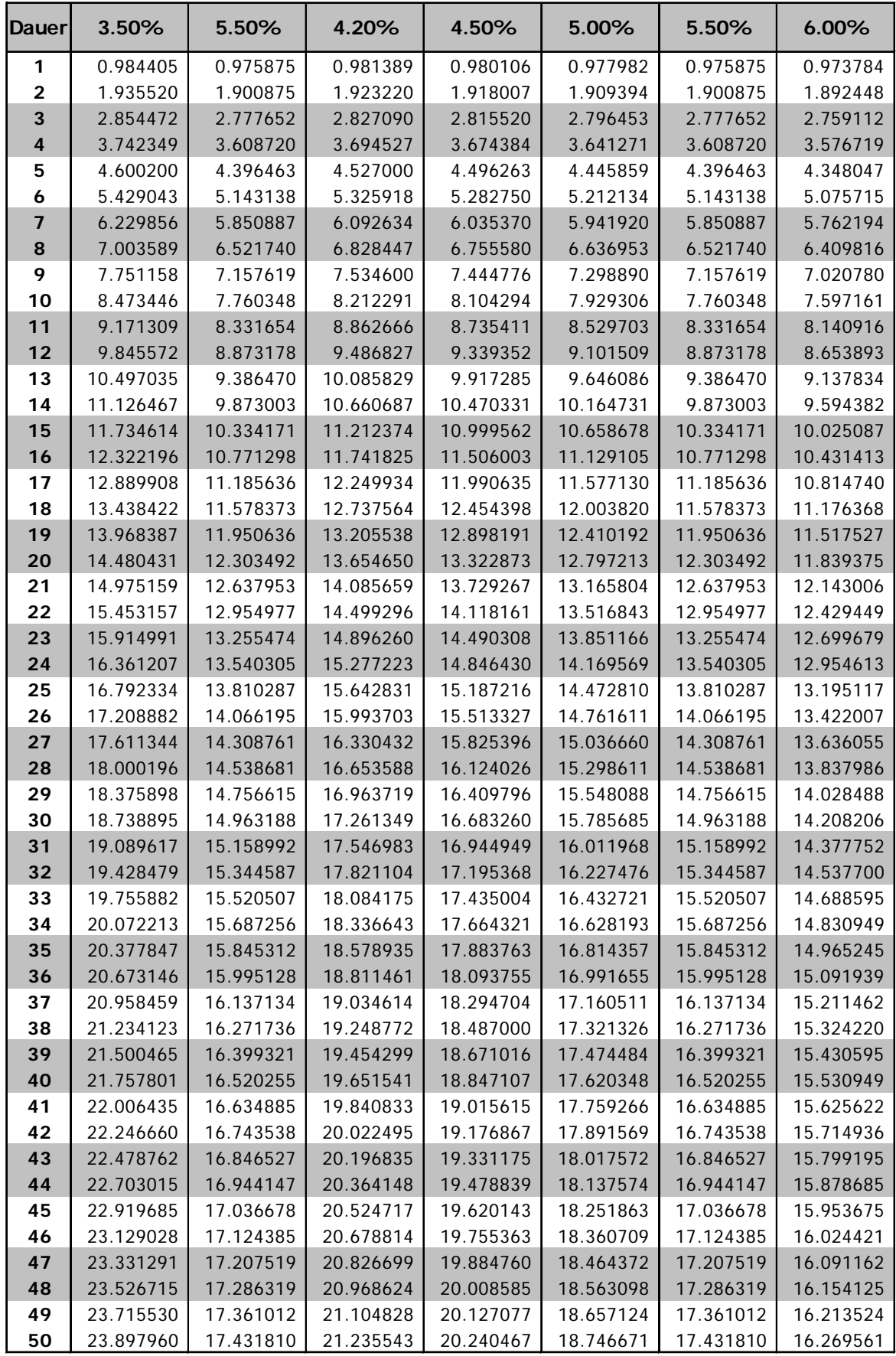

**3.5% - 6.0%**

**Barwert einer Zeitrente** 

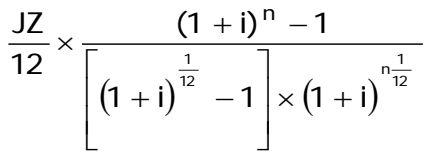

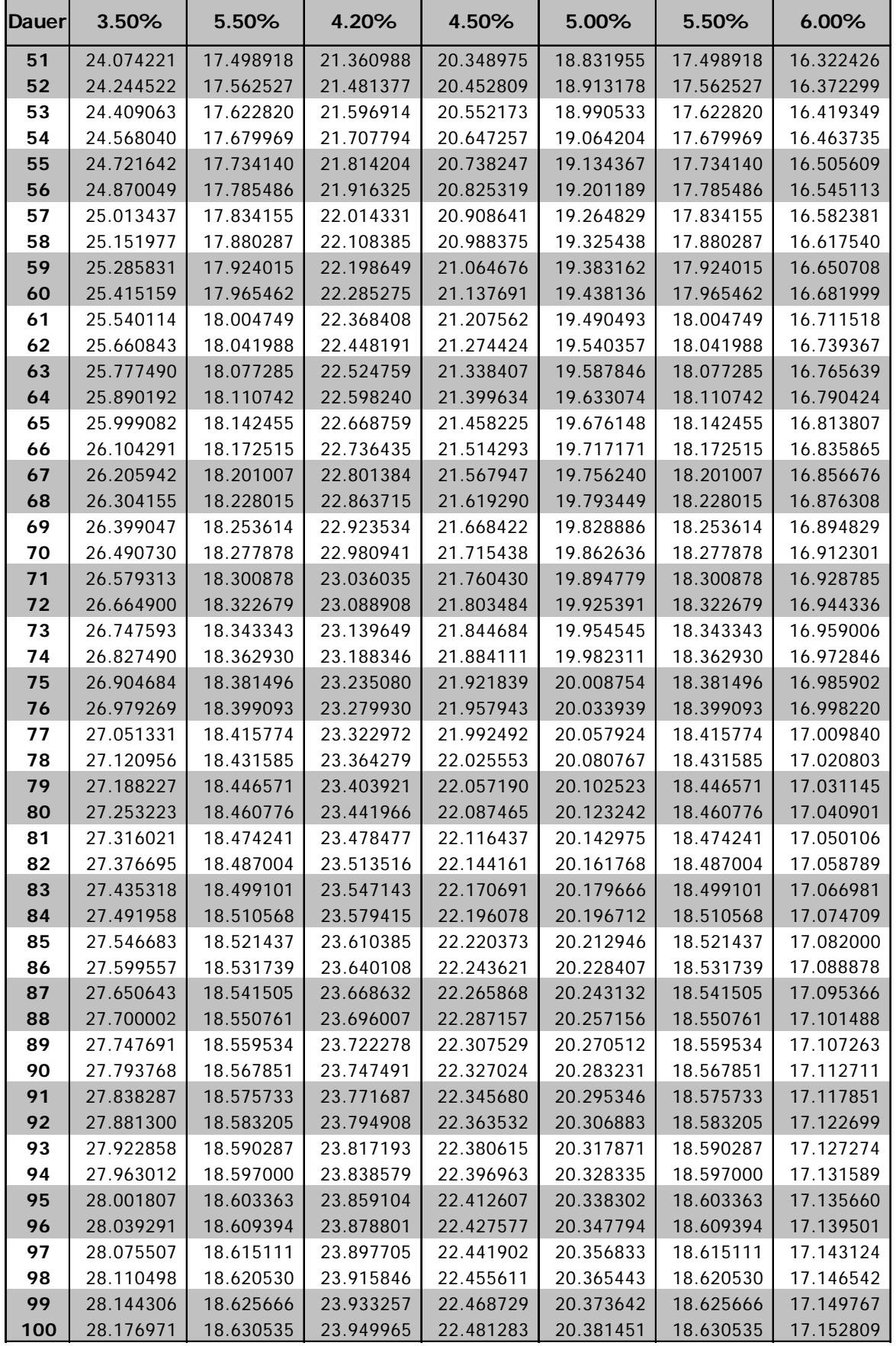